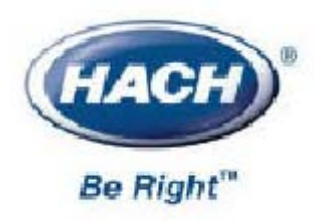

**GLI**-**PRO-E3**-**C**

## **PRO** E3

(测量电导率,%浓度和 TDS

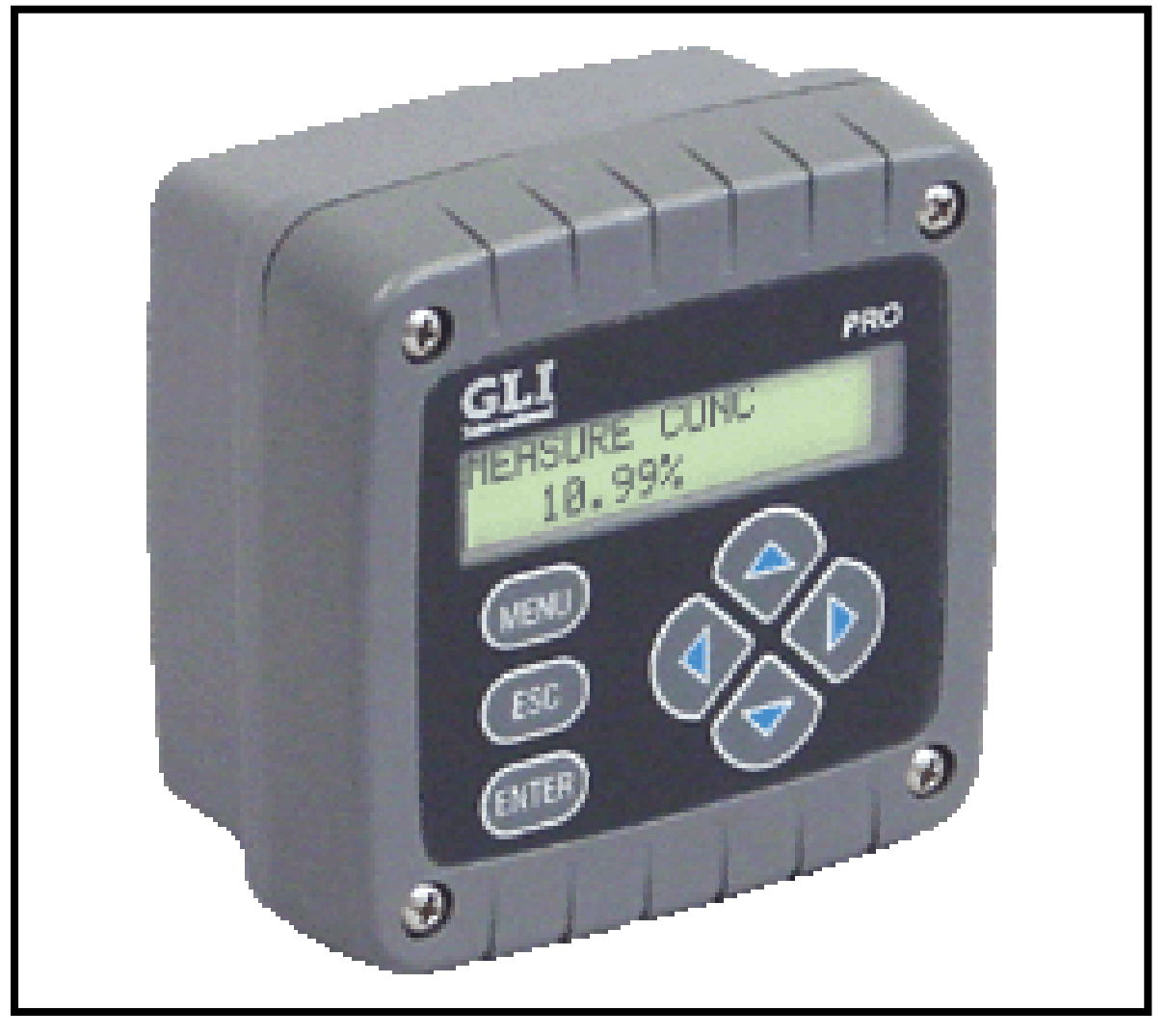

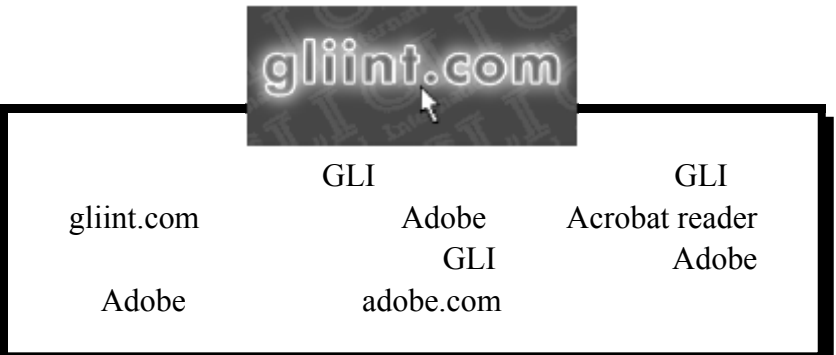

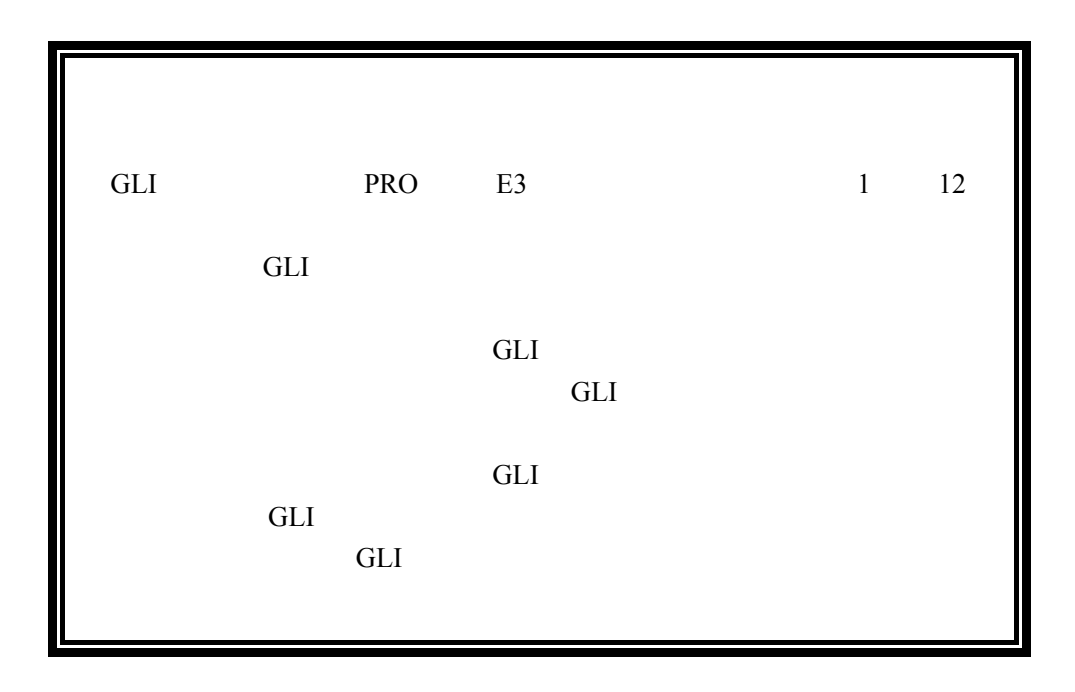

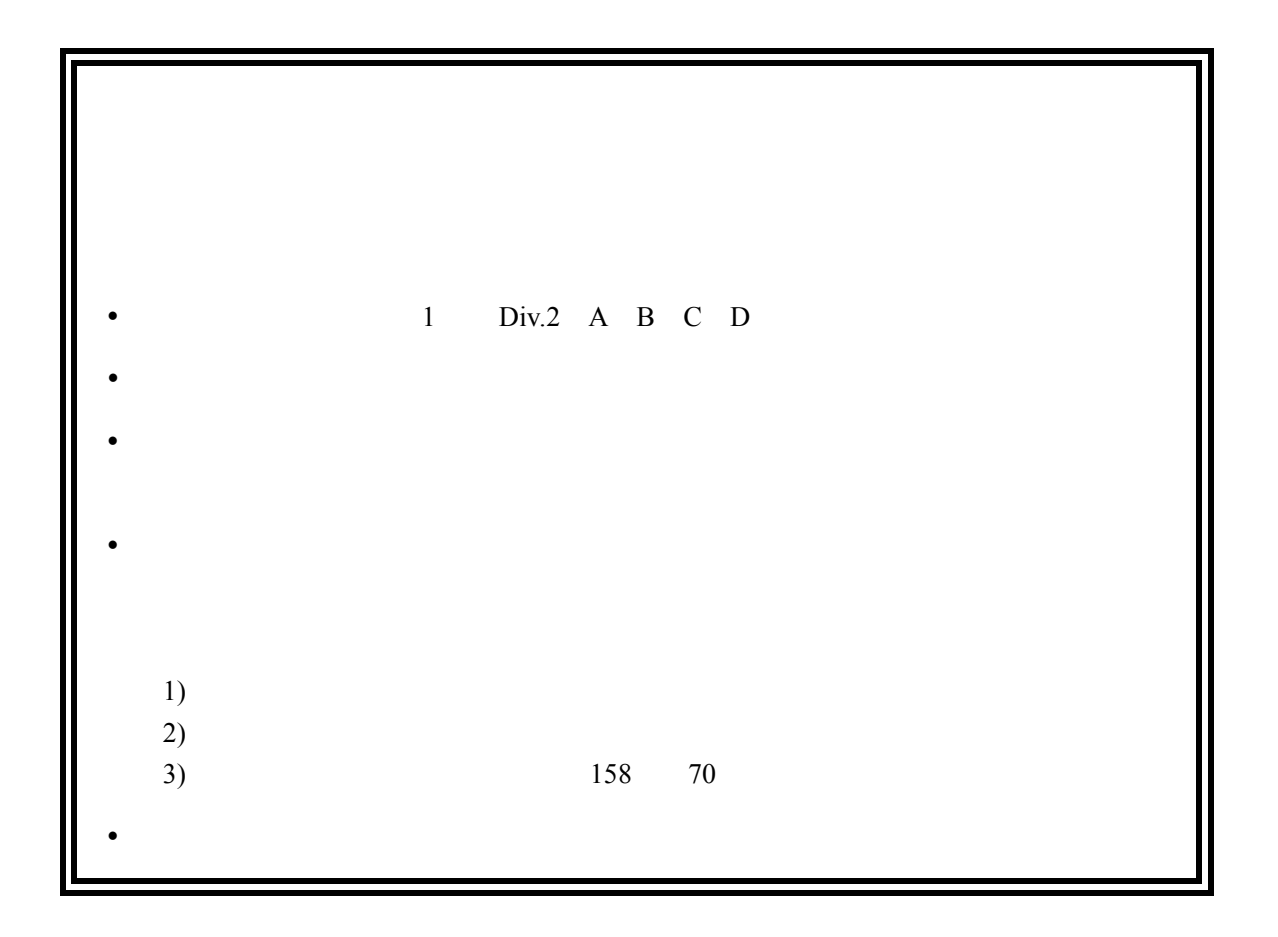

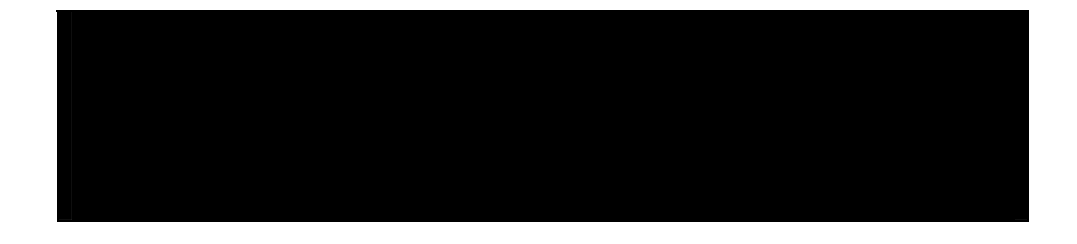

注意:注意的标识如左所示。它提醒你注意重要的操作信息。

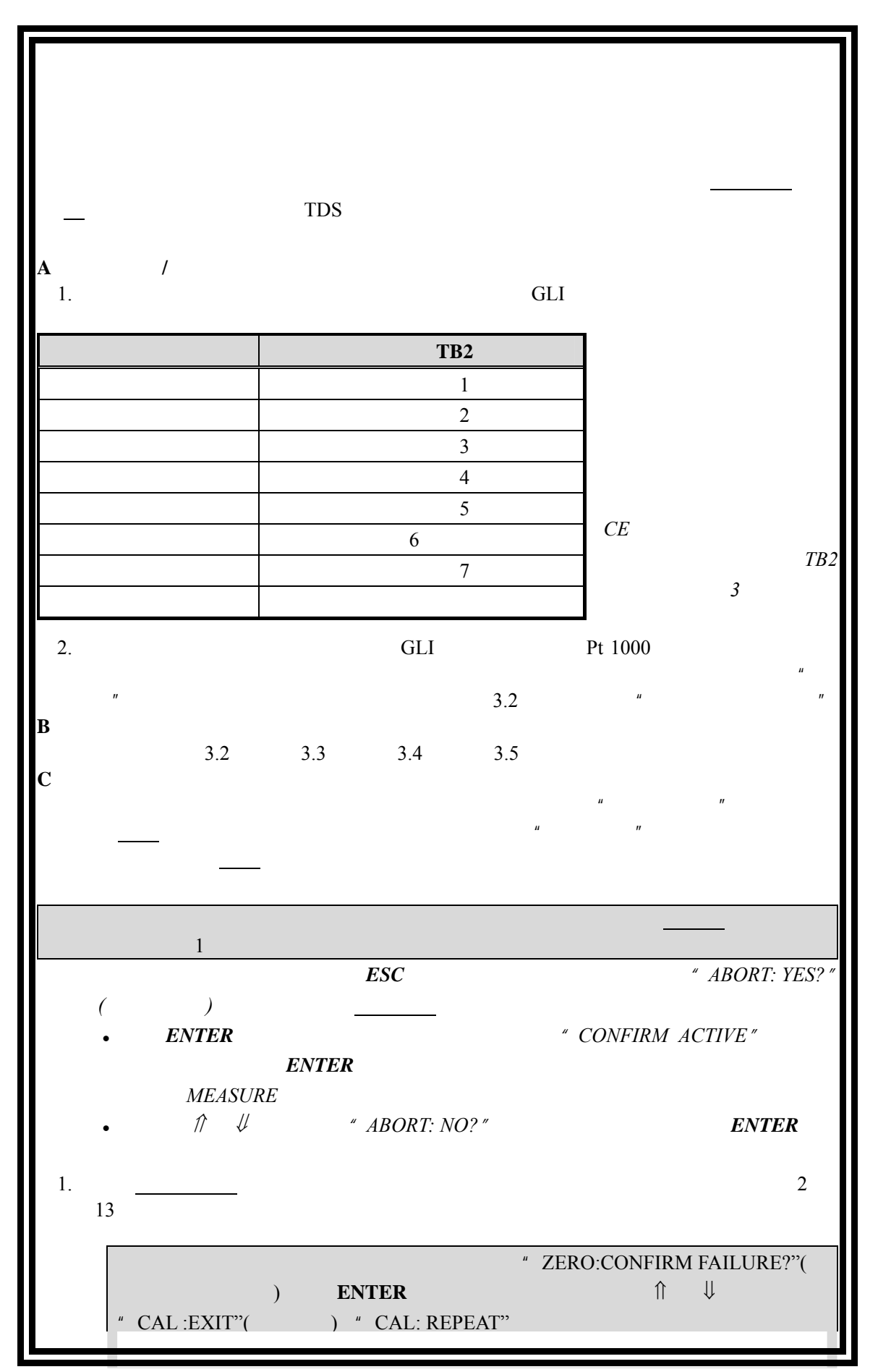

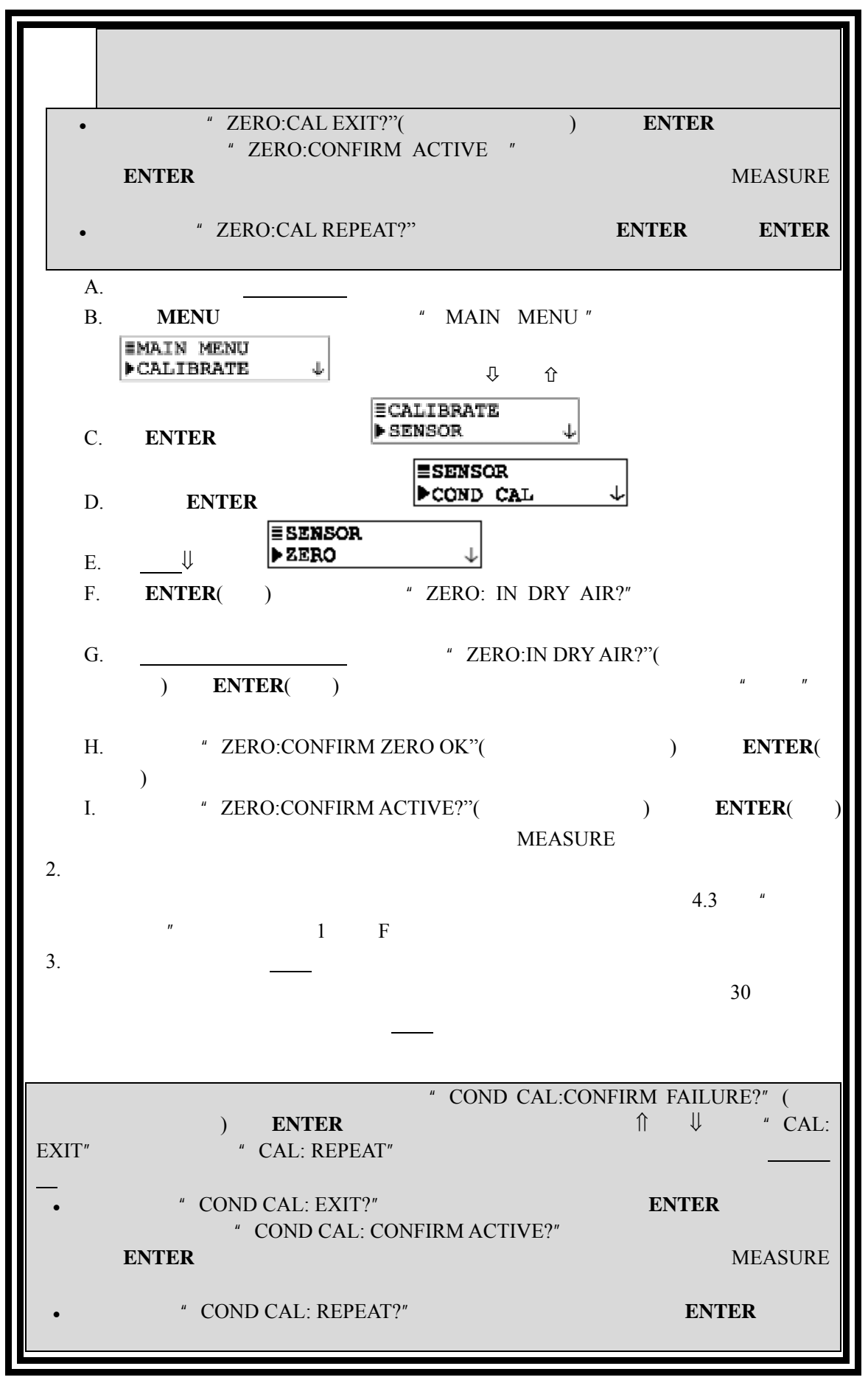

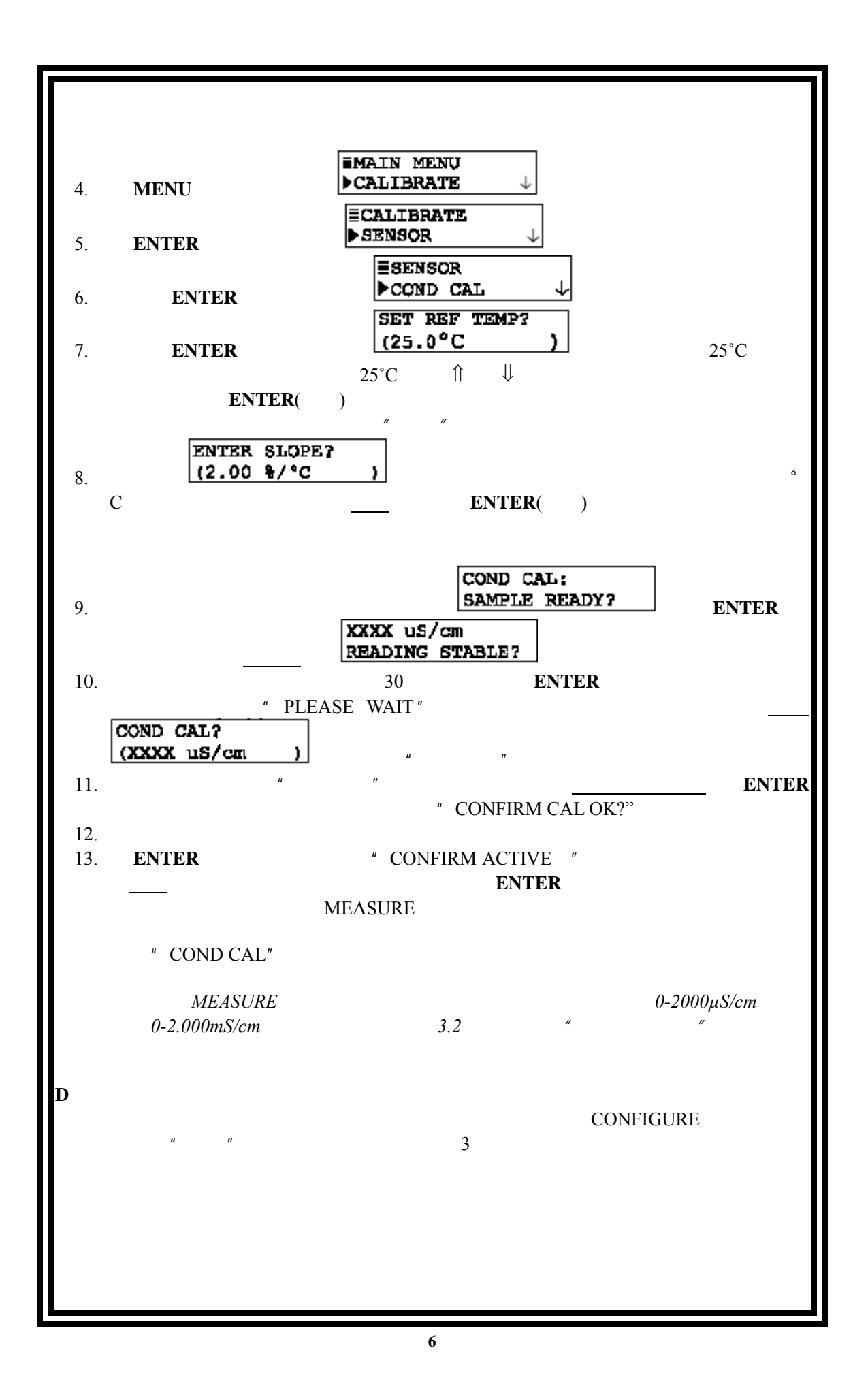

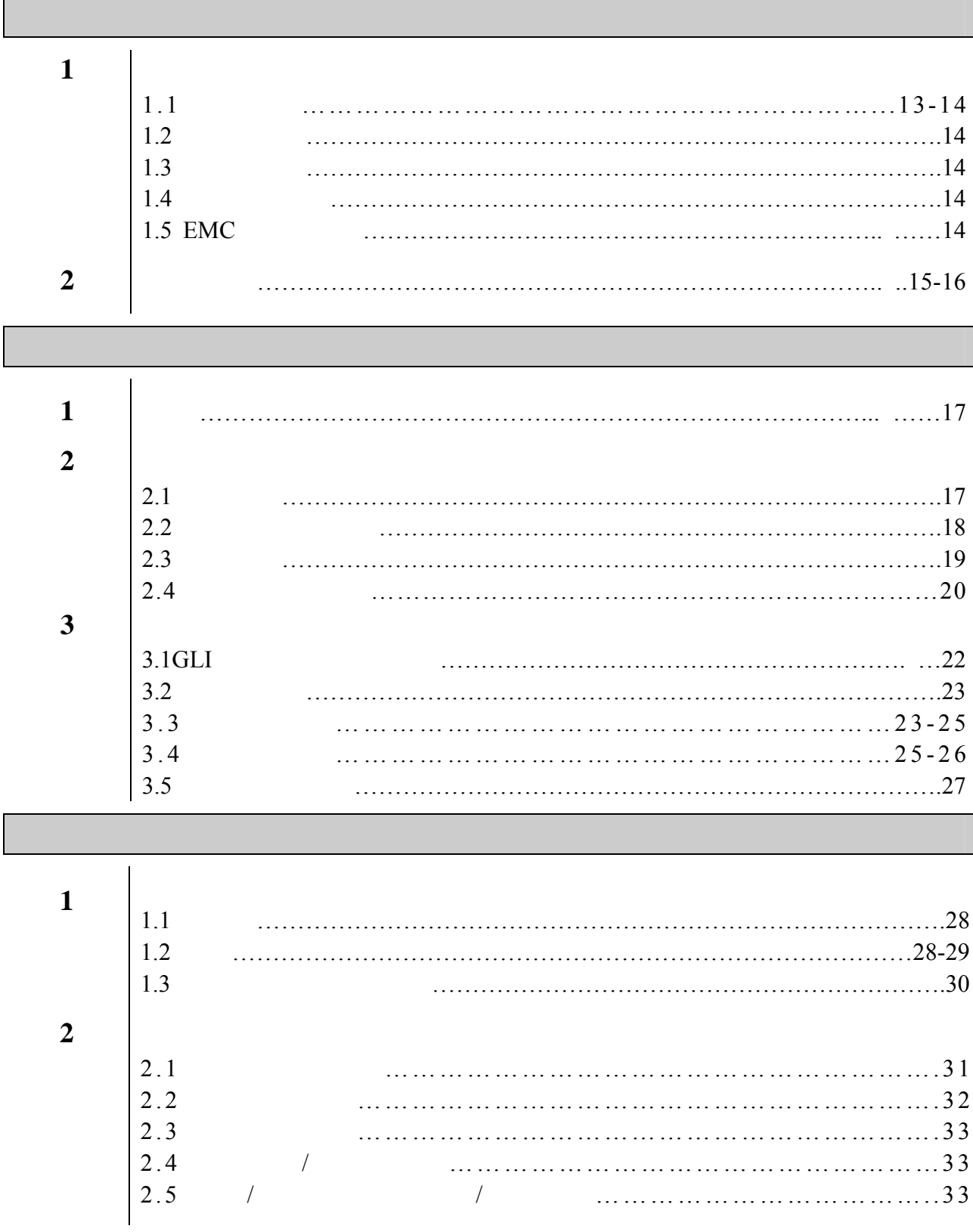

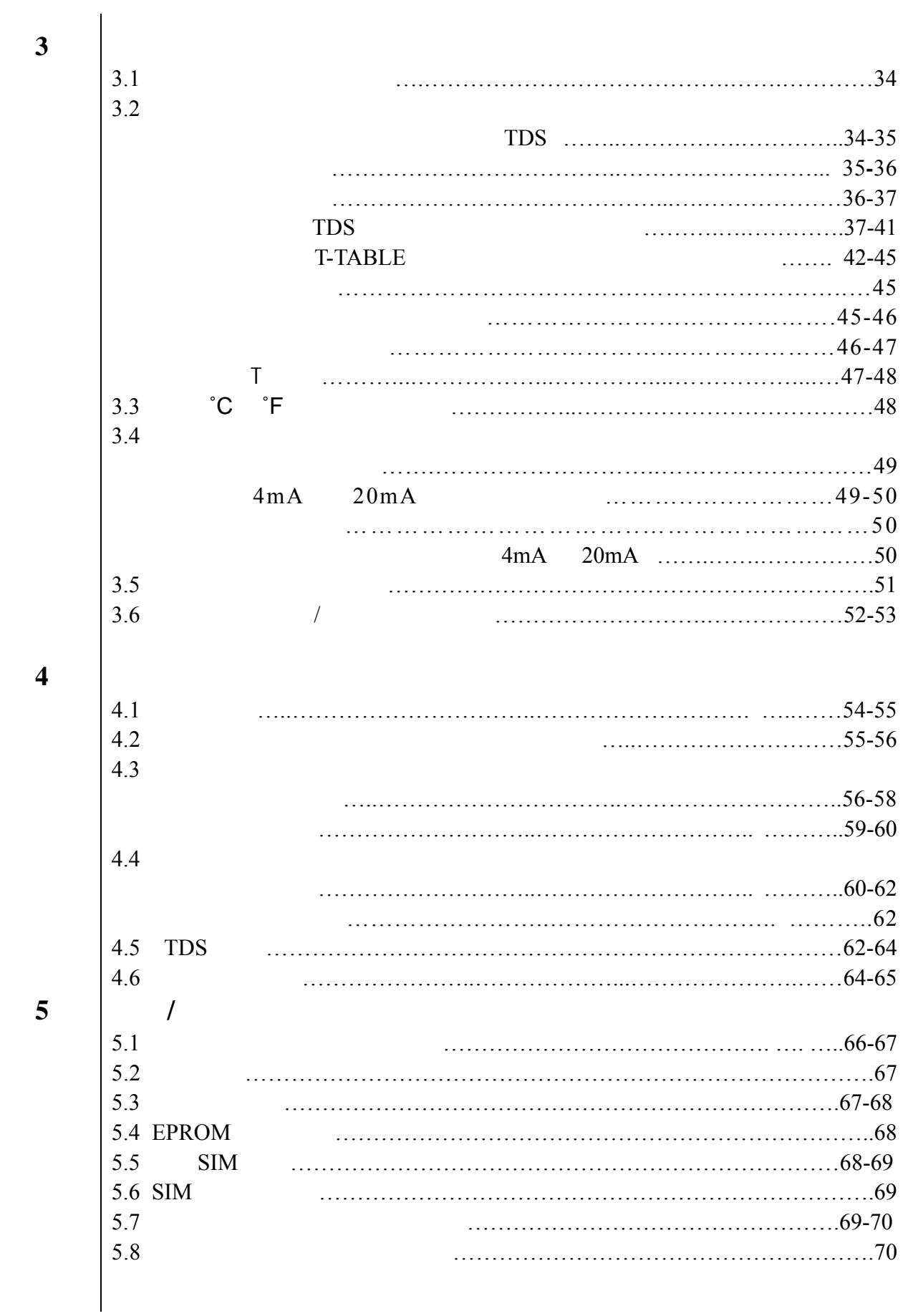

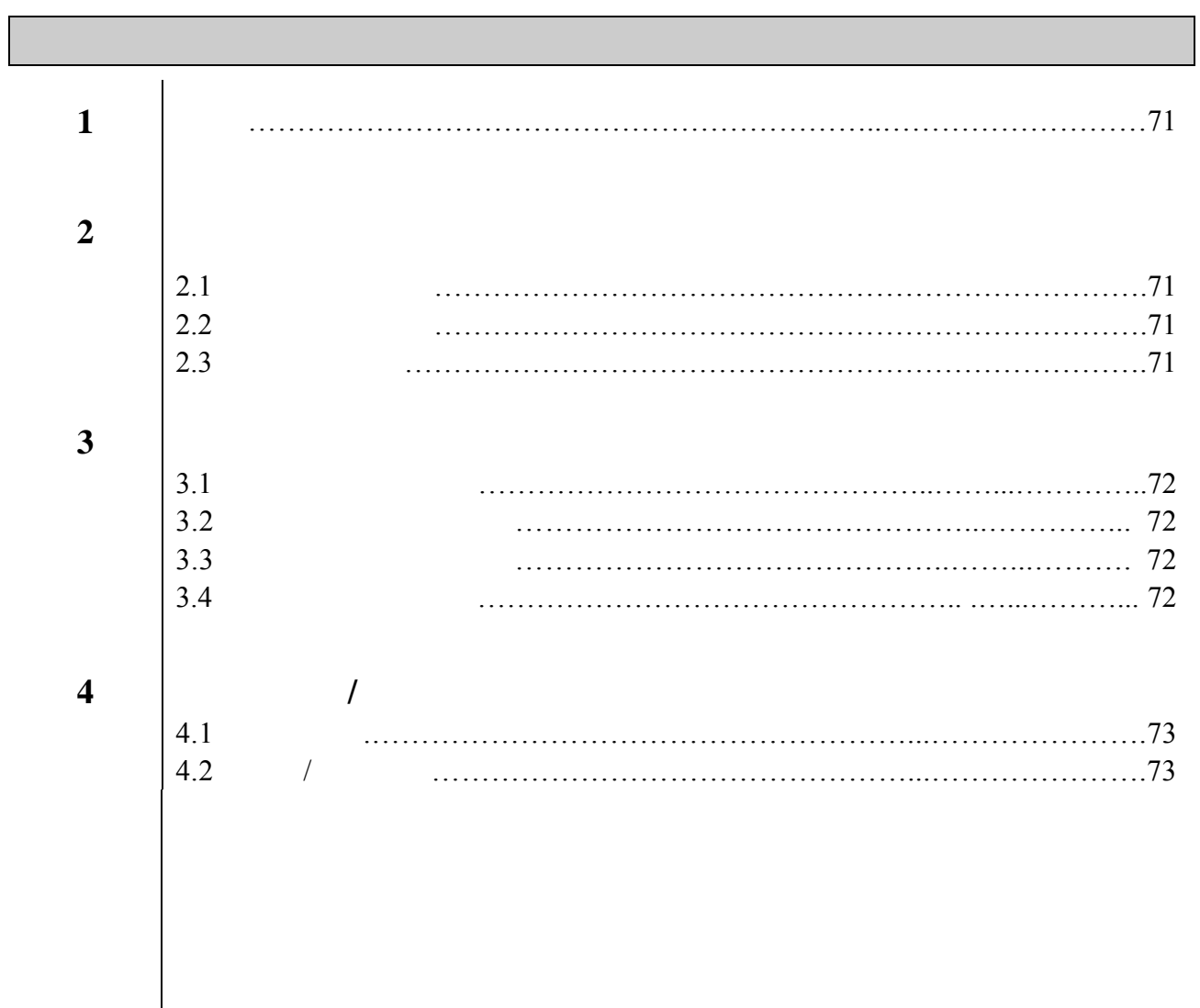

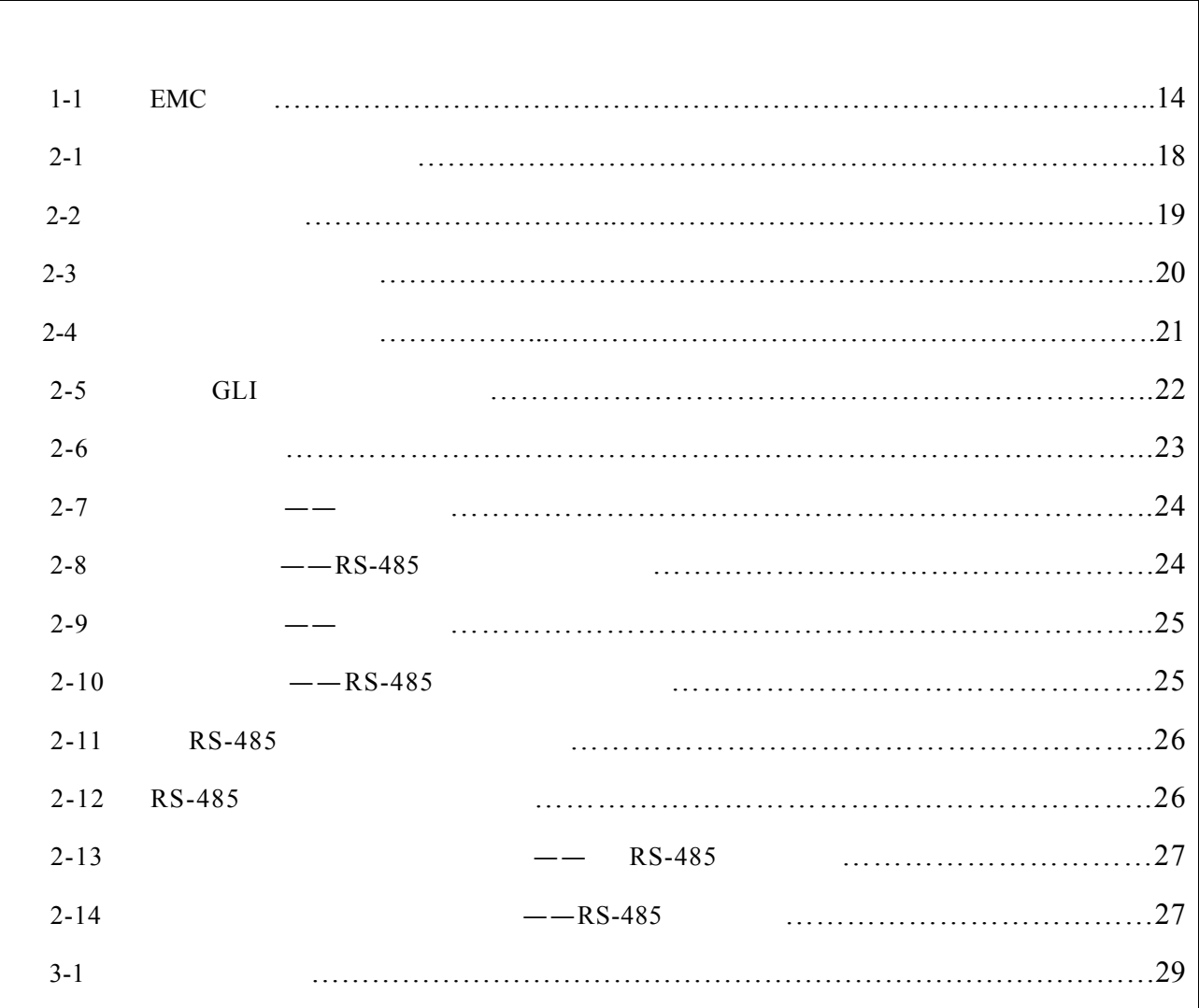

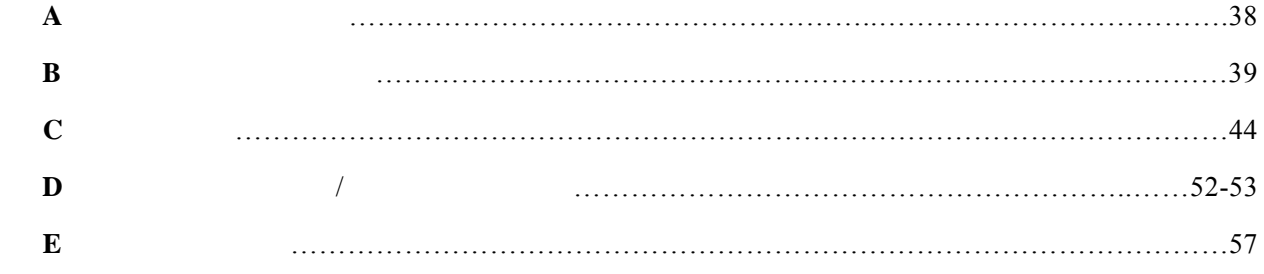

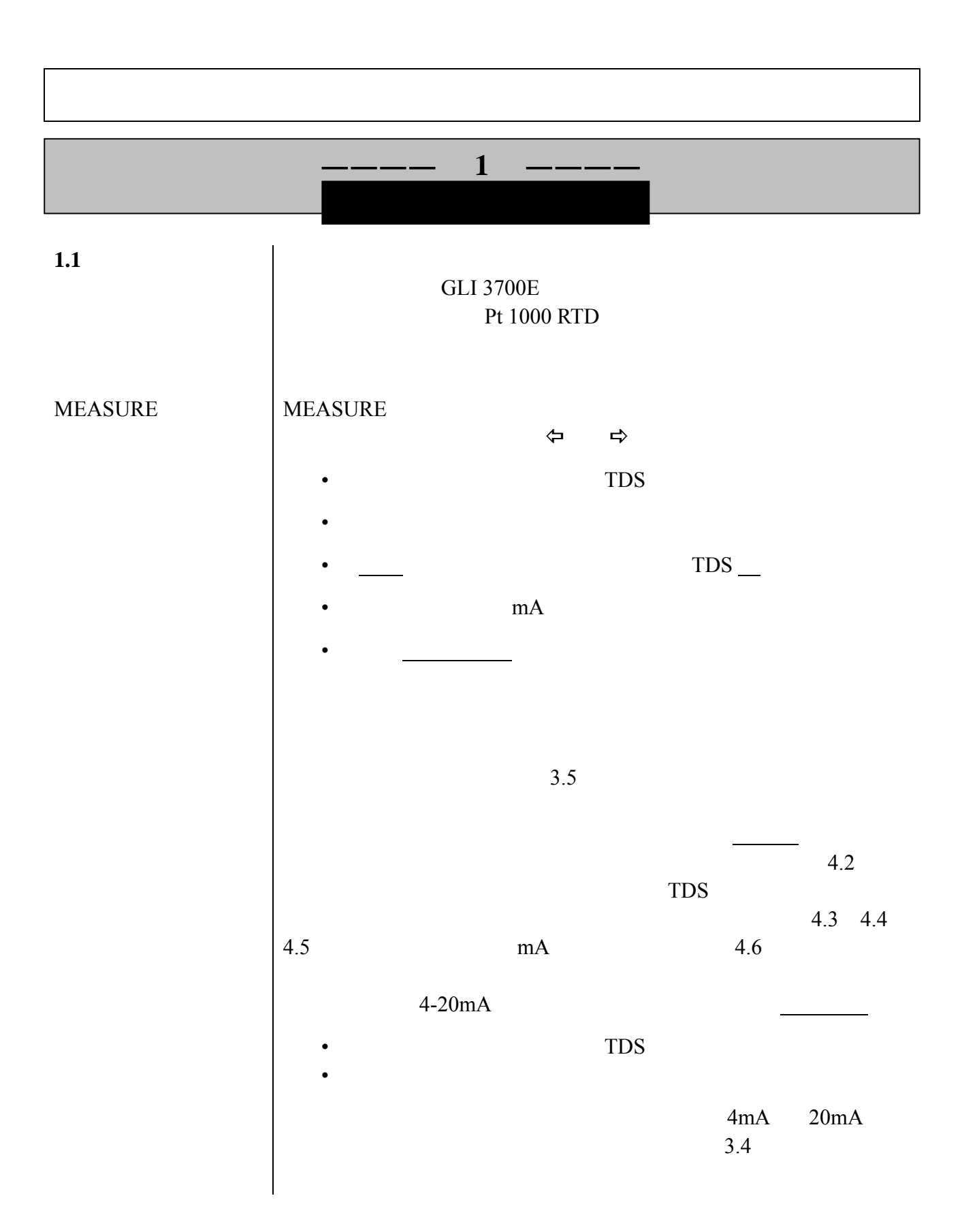

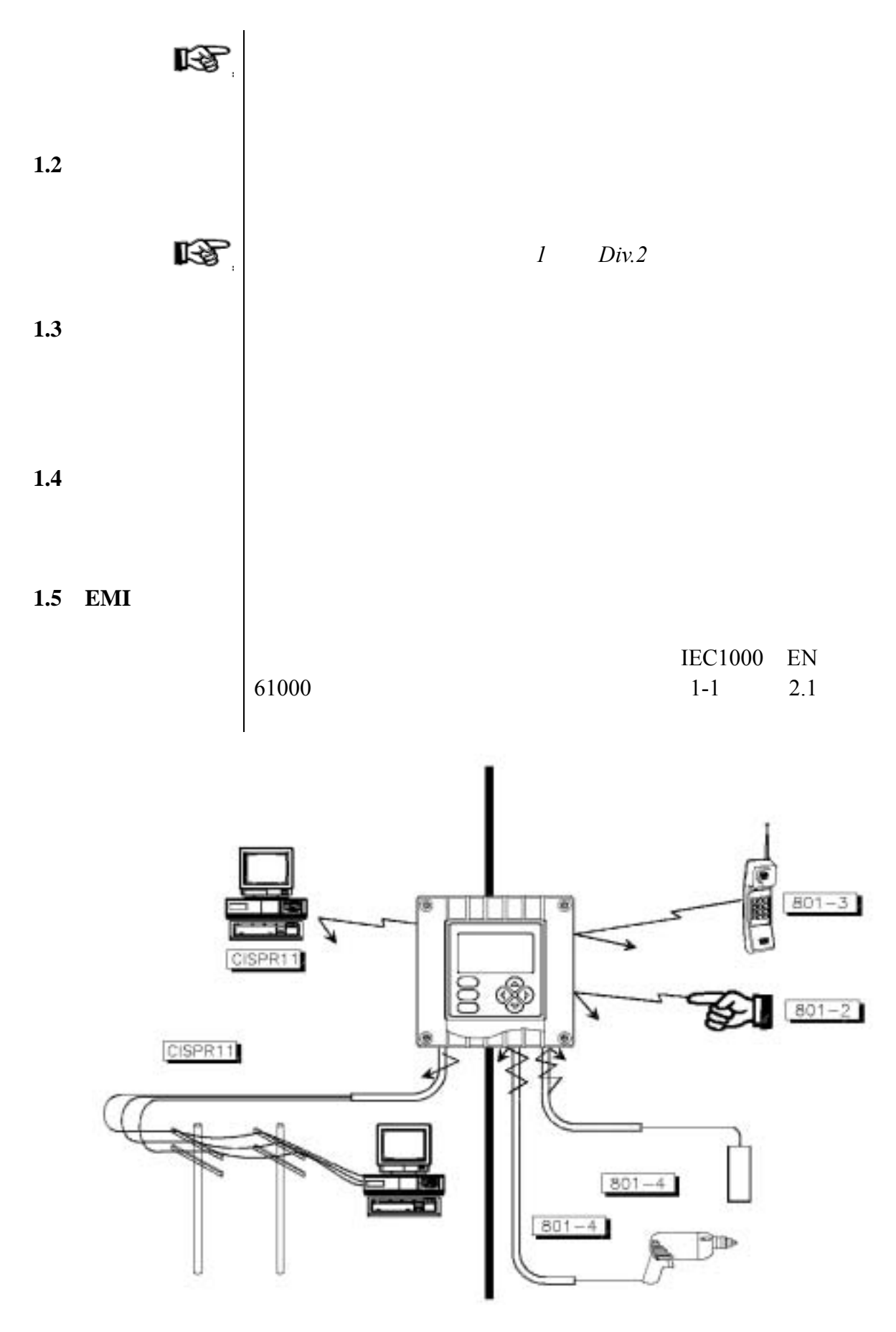

*1-1 EMI* **13**

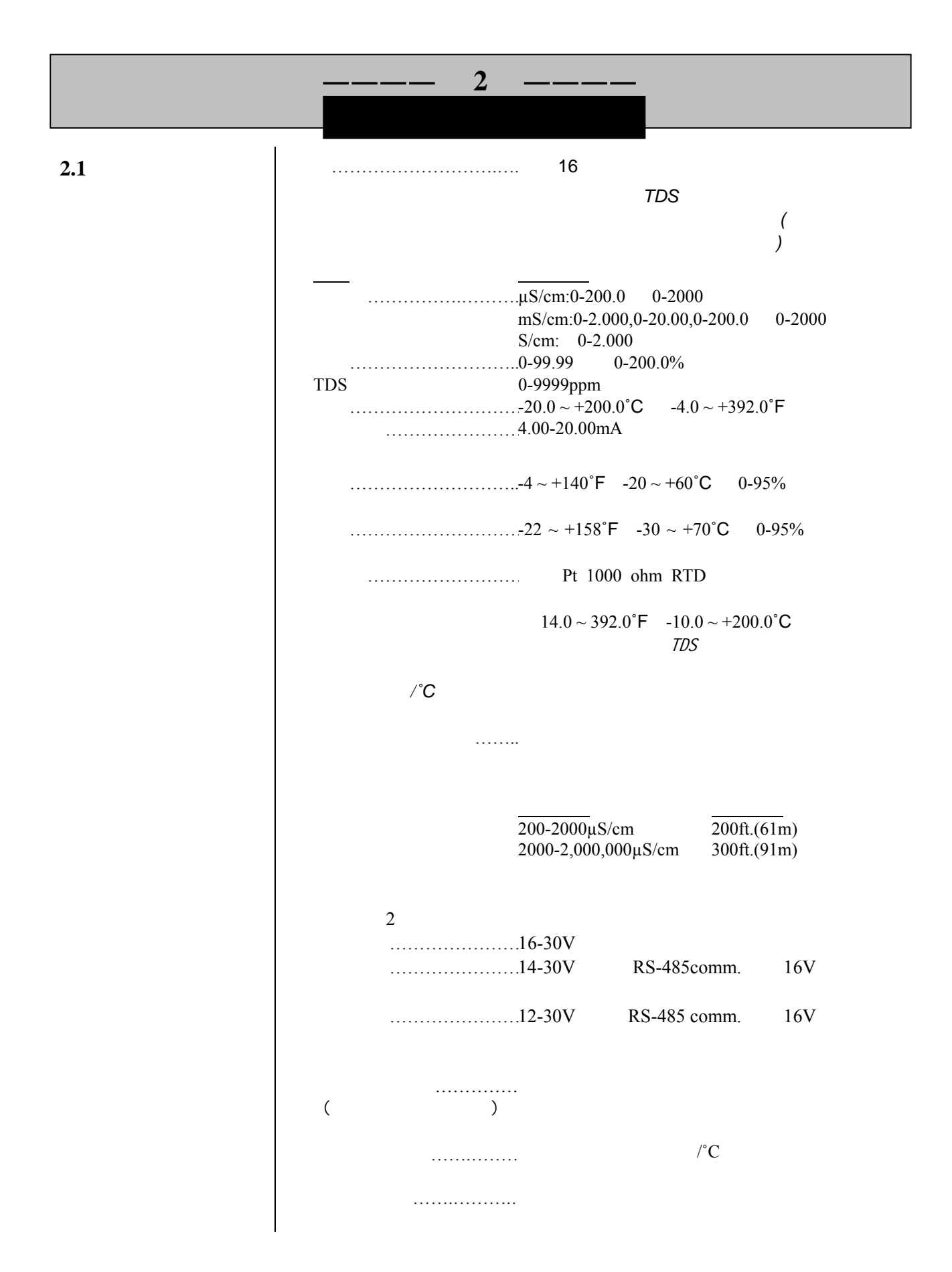

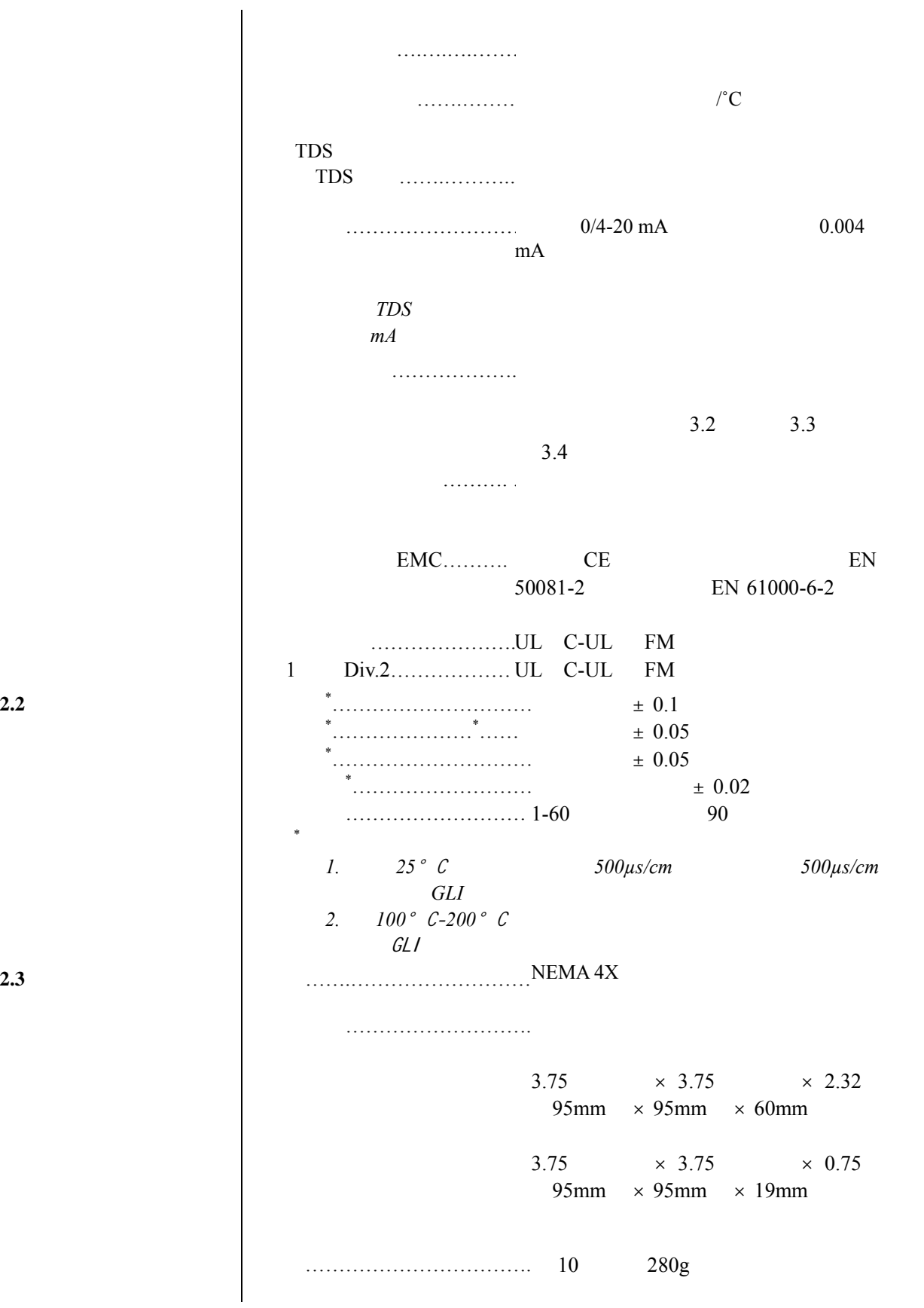

**2.2** 测定仪性能

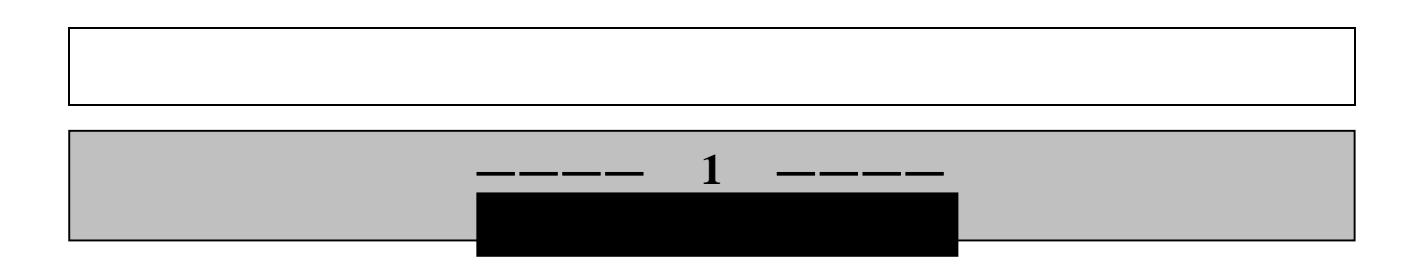

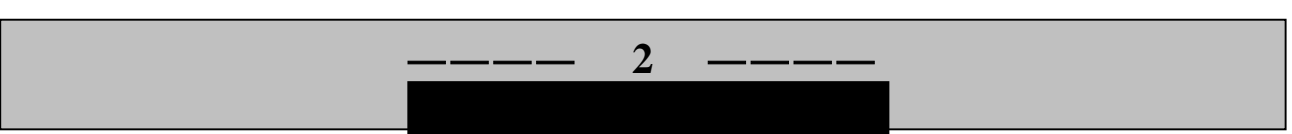

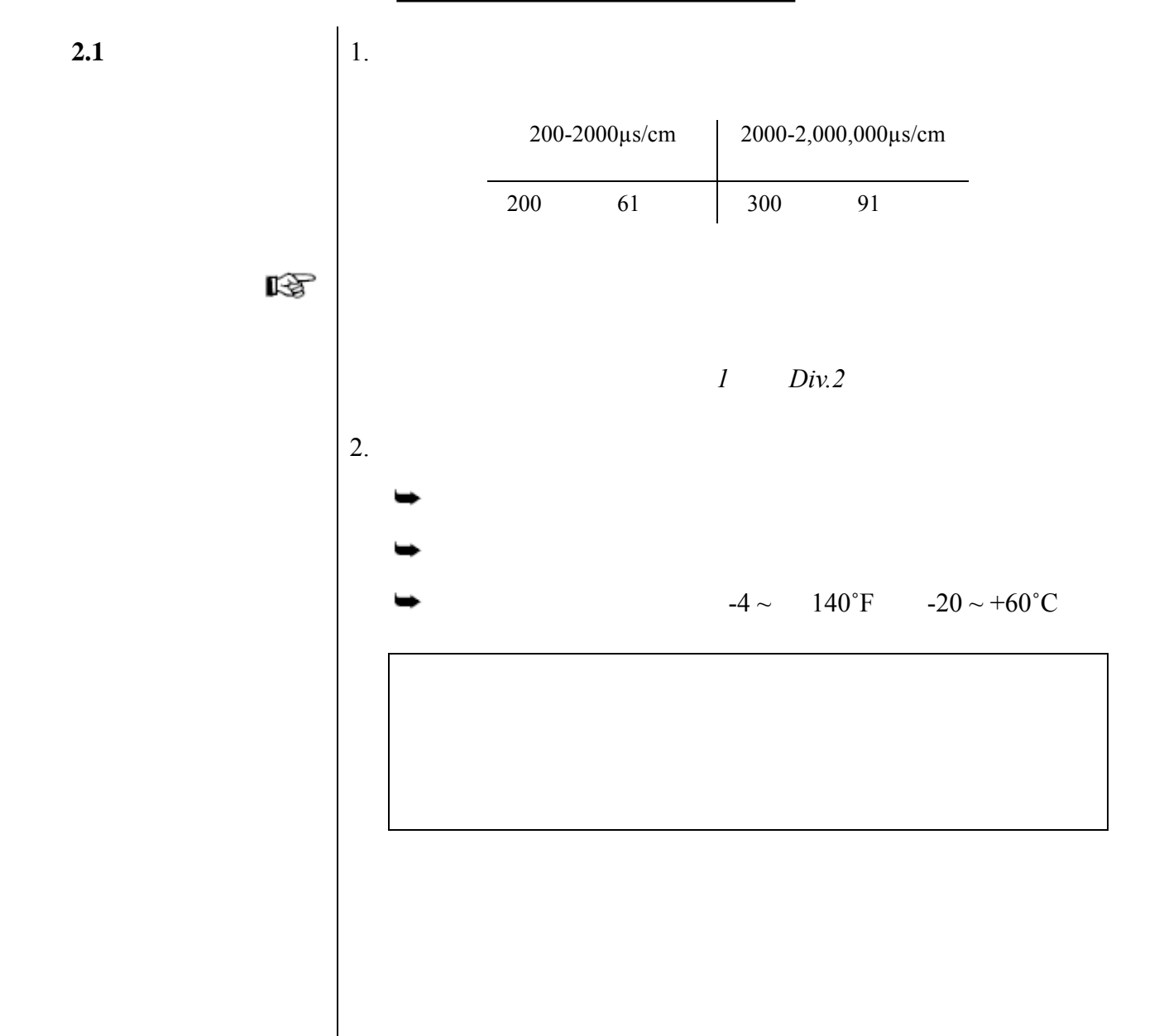

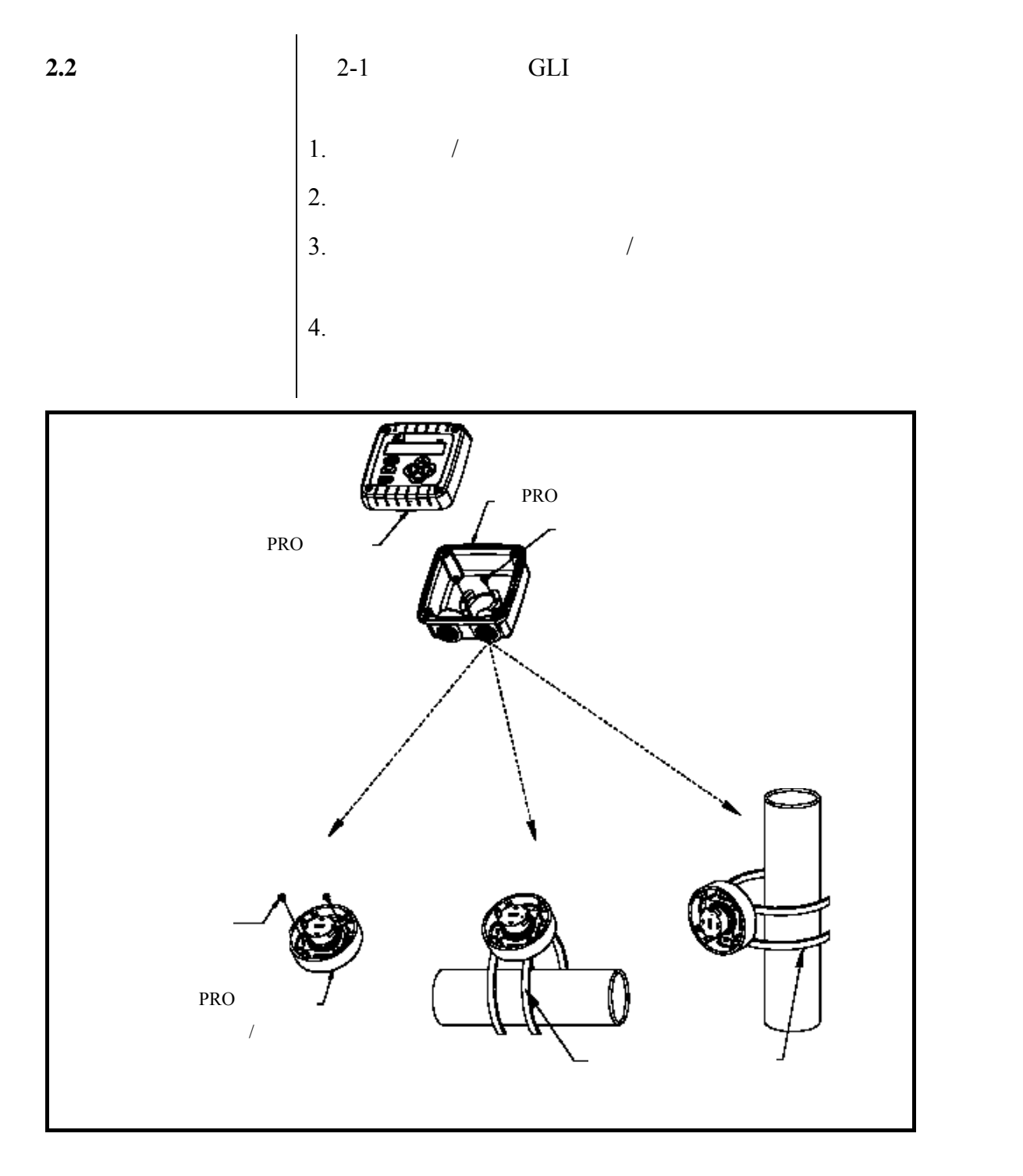

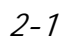

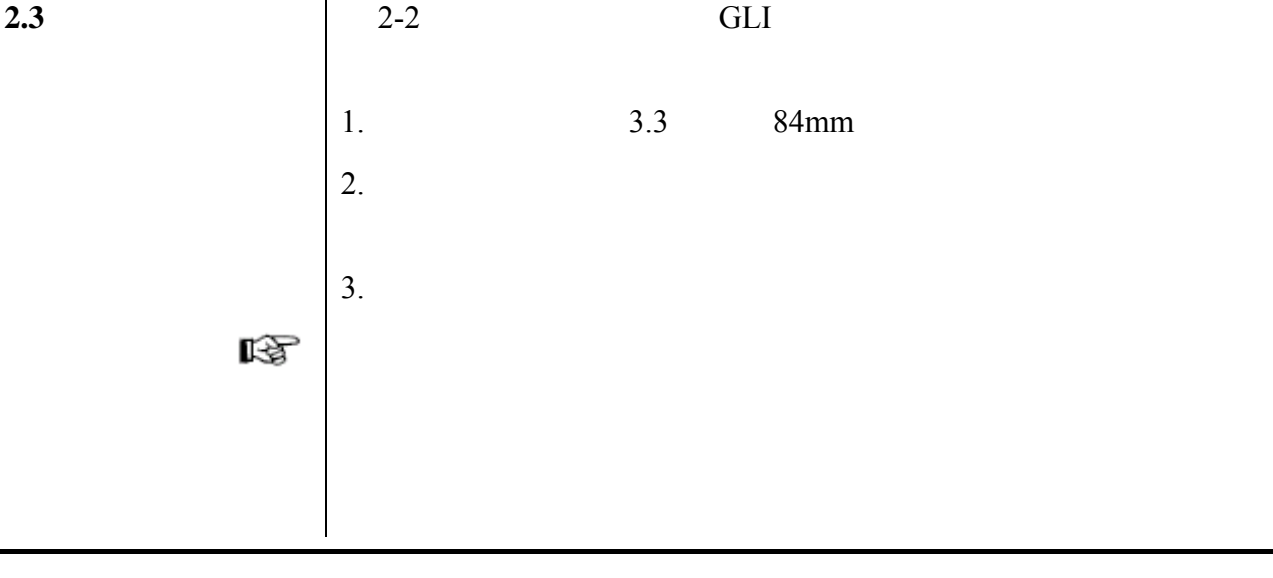

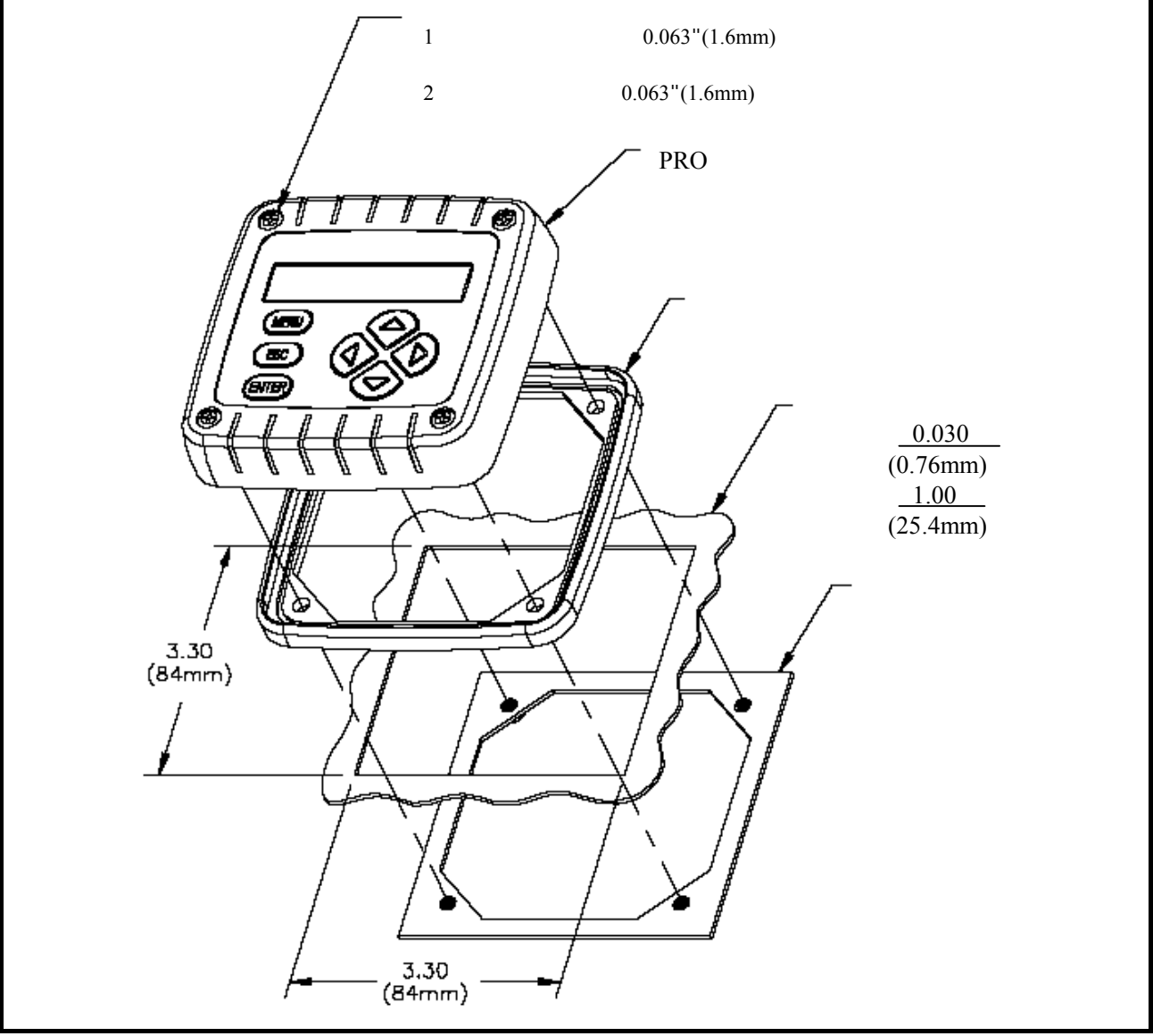

 $2 - 2$ 

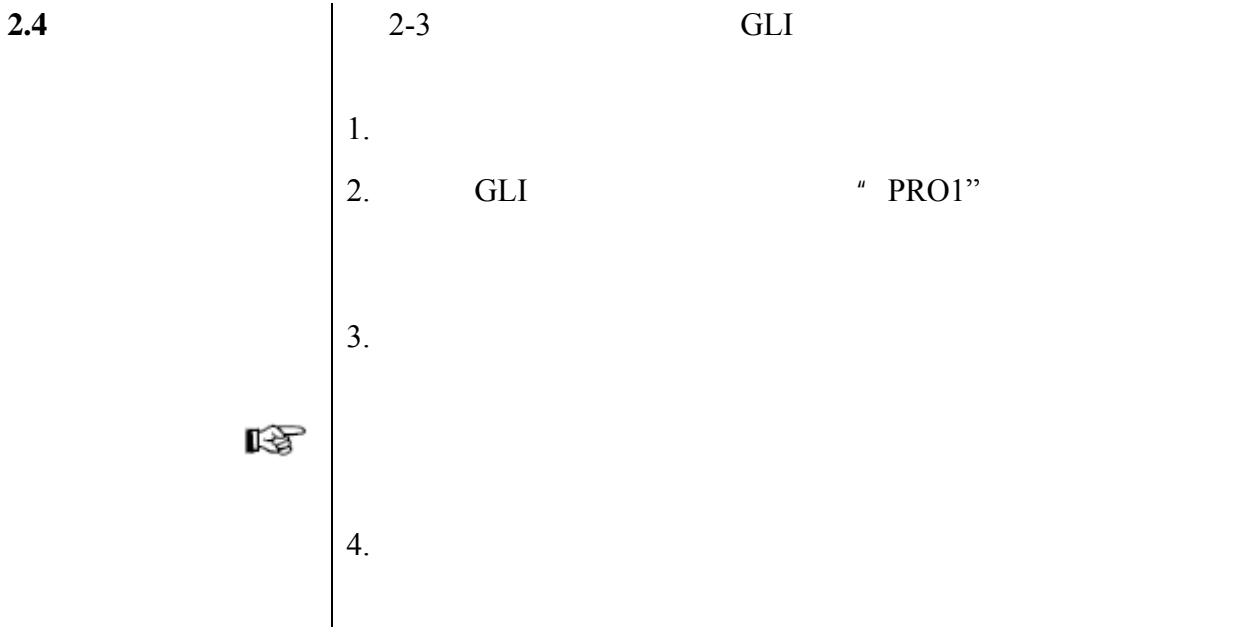

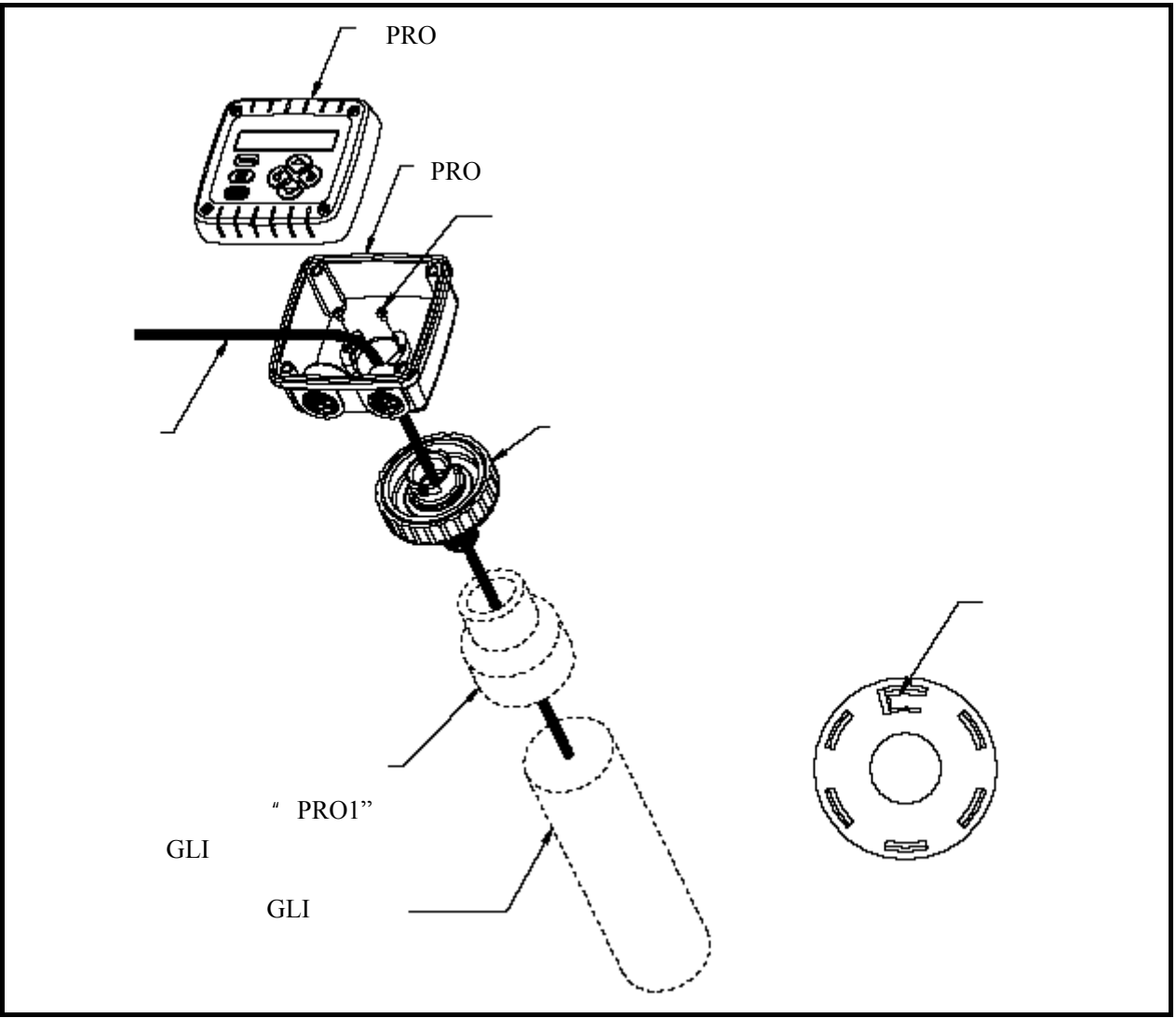

 $2 - 3$ 

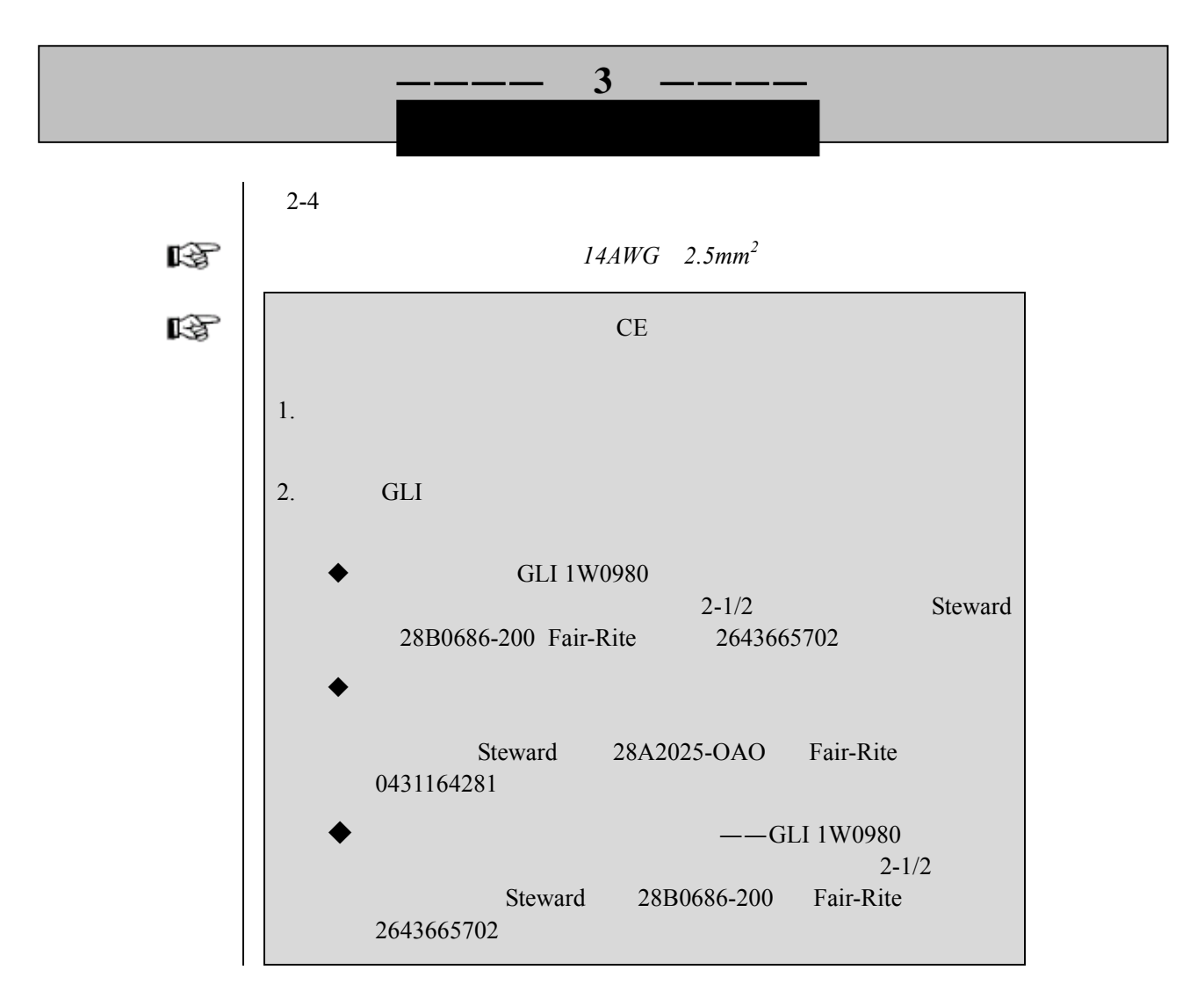

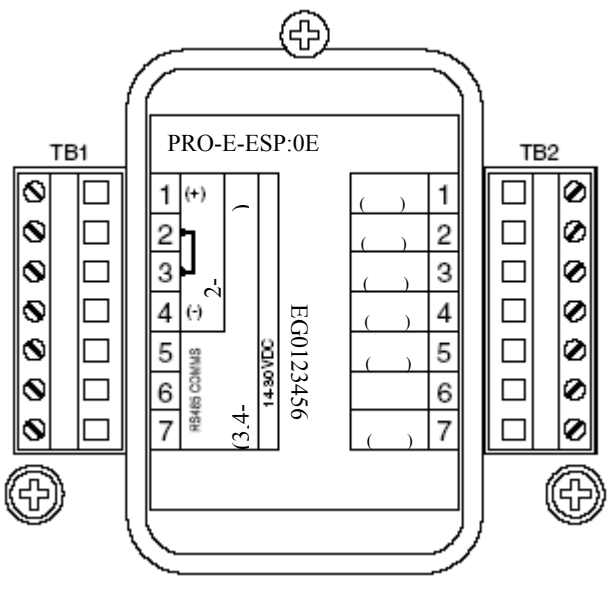

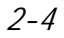

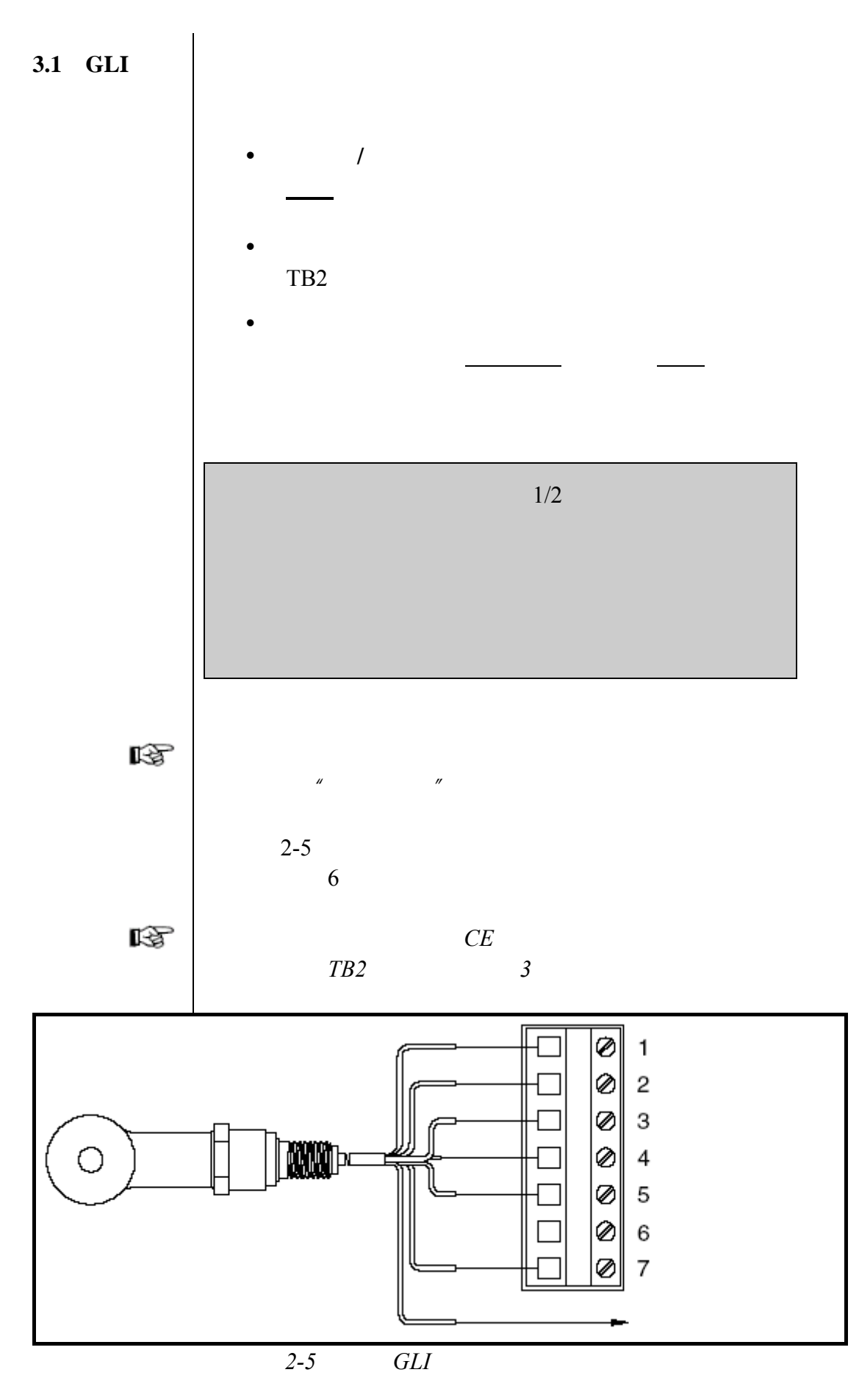

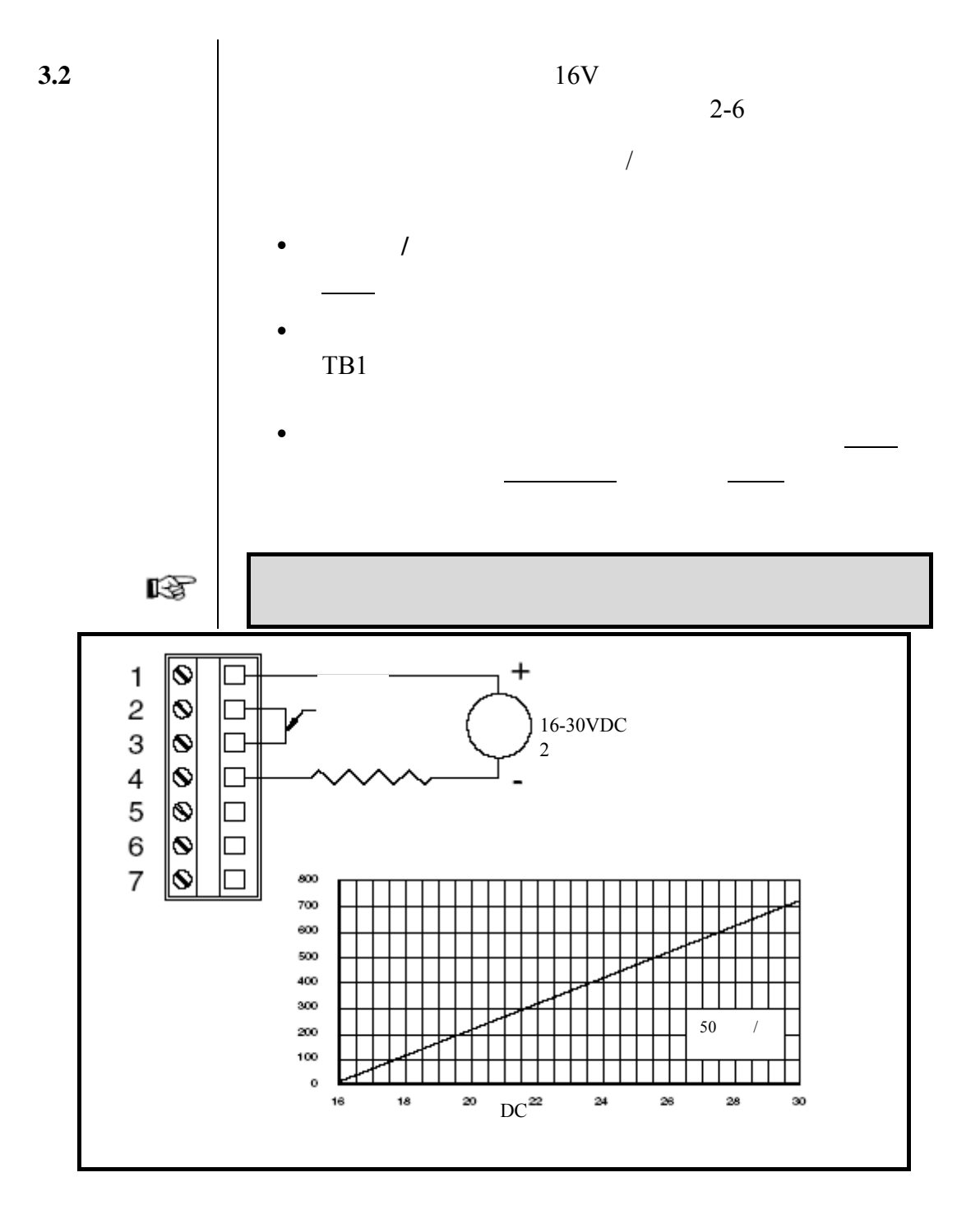

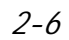

**3.3** 

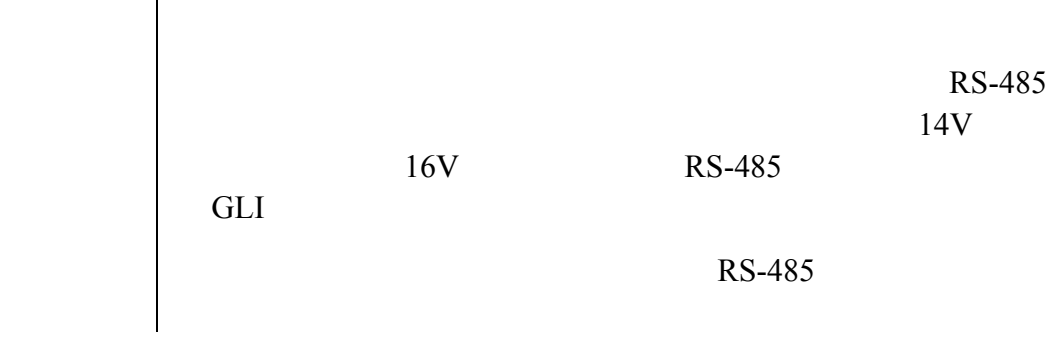

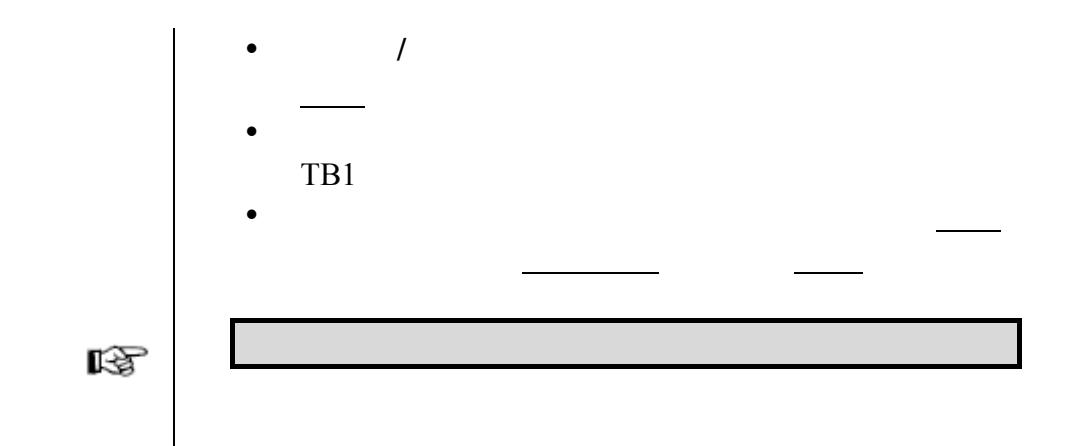

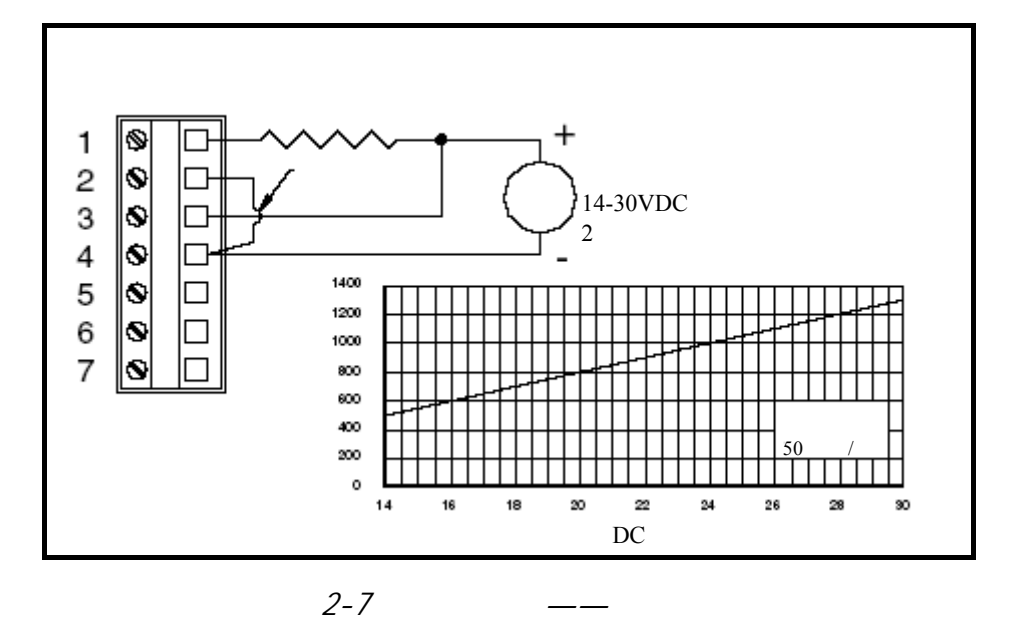

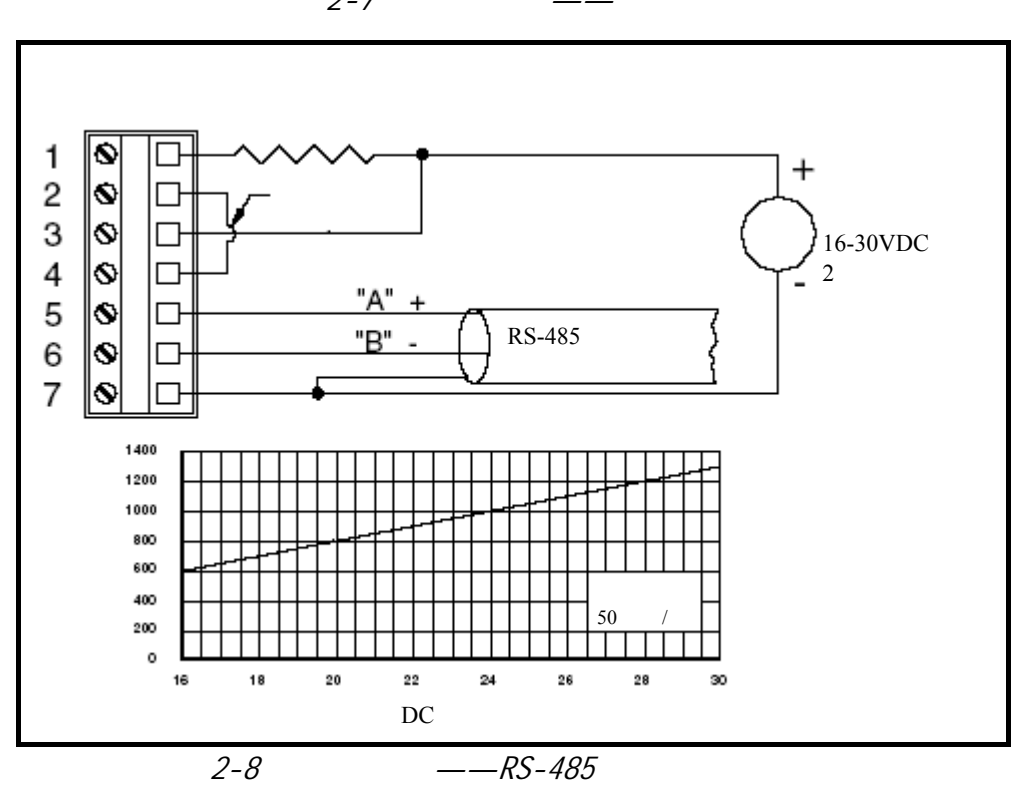

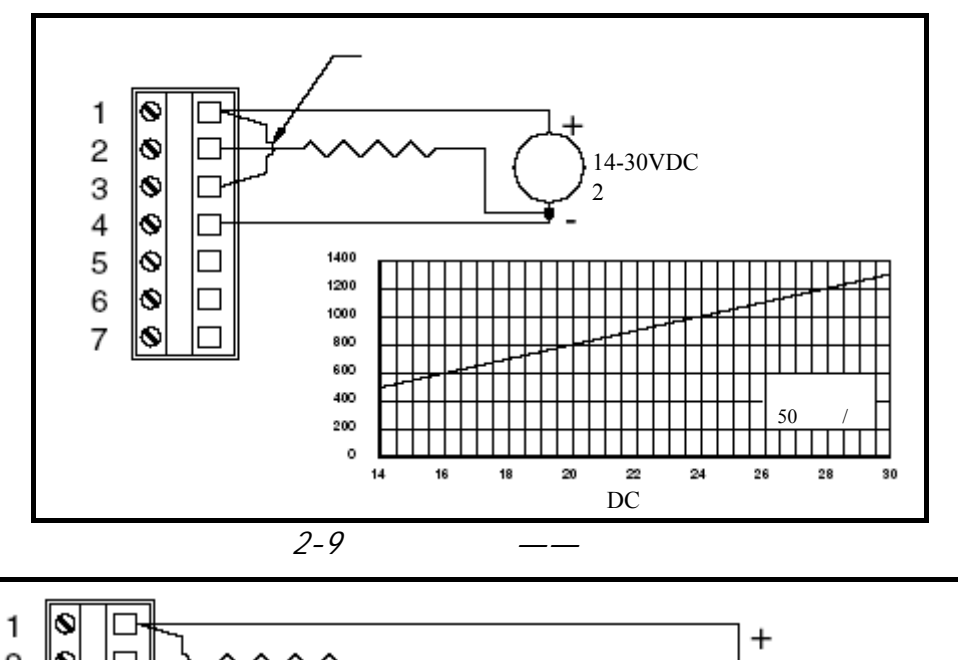

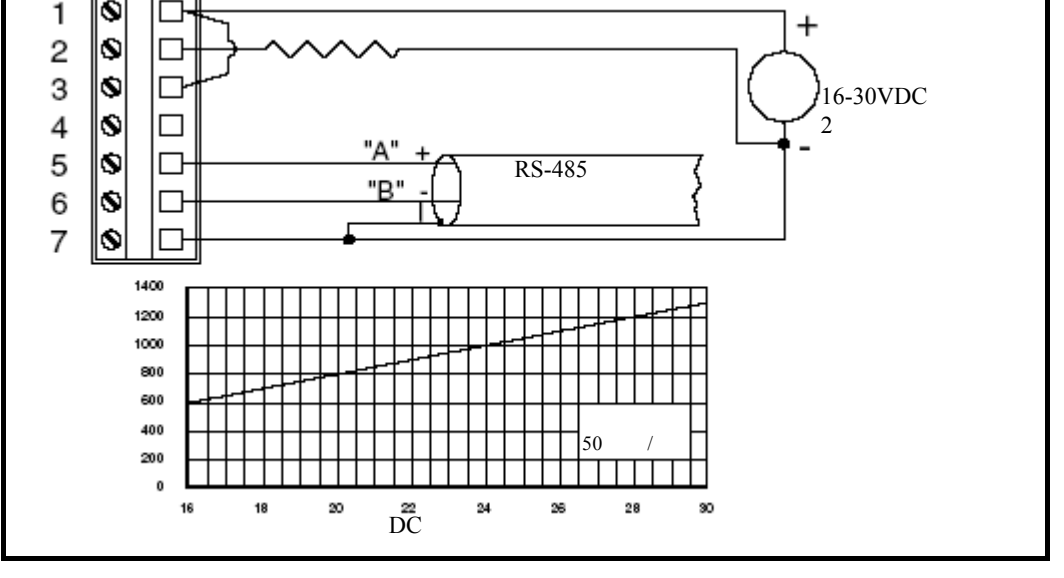

 $2-10$   $-RS-485$ 

 $3.4$ 

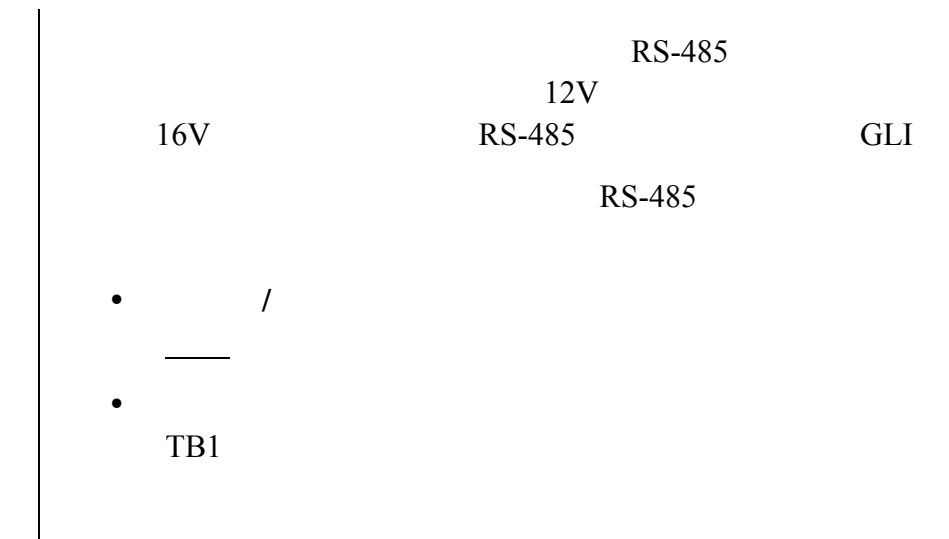

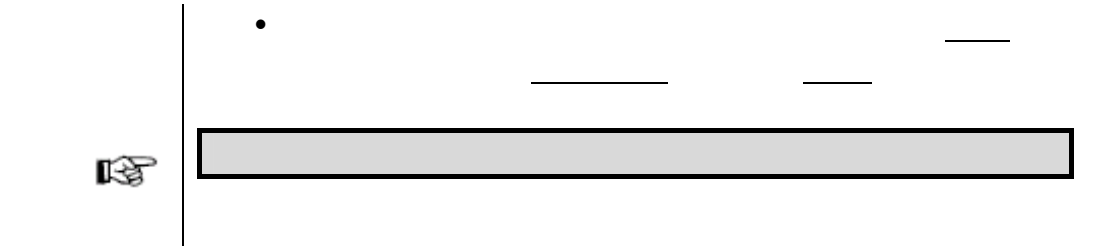

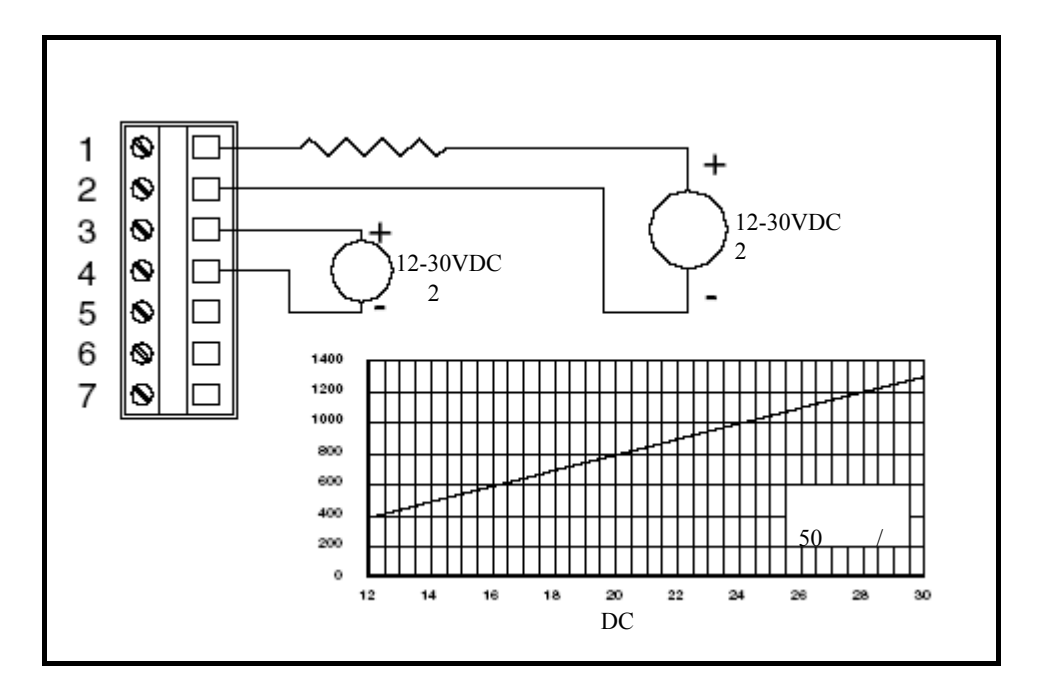

 $2 - 11$  RS-485

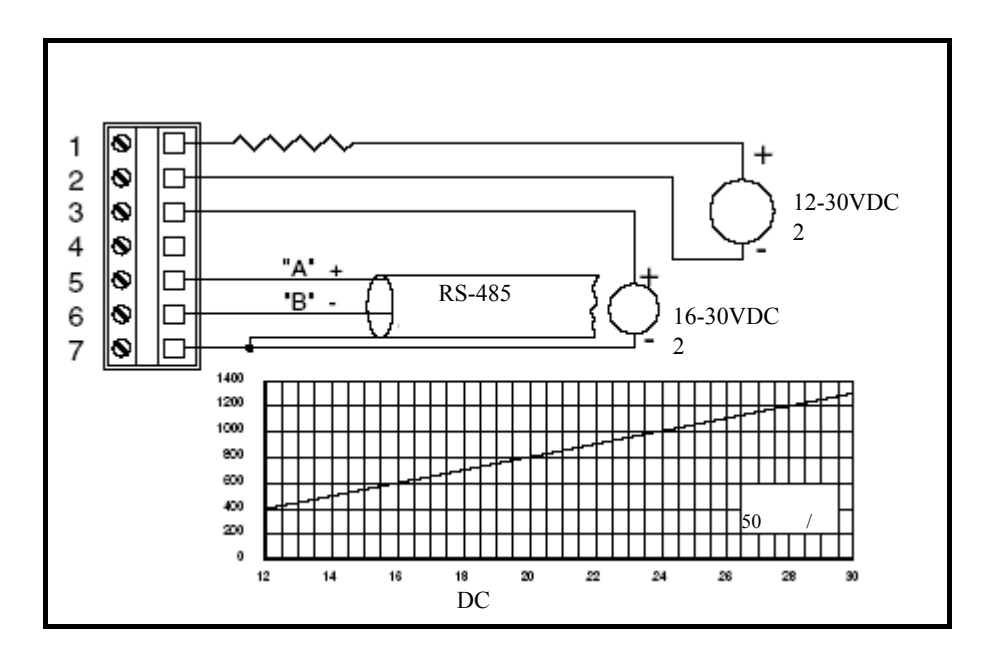

 $2 - 12$  RS-485

 $3.5$ RS-485  $12V$  $16V$  RS-485 GLI RS-485  $\bullet$  /  $\phantom{e}$  $\bullet$  $TB1$  $\bullet$  which is the set of the set of the set of the set of the set of the set of the set of the set of the set of the set of the set of the set of the set of the set of the set of the set of the set of the set of the set o l\$ |⊚  $\mathbf{1}$  $\Box$ 234567 |Q  $\Box$ ∥s  $\Box$ |o  $\Box$ 12-30VDC  $\check{\bullet}$  $\Box$ 2 |s  $\Box$ 10  $\Box$  $2-13$   $-$  RS-485 তি ٦ ∥s  $\Box$ 

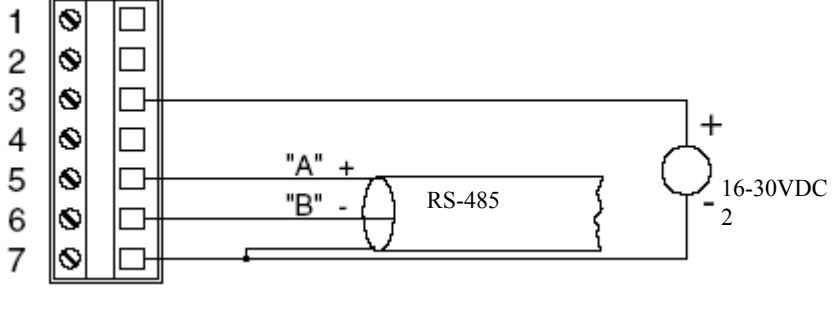

 $2-14$   $- RS-485$ 

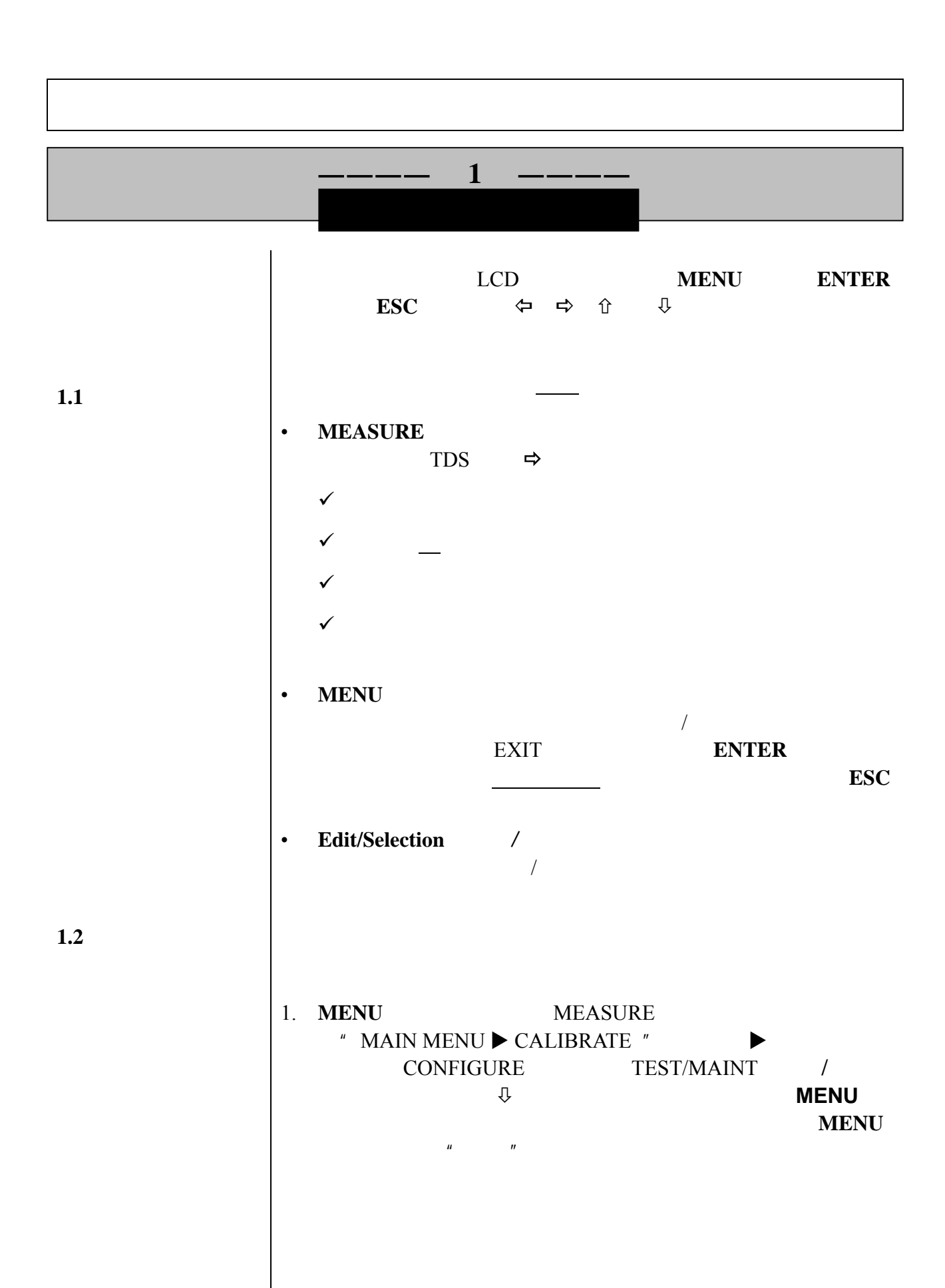

**27**

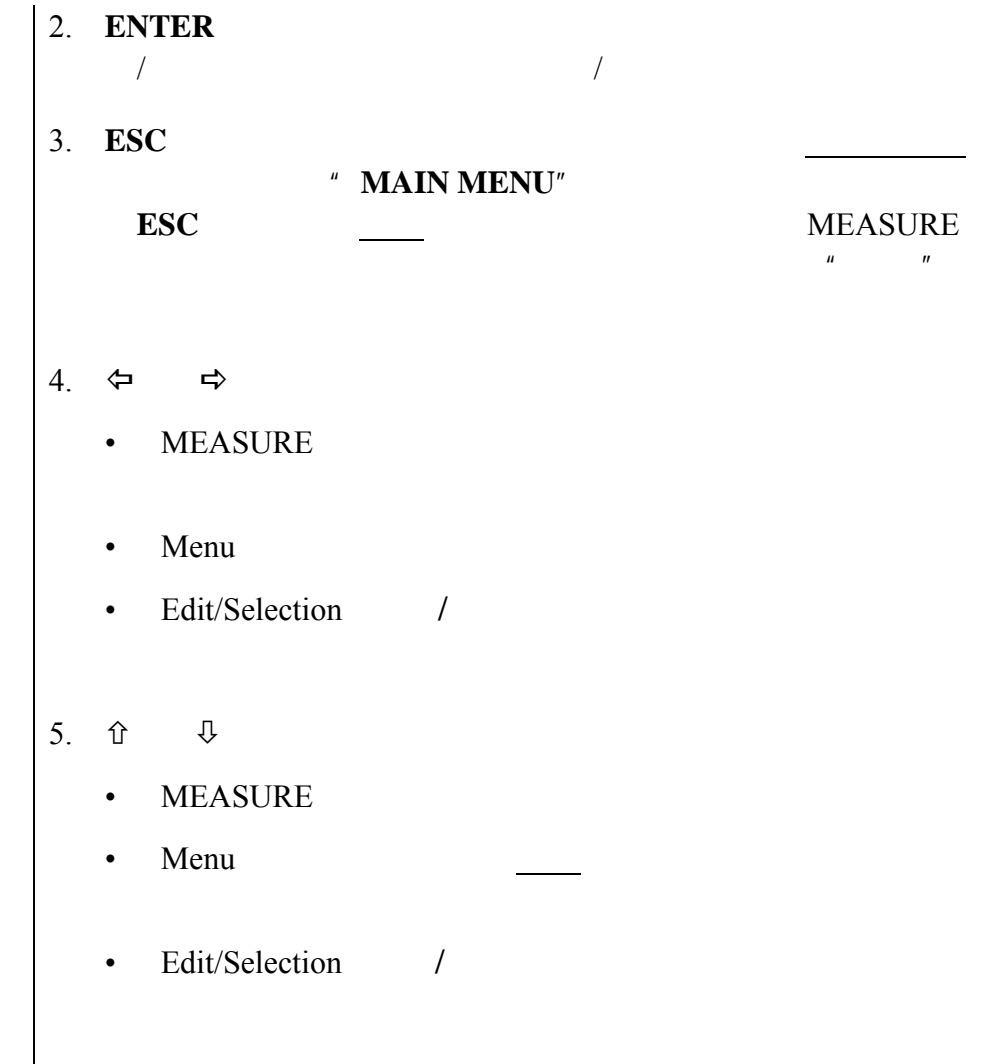

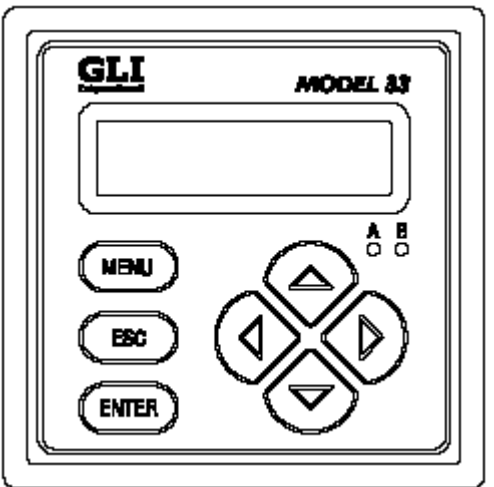

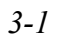

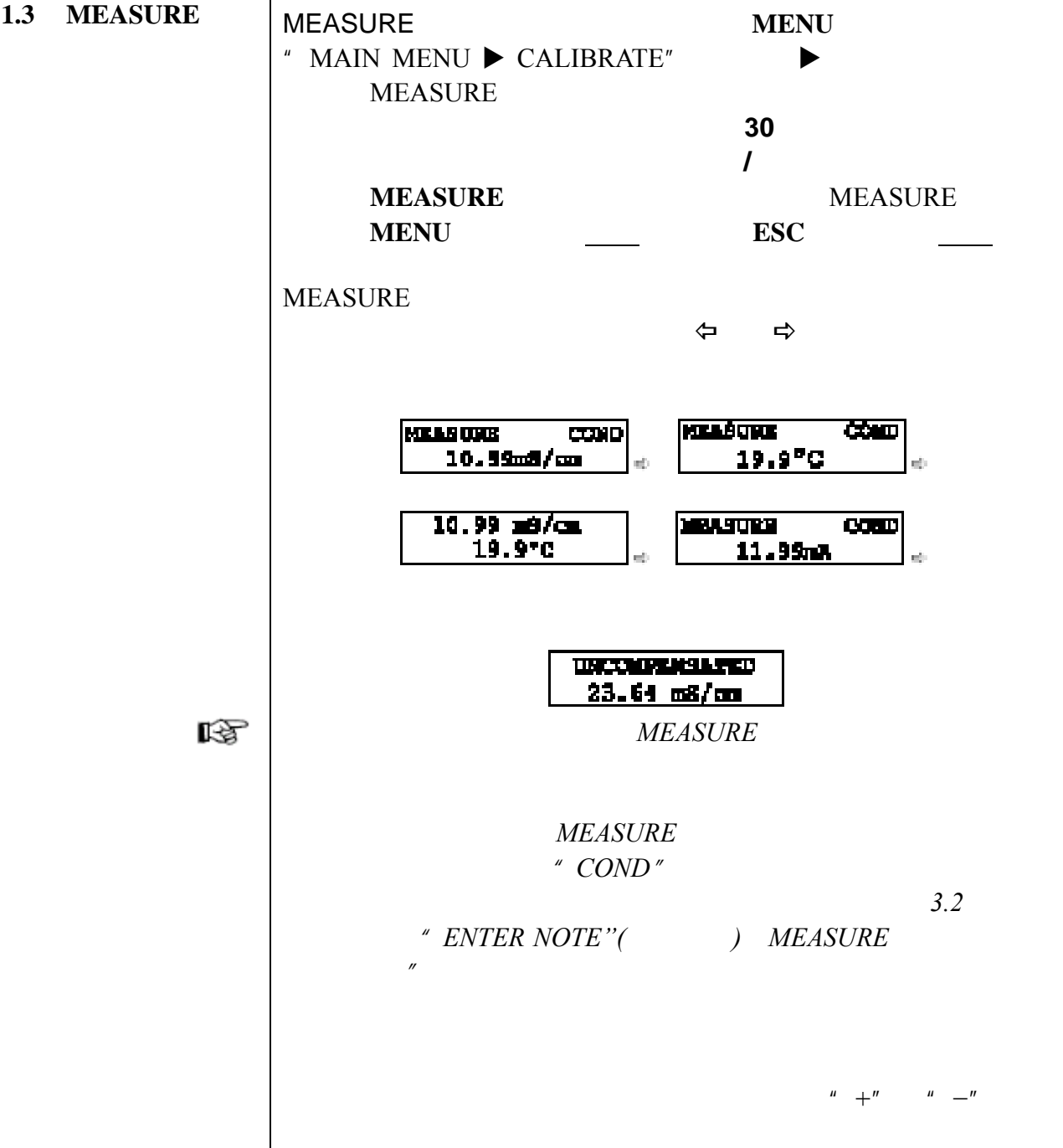

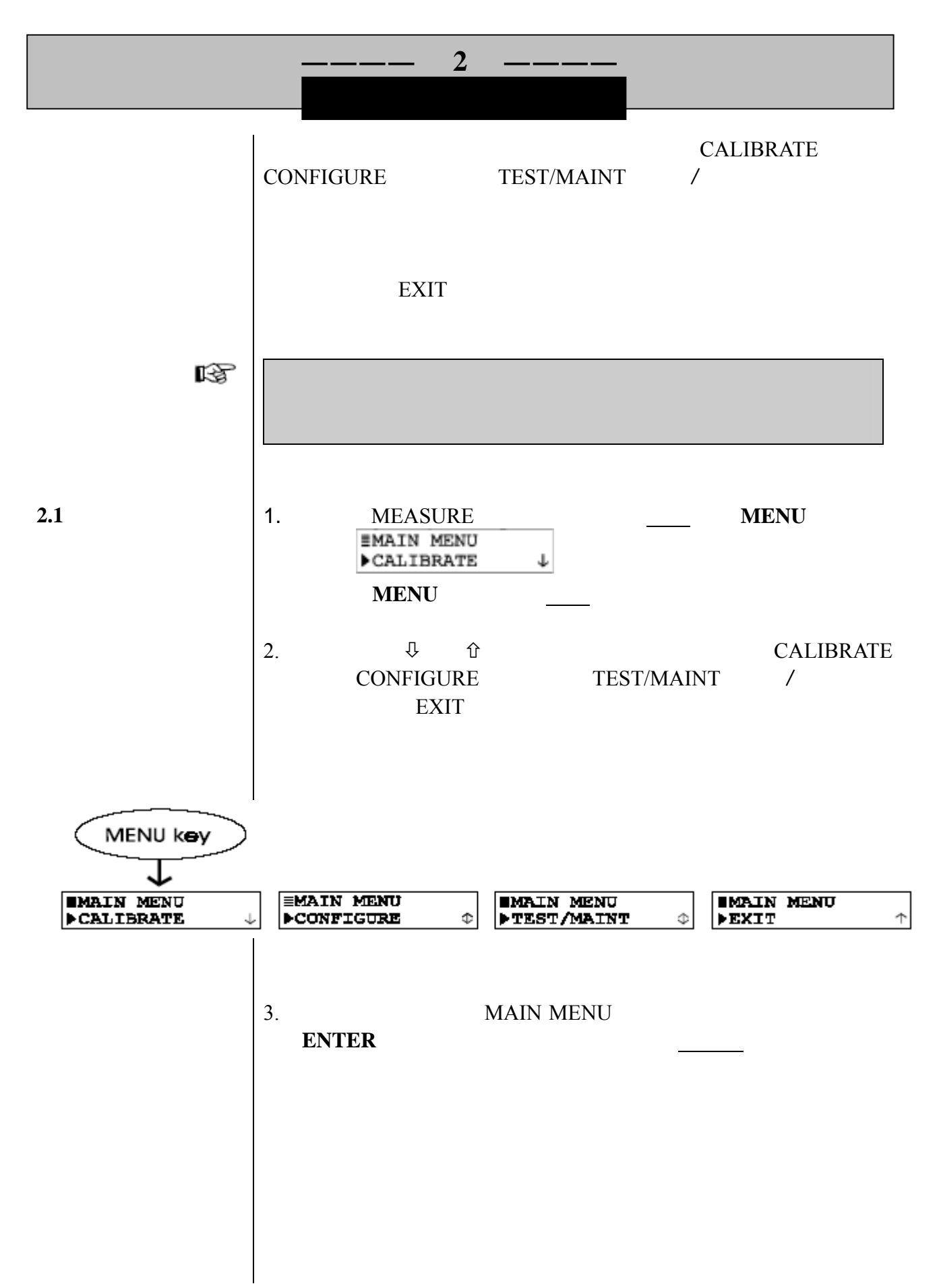

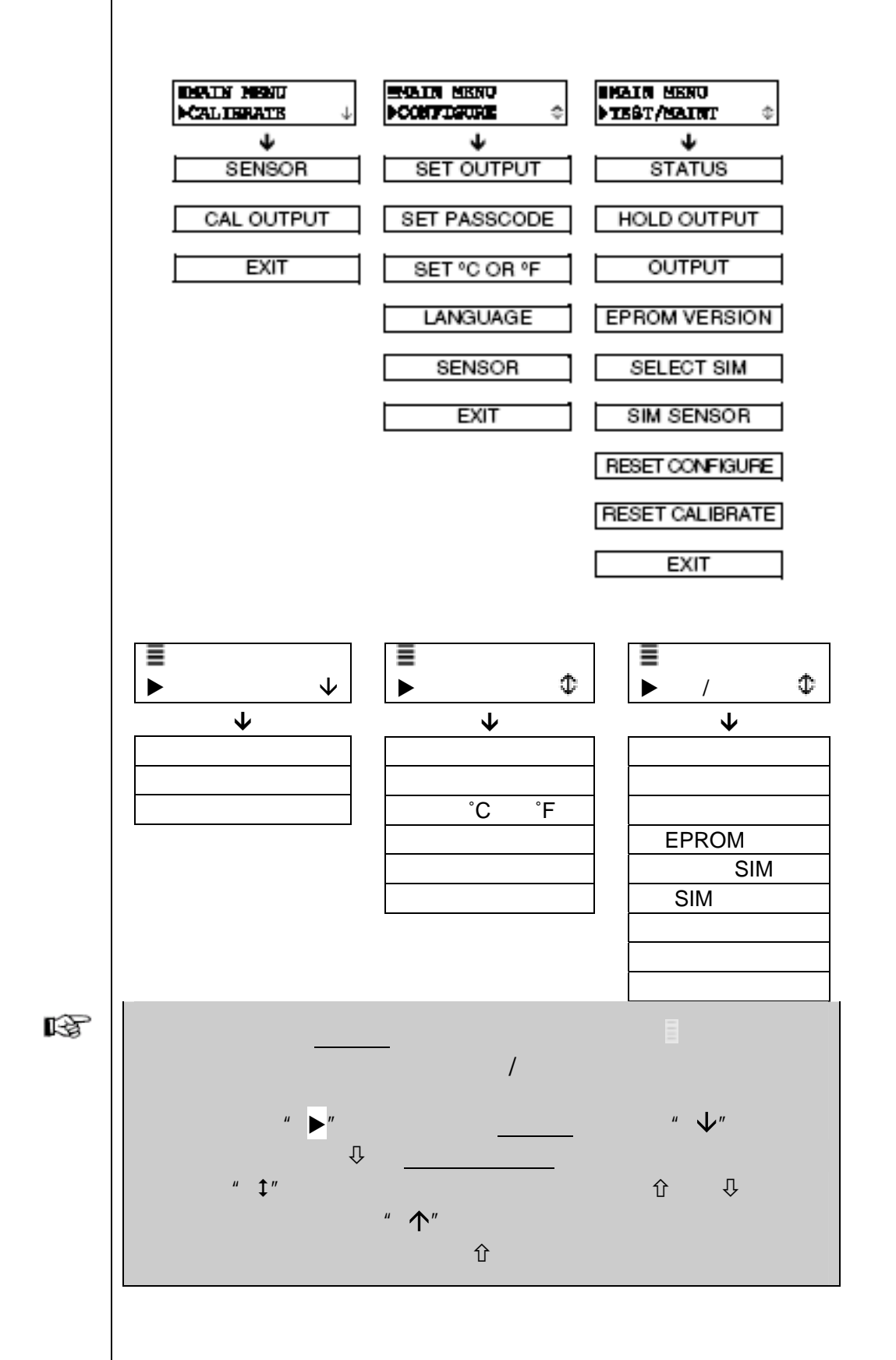

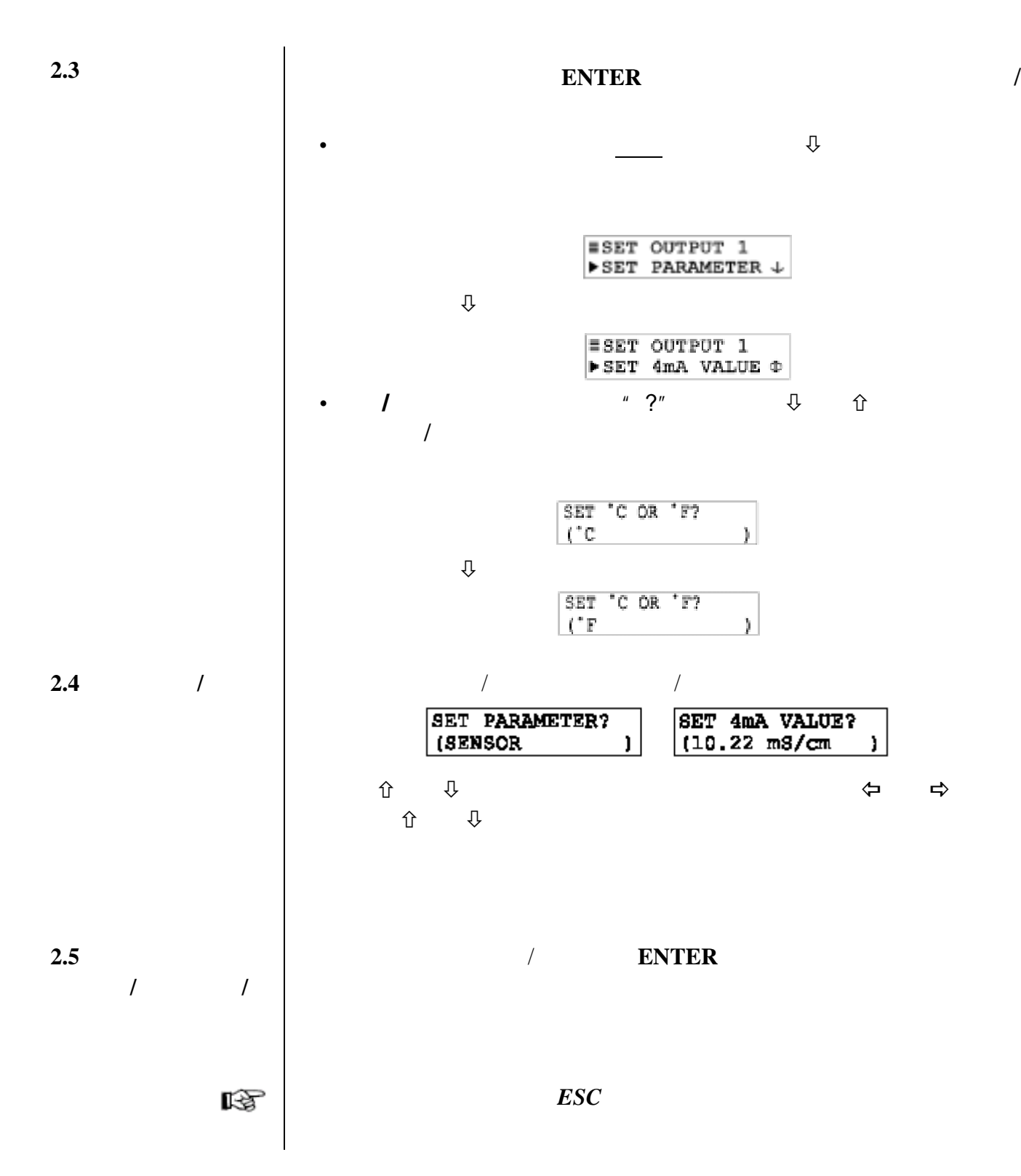

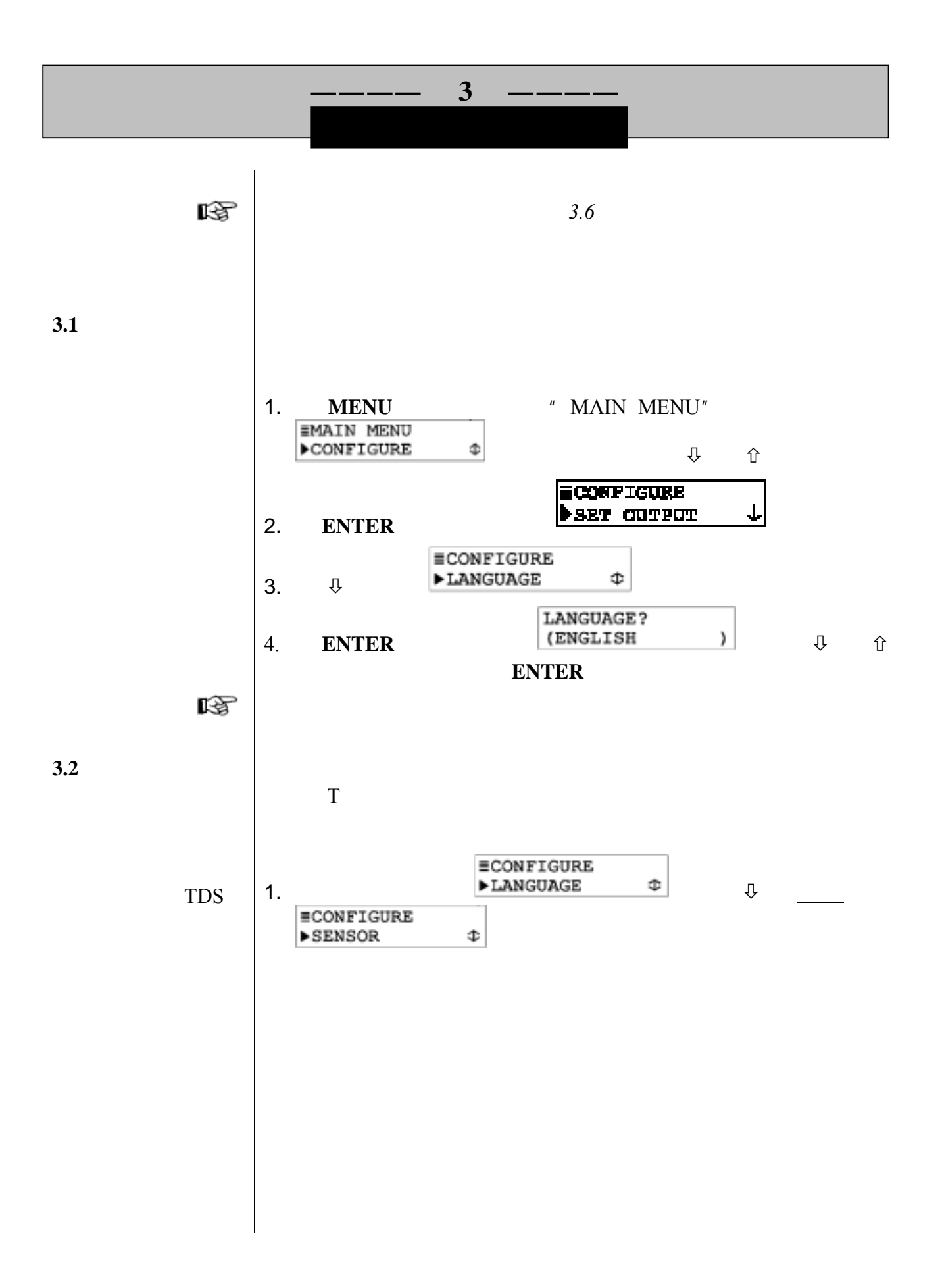

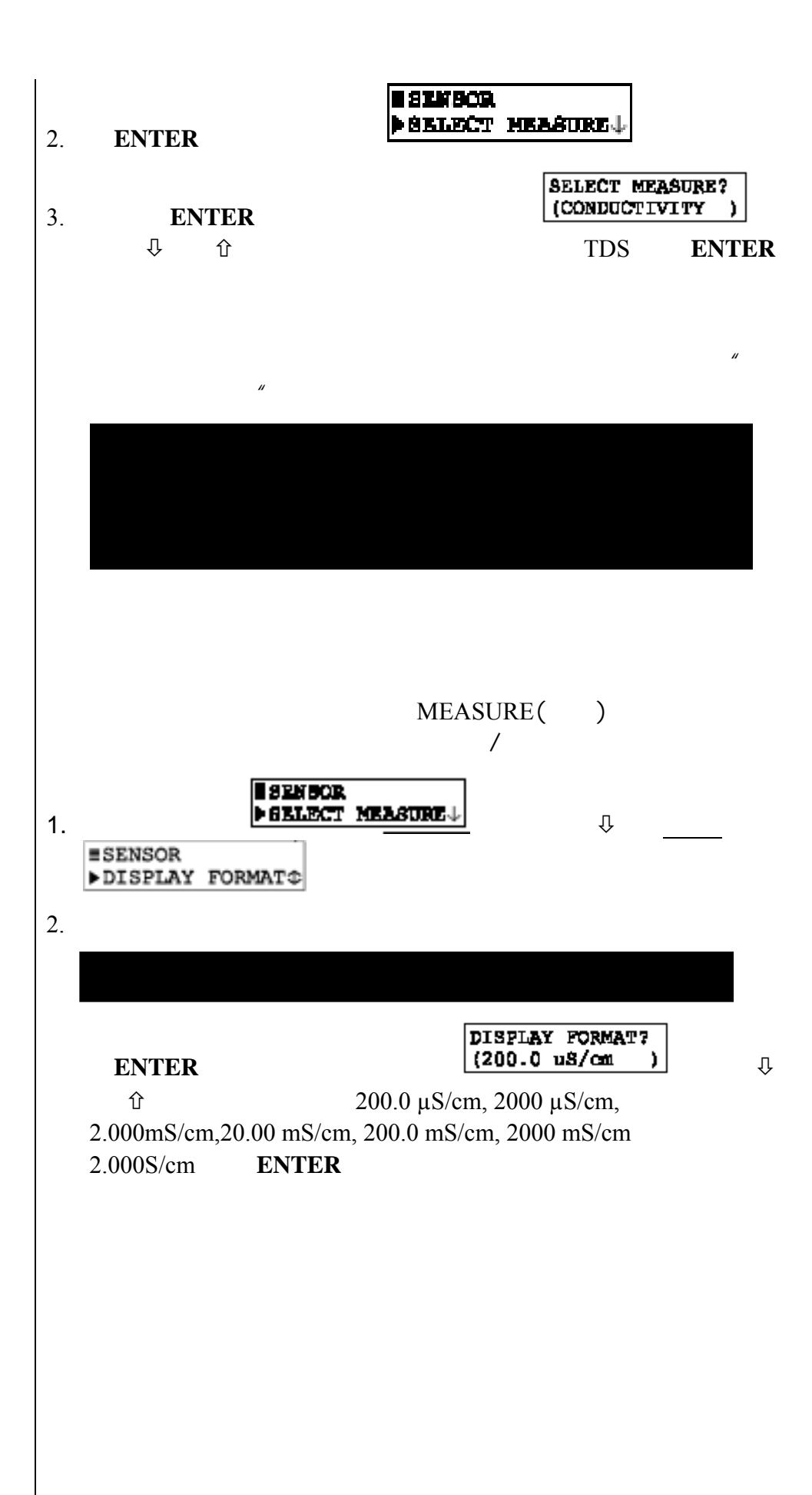

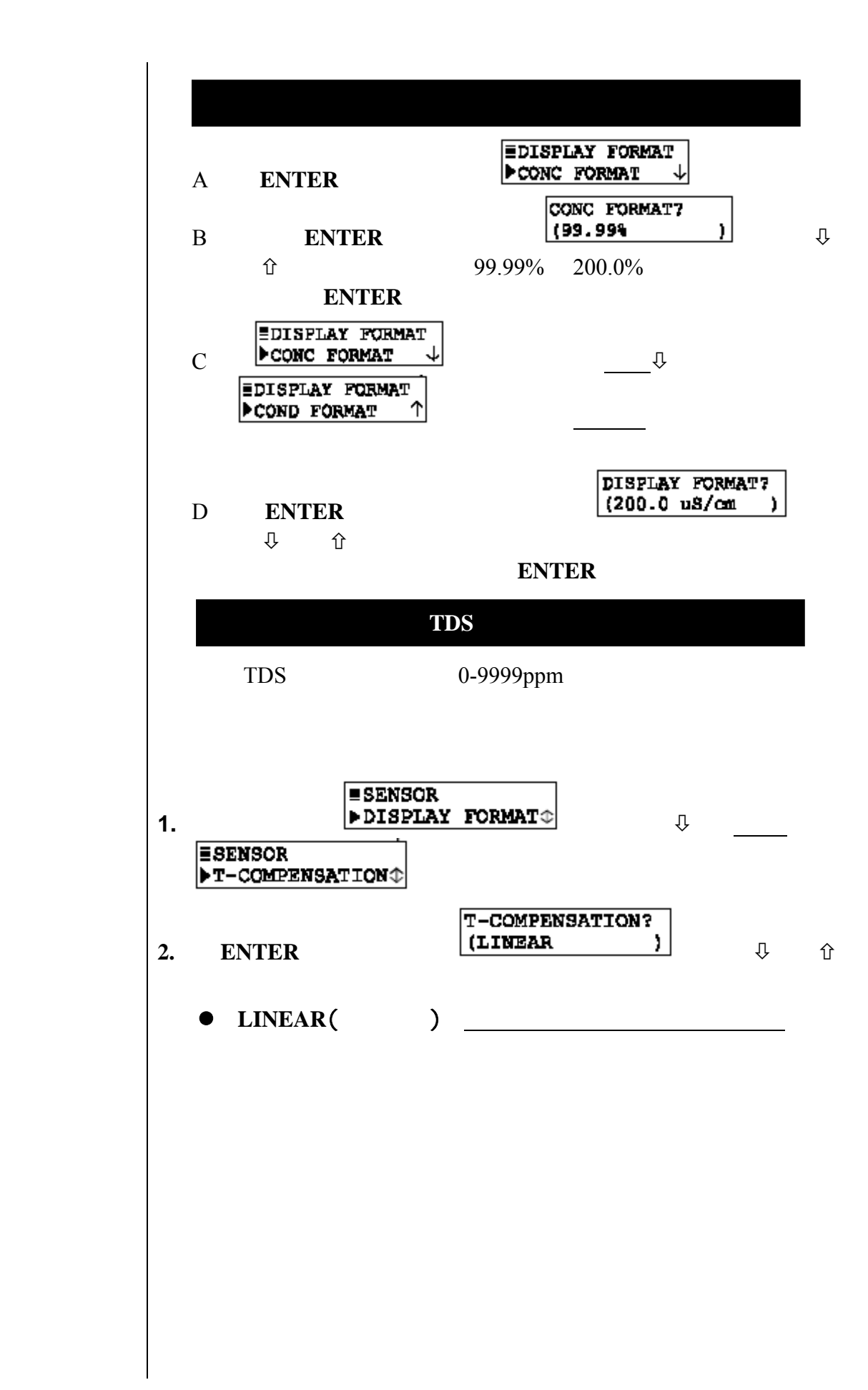

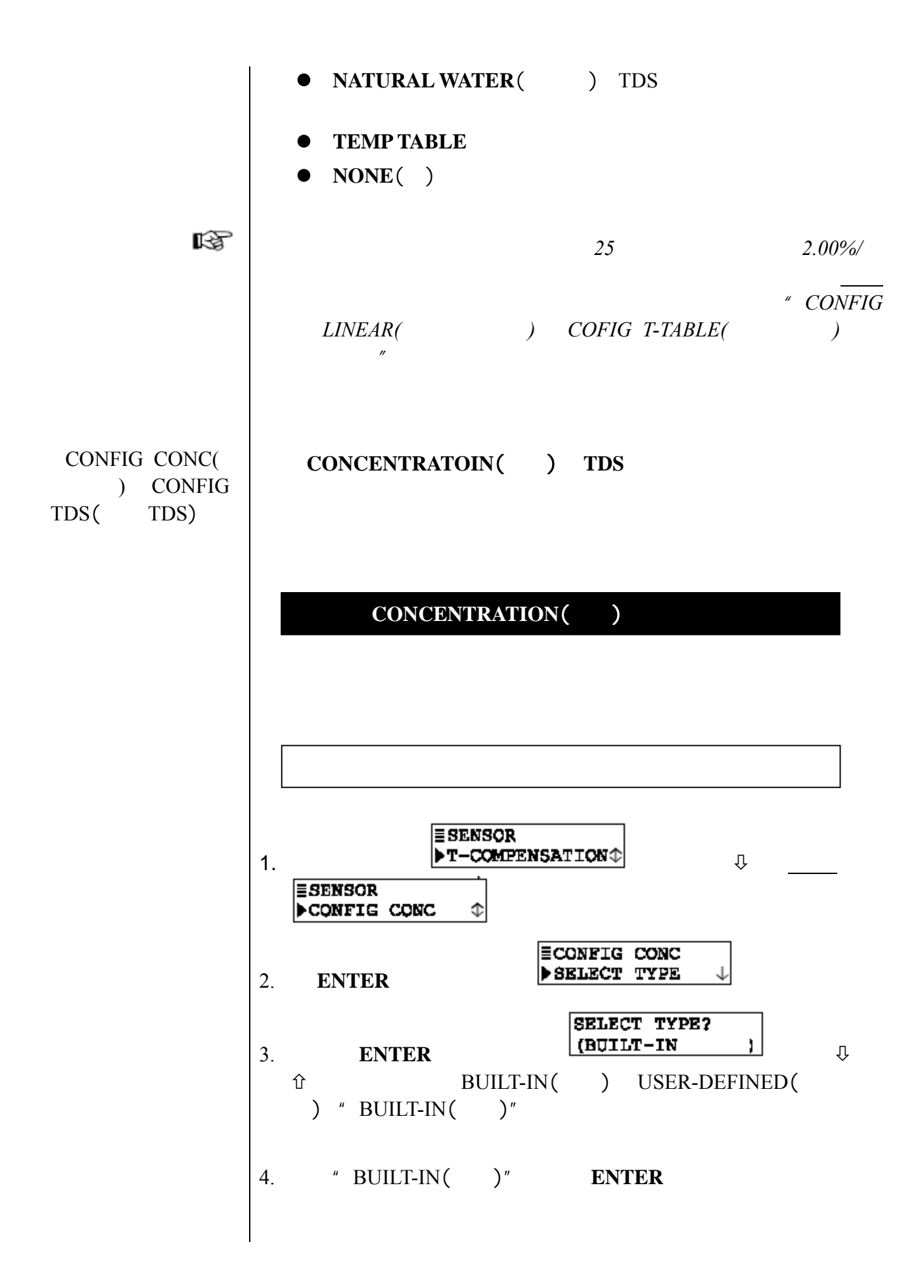
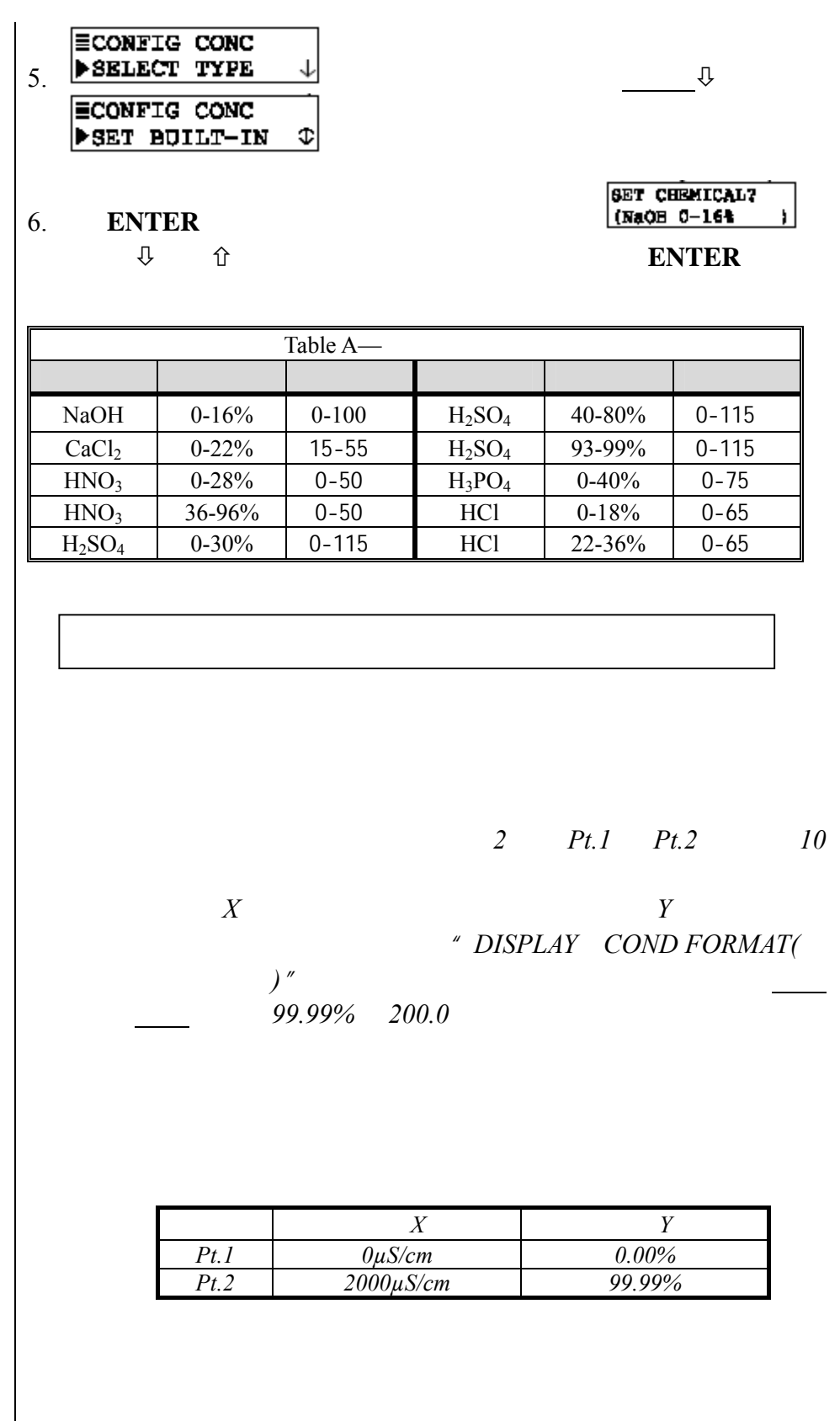

**KS** 

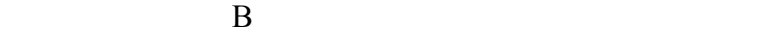

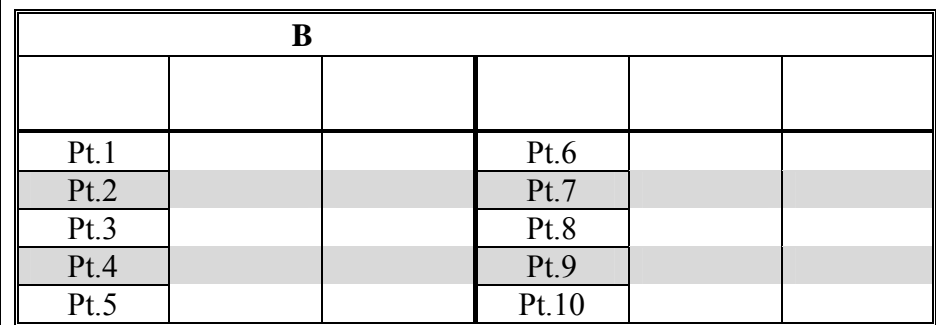

rð.

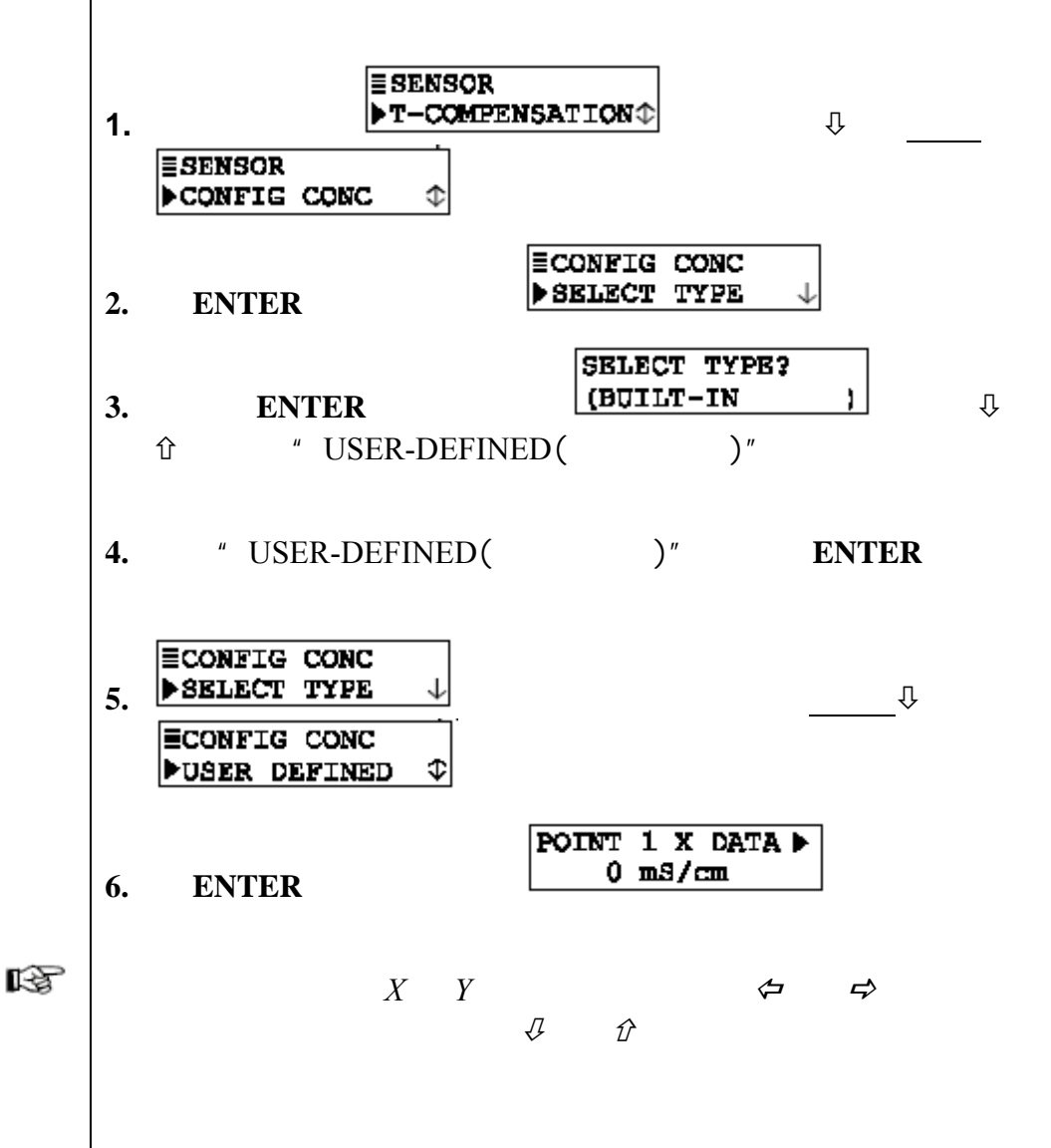

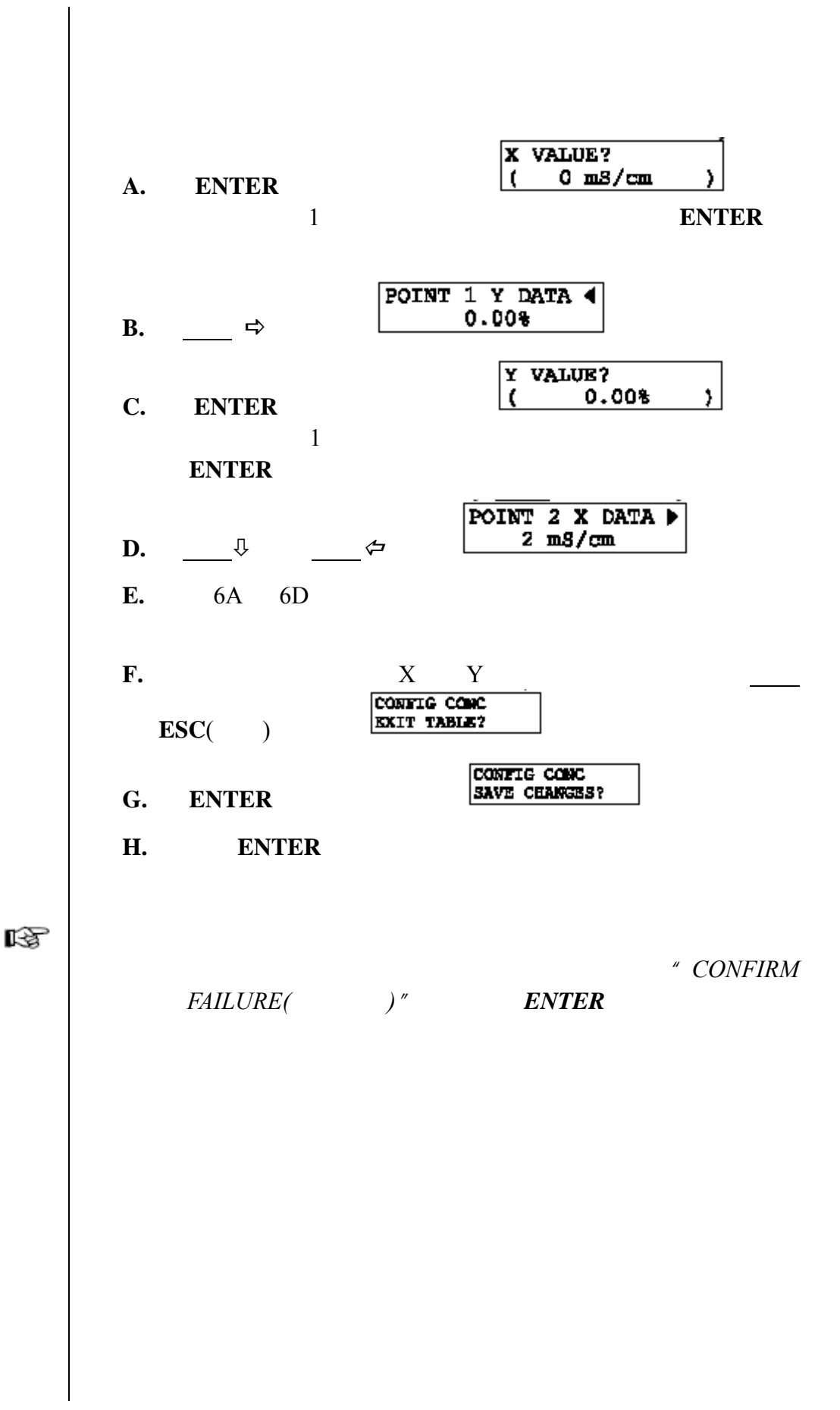

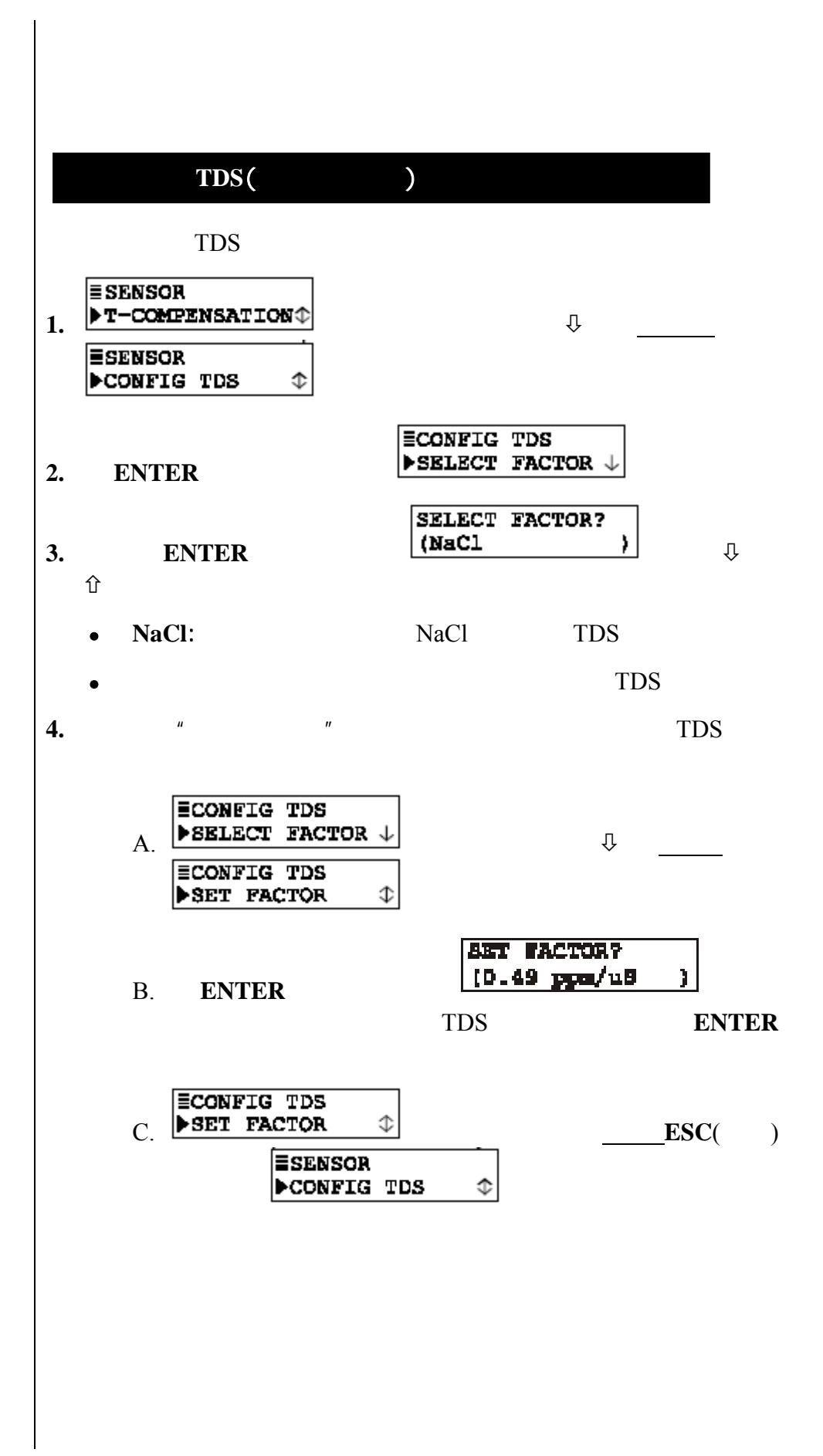

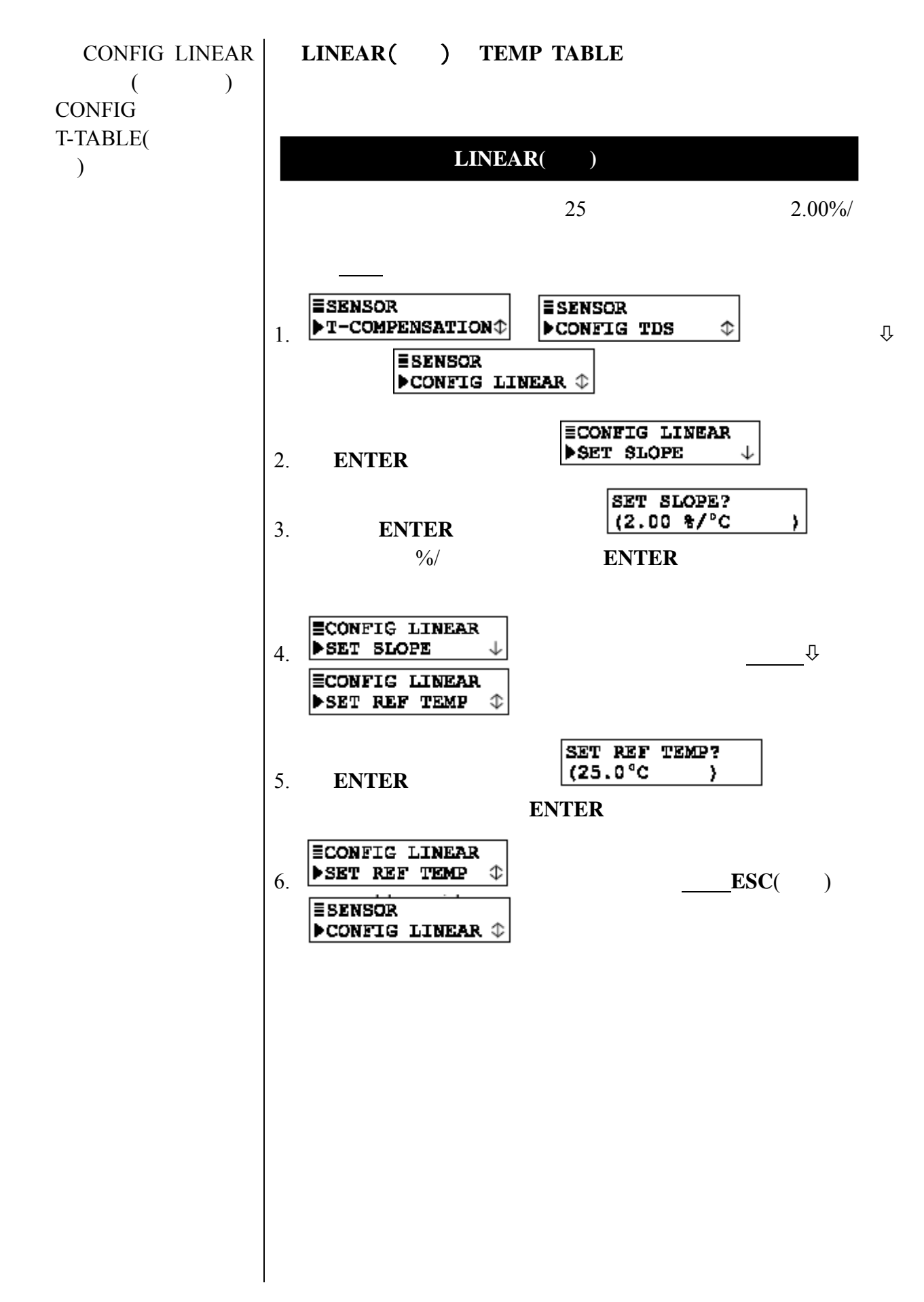

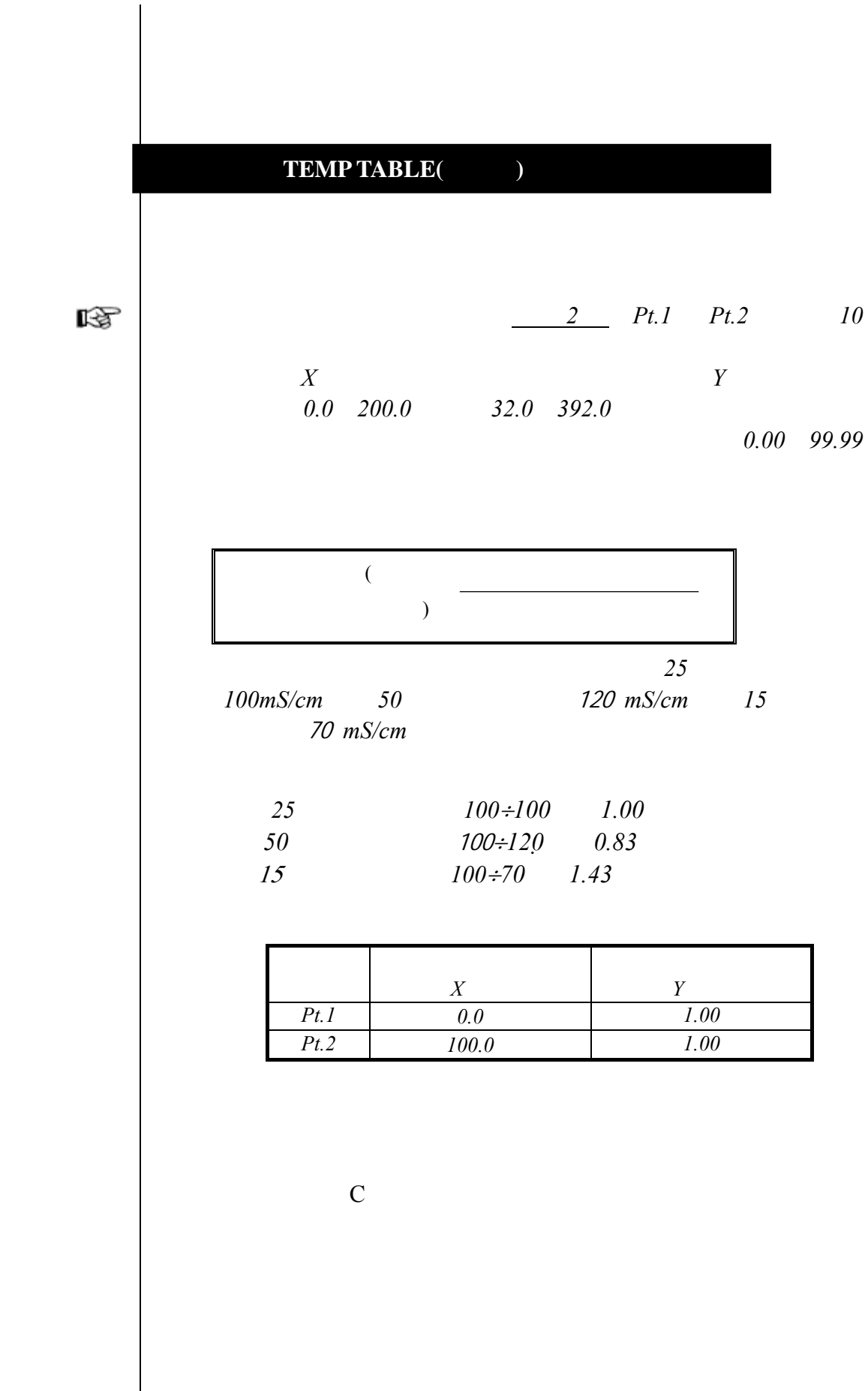

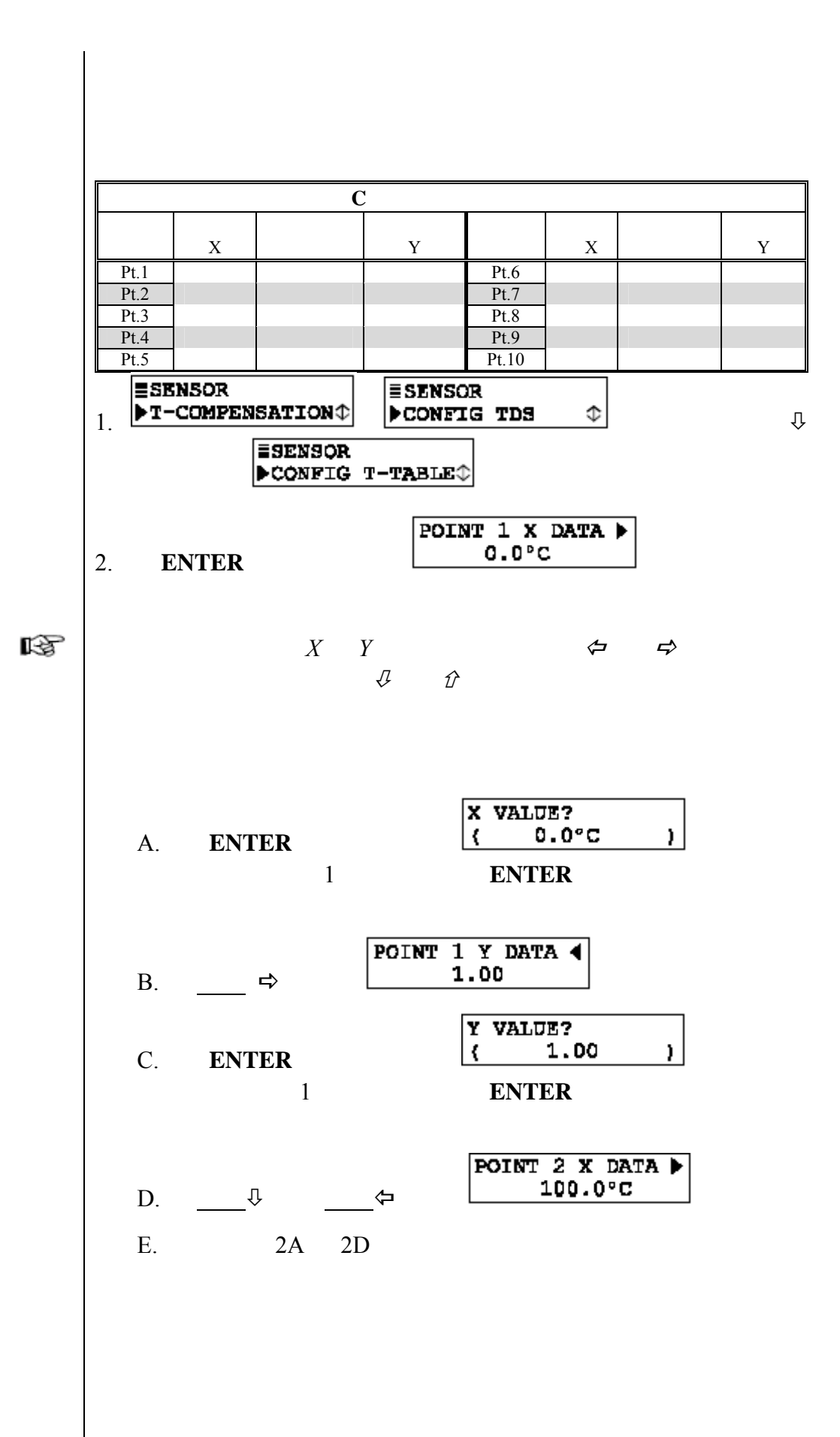

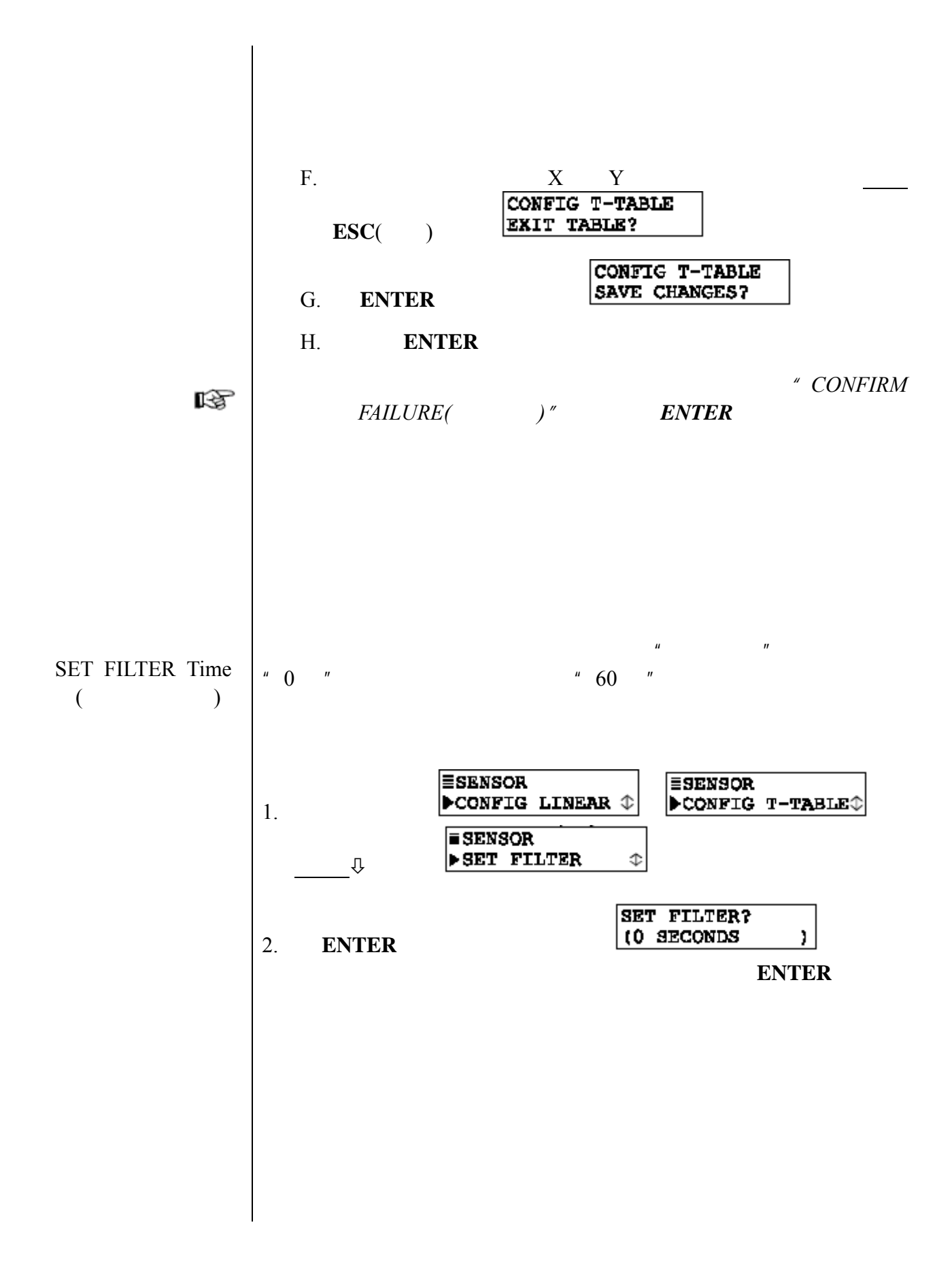

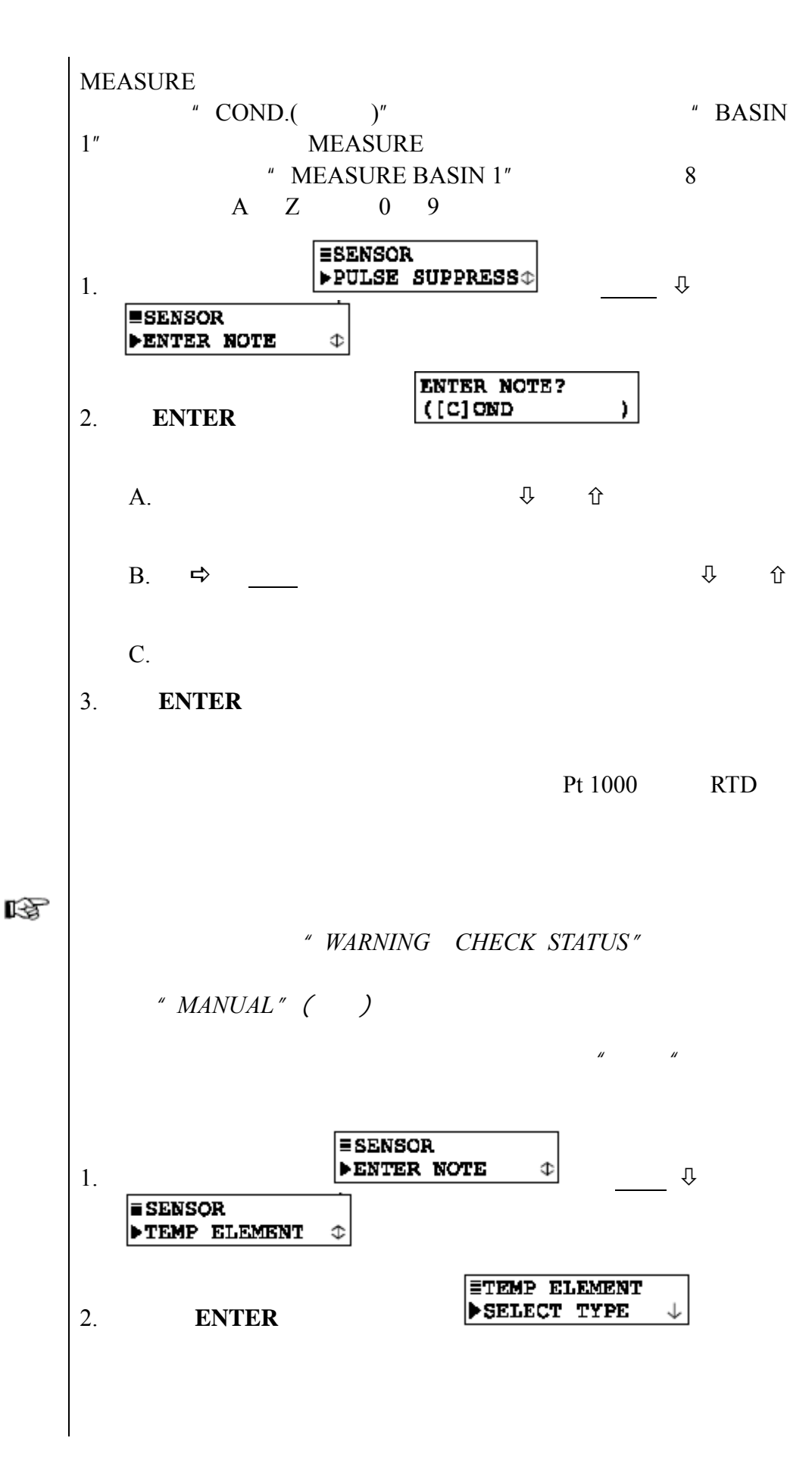

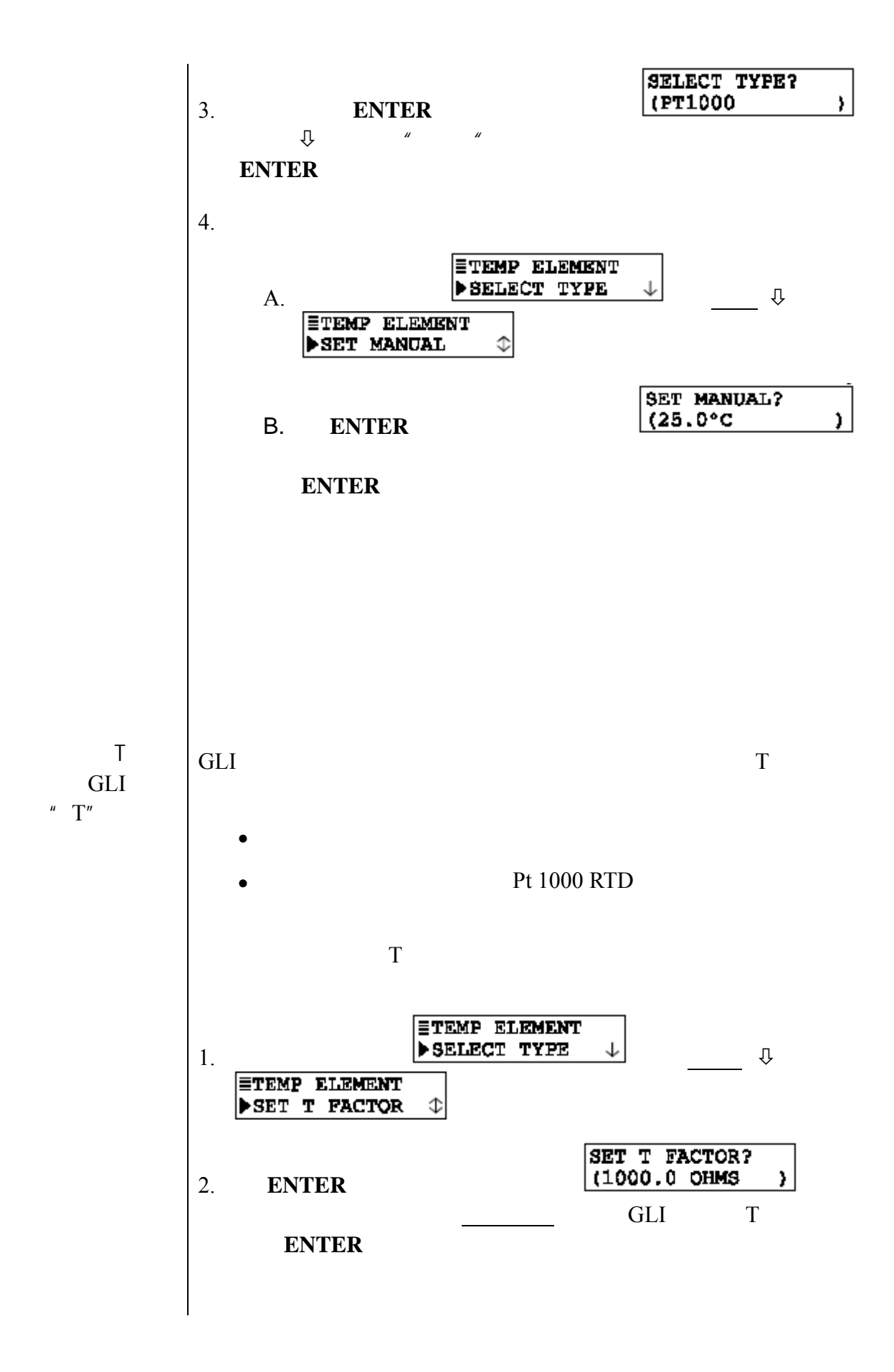

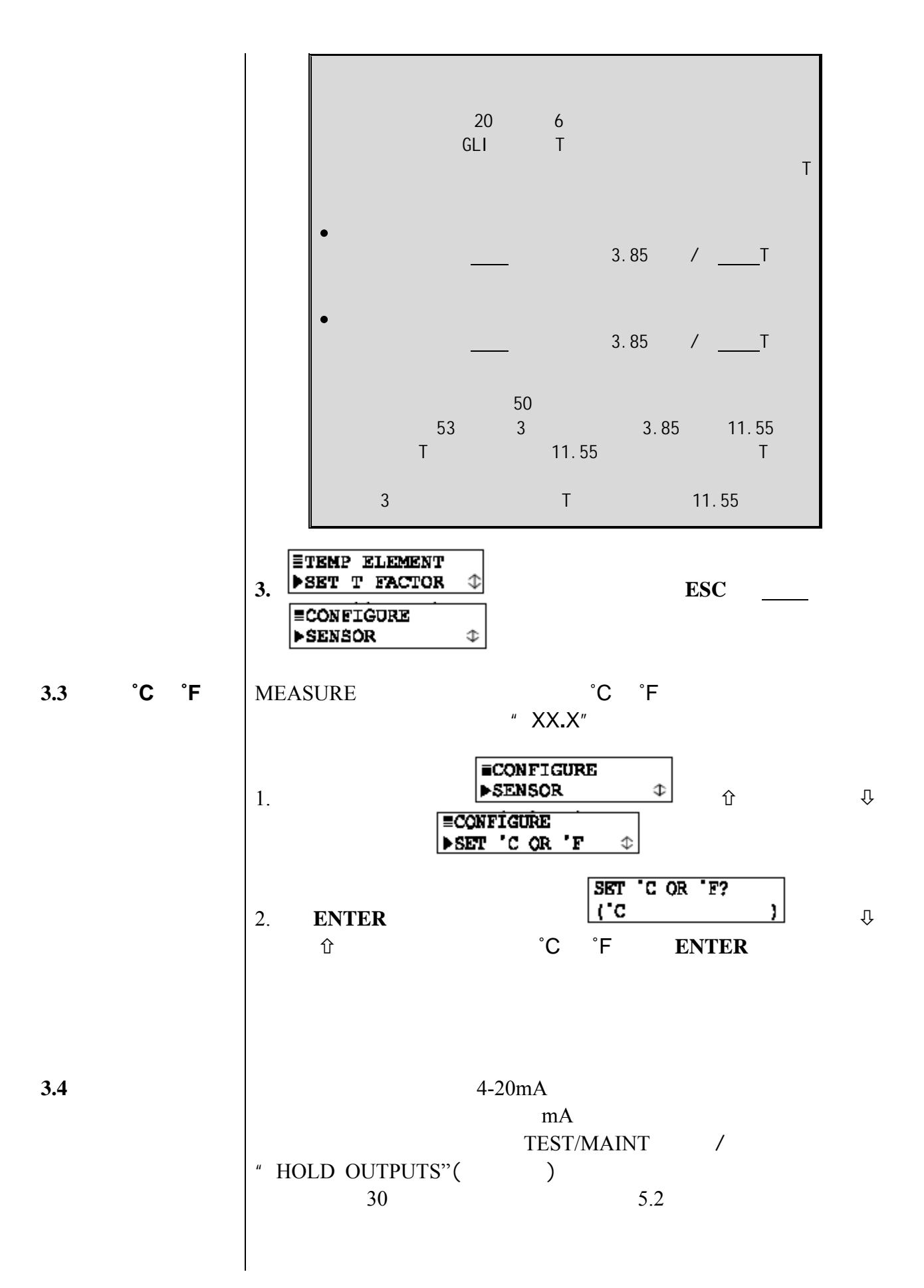

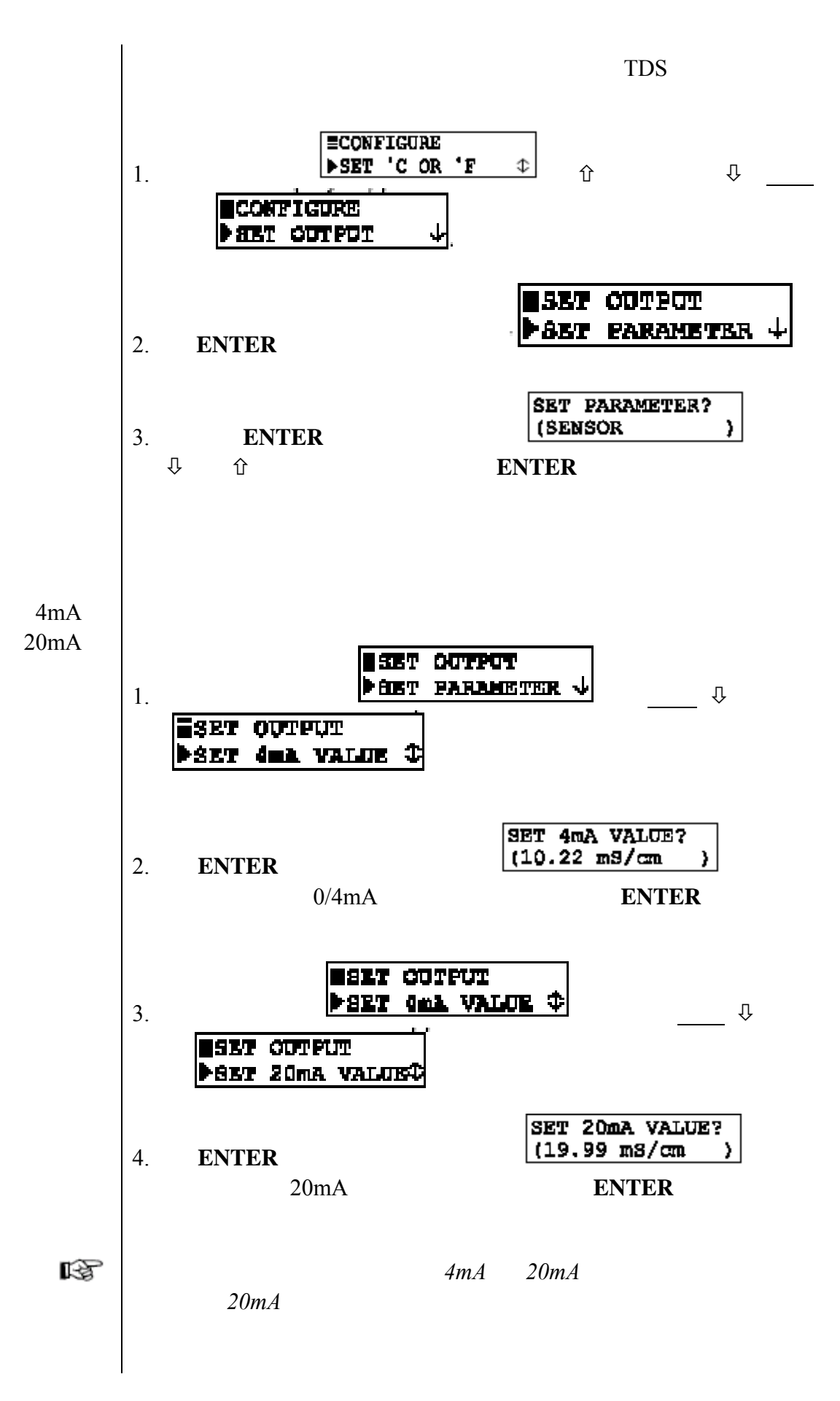

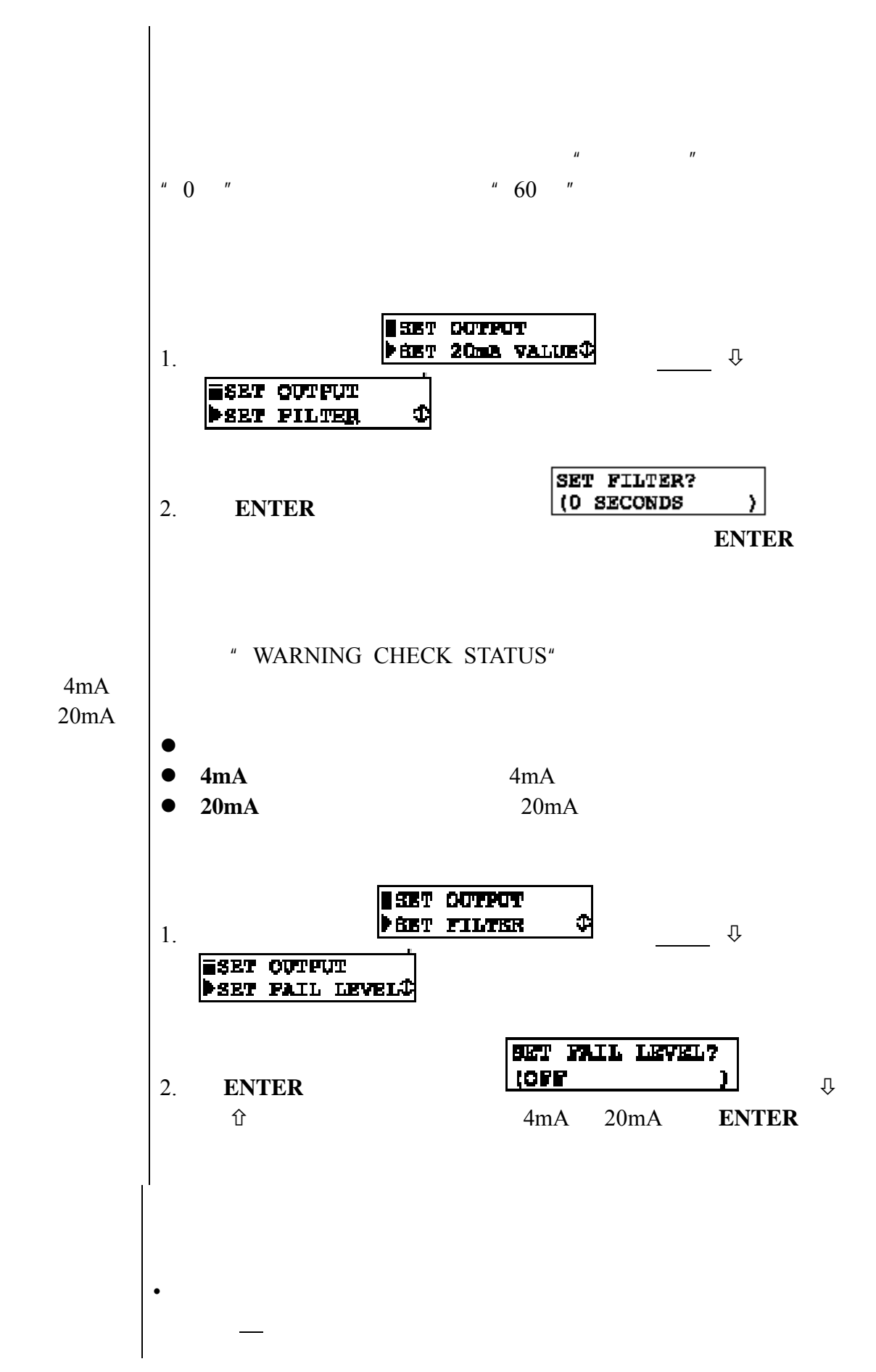

 $3.5$ 

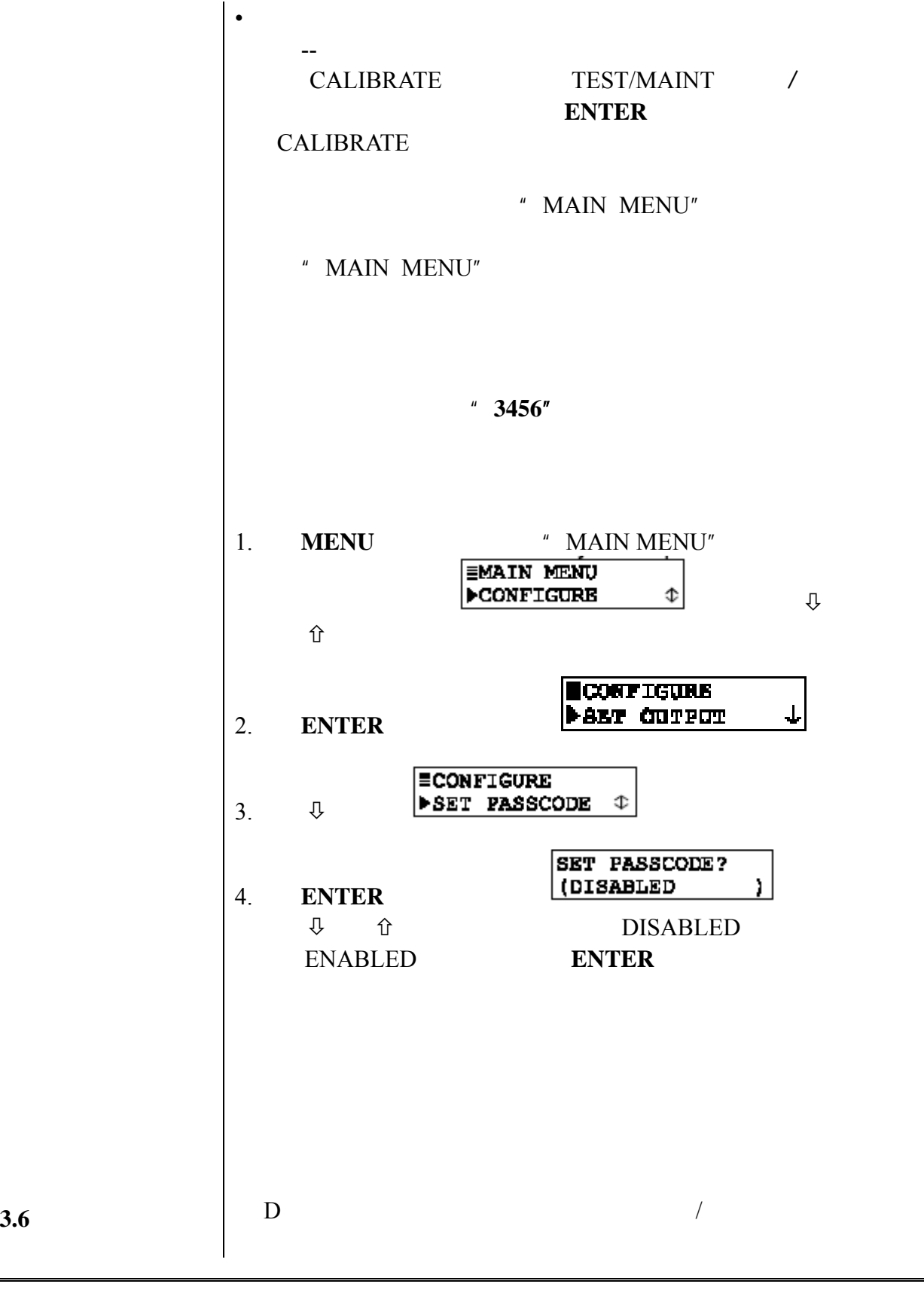

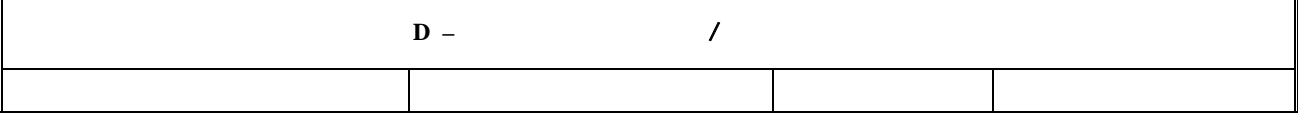

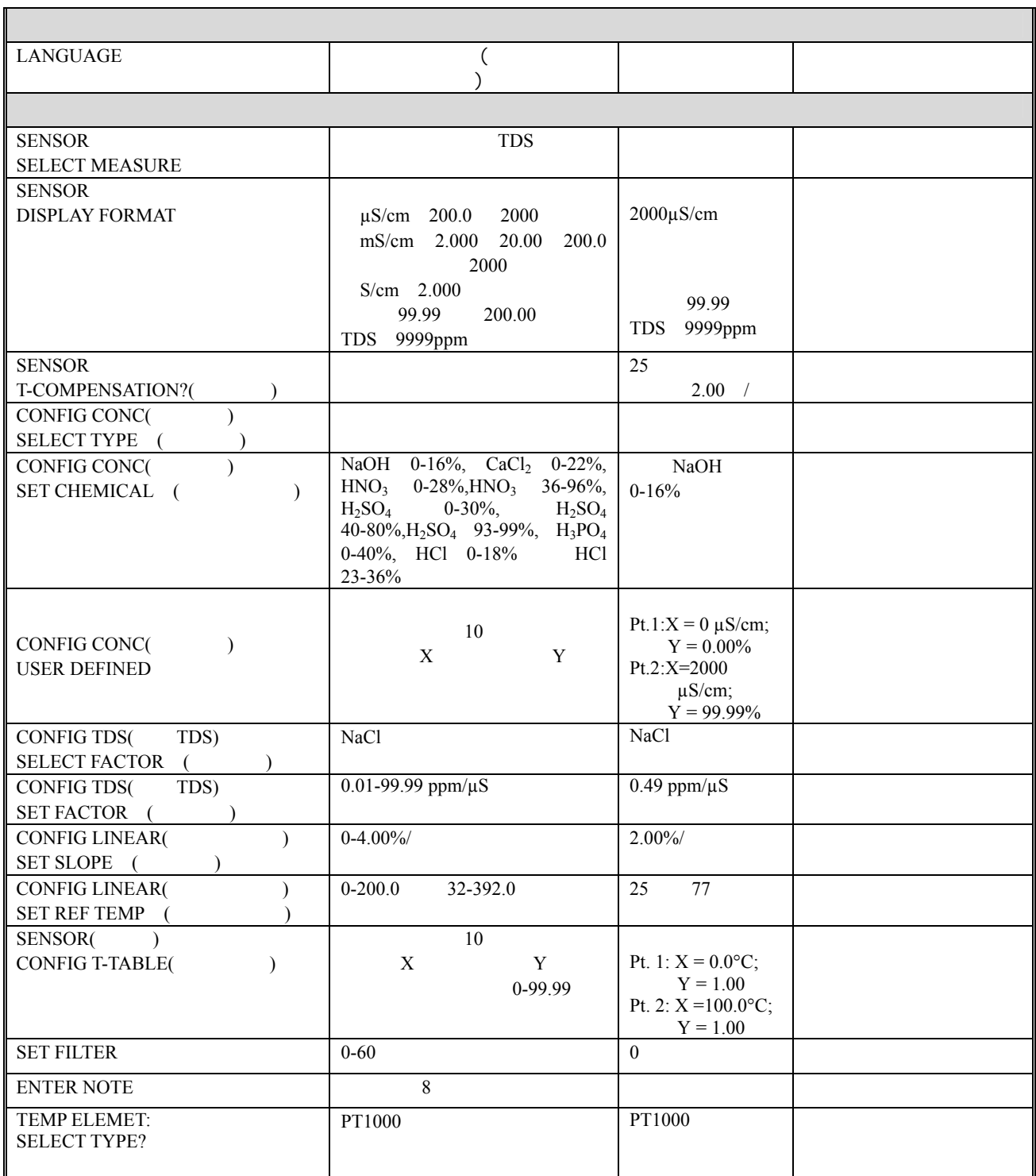

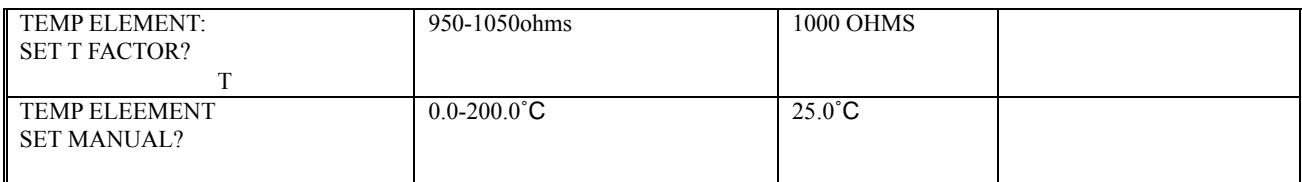

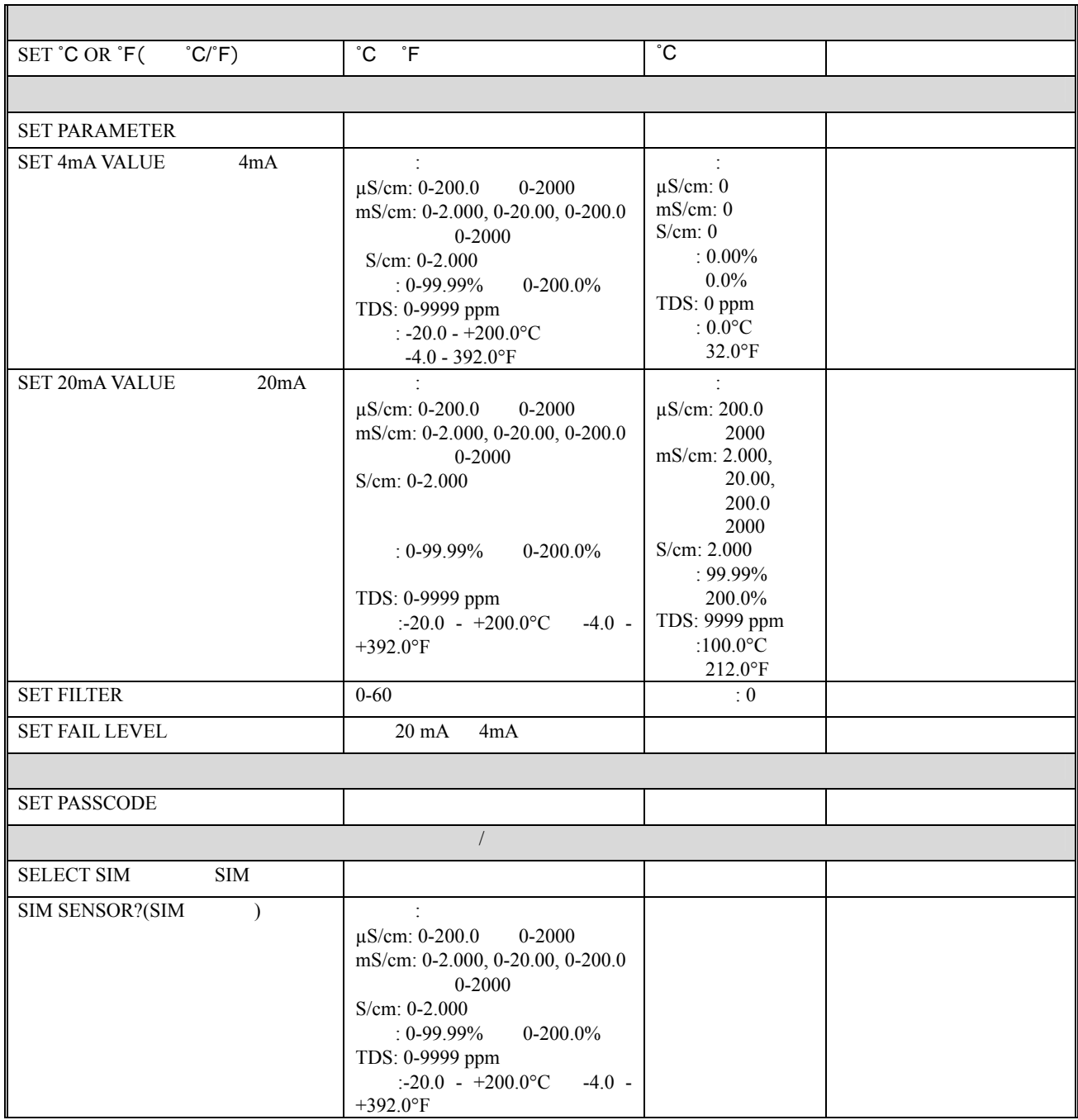

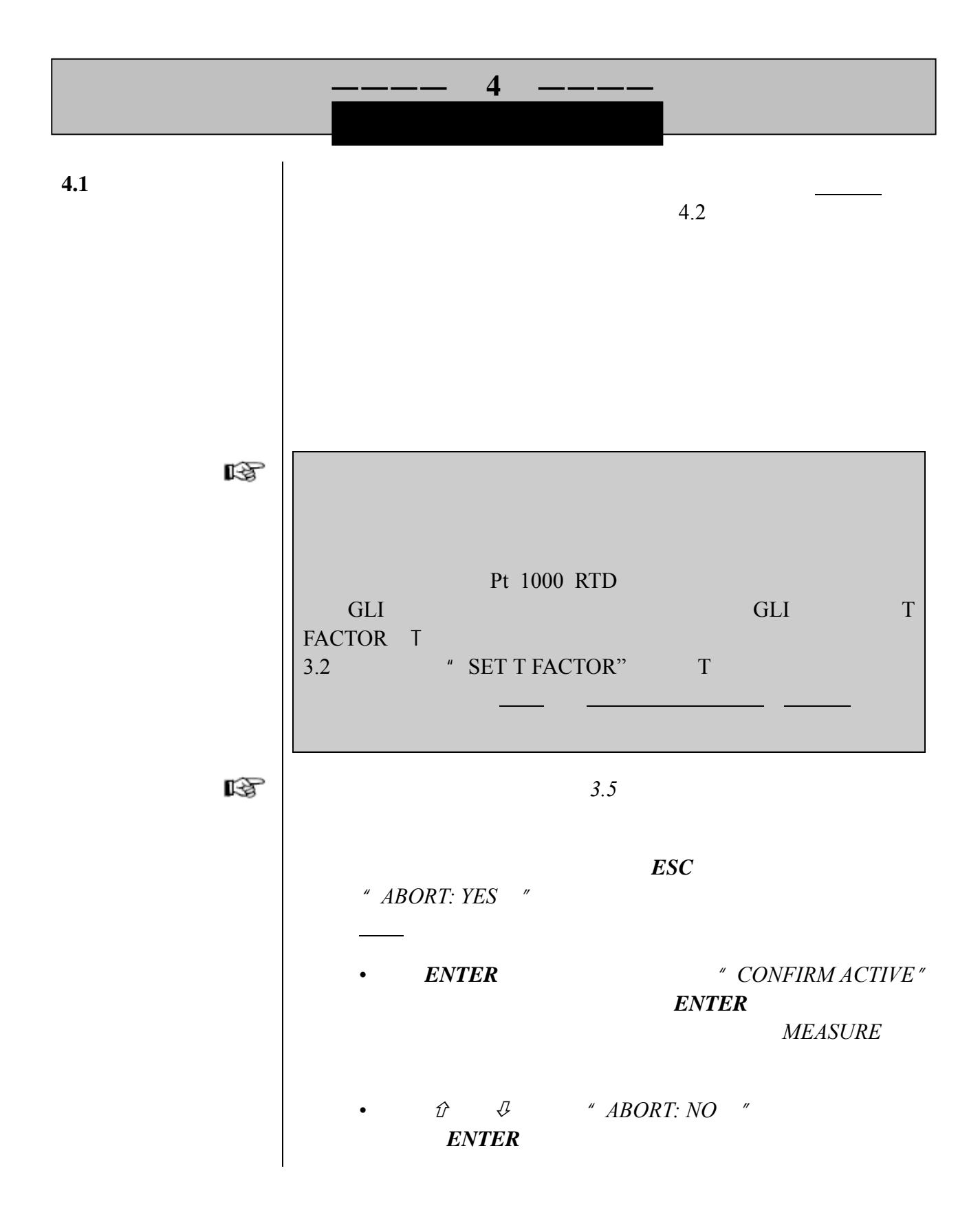

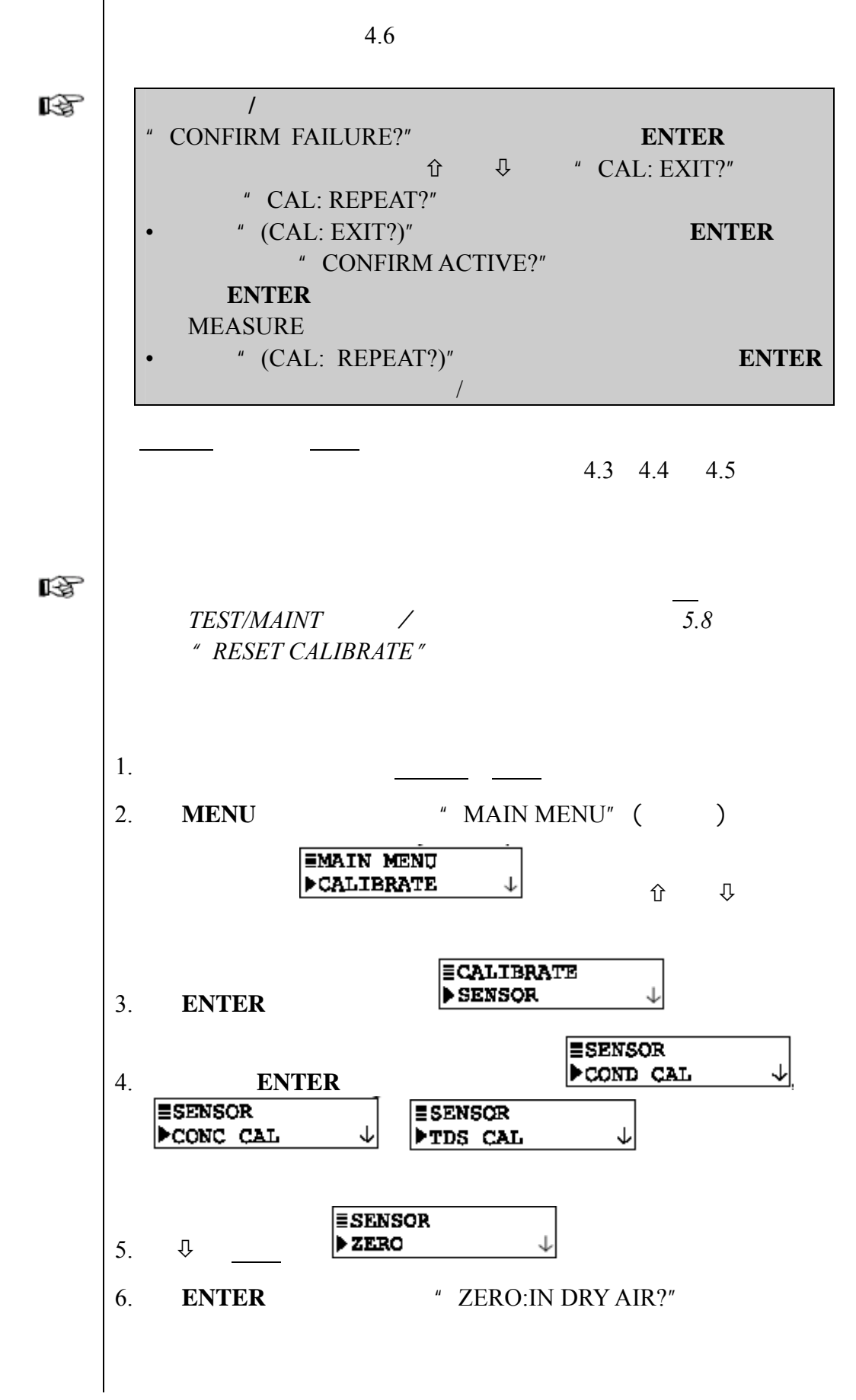

**4.2** 零点校准步骤

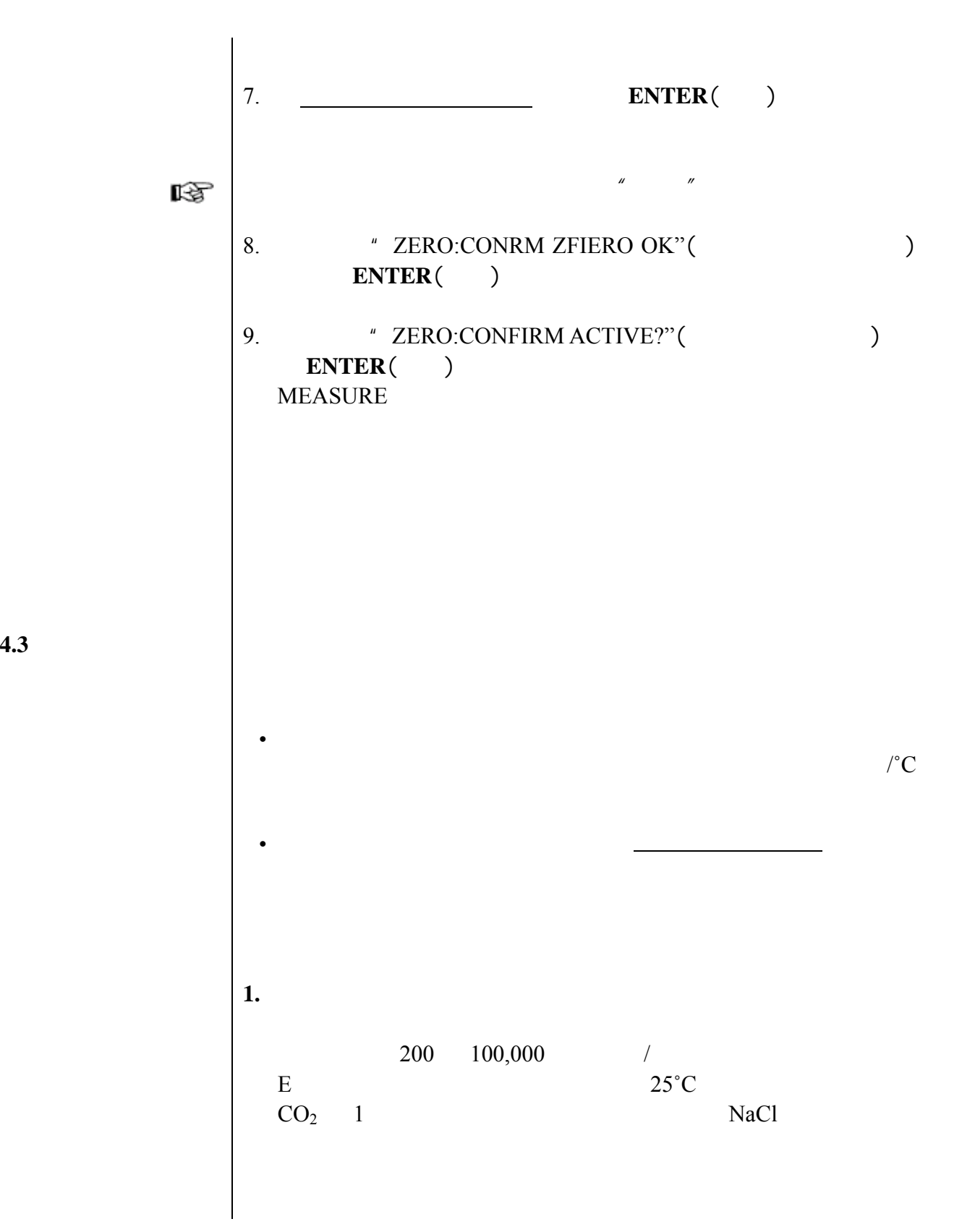

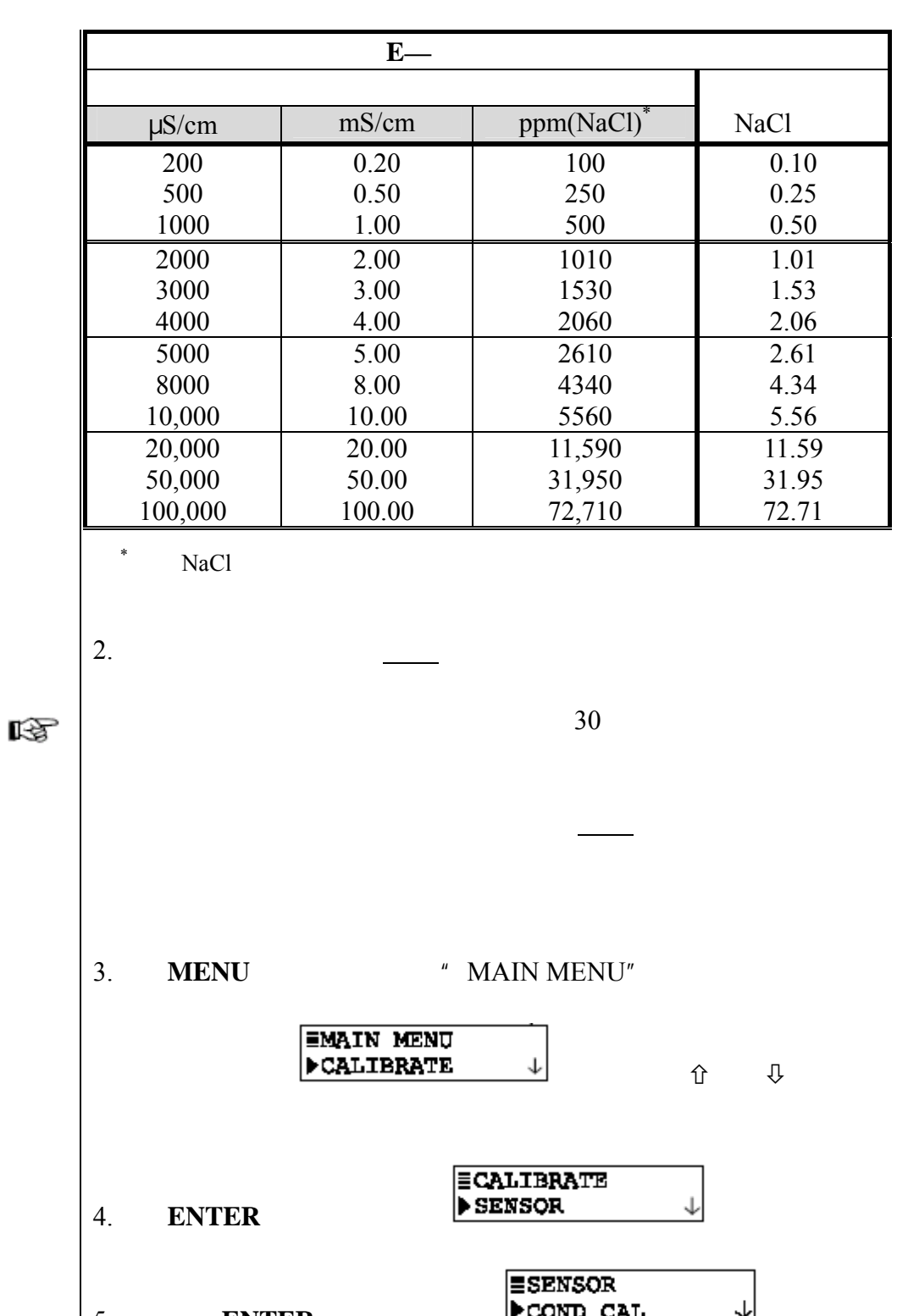

5. **ENTER** PCOND CAL →

## $\begin{bmatrix} \texttt{SET RBF} & \texttt{ISMP?} \\ 6. & \texttt{ENTER} \end{bmatrix}$  $25^{\circ}$ C,  $25^{\circ}$ C, ENTER()

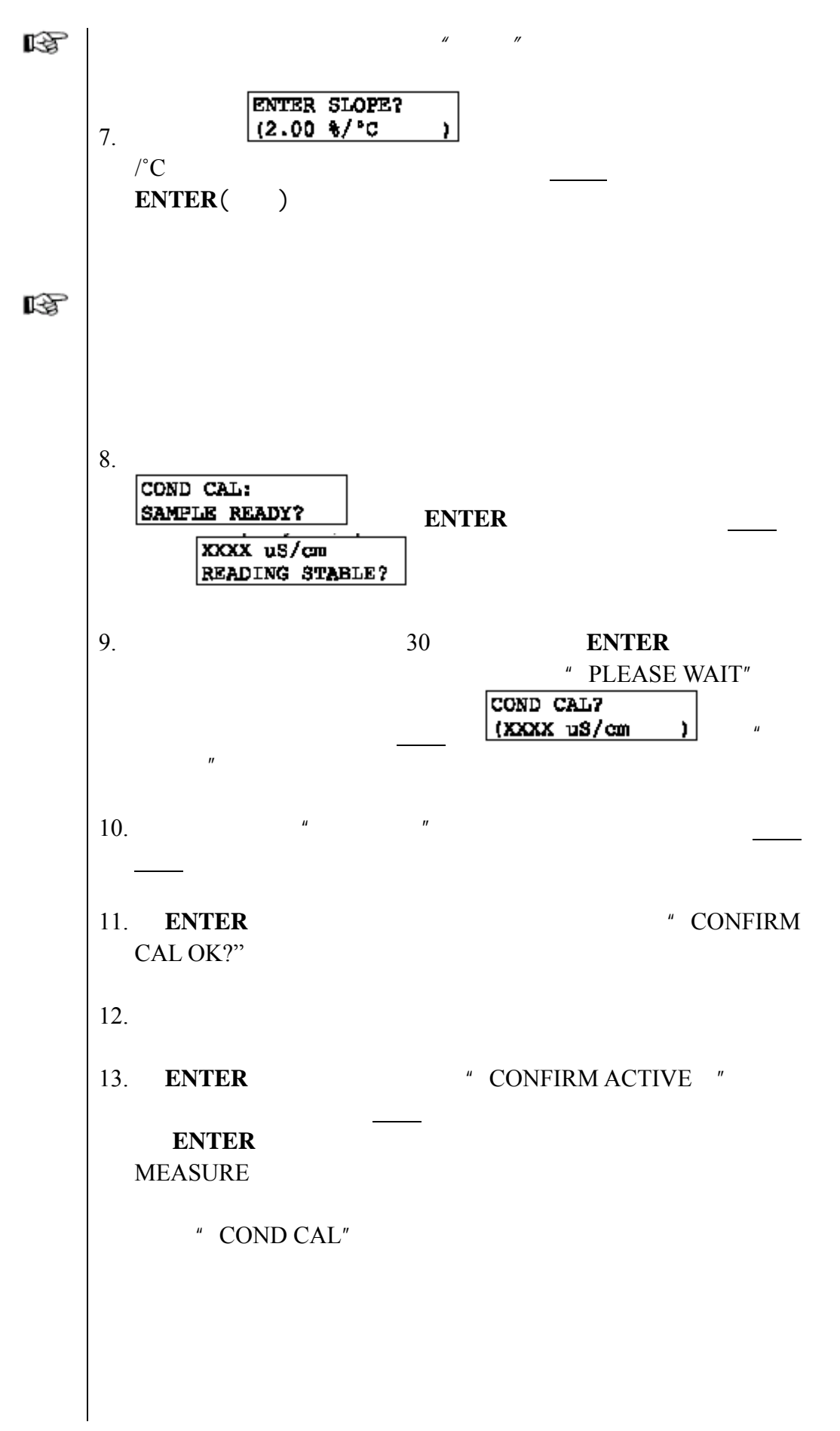

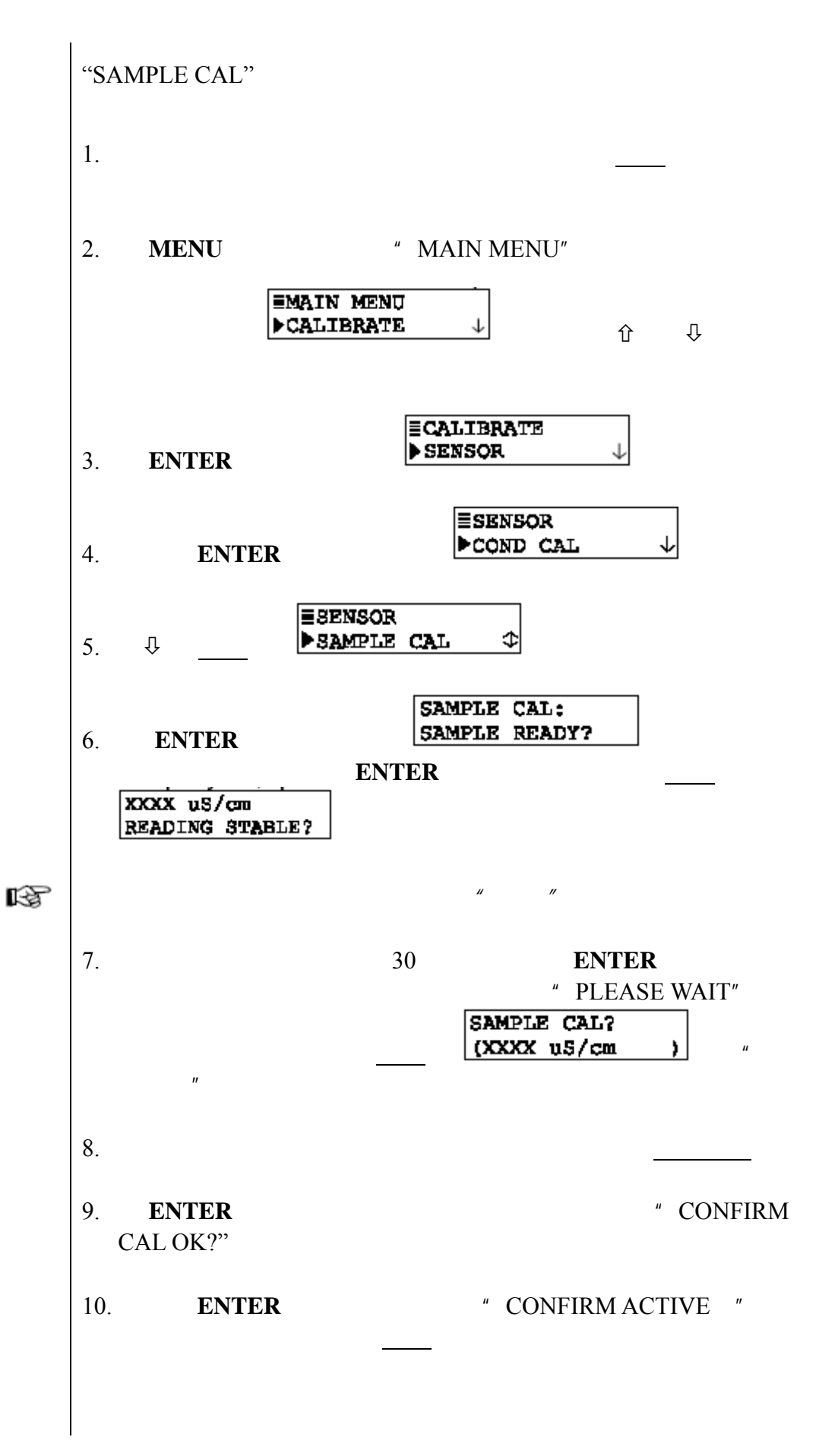

## ENTER

**MEASURE** 

" SAMPLE CAL"

 $\bullet$ 

 $z$ 

 $A$ .

**4.4** %浓度校准 在完成对传感器的零点校准(仅在第一次校准传感器时执行)后,

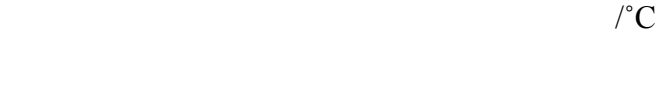

维持传感器在被测溶液中:

将传感器浸泡在参比溶液中:

 $\frac{1}{\sqrt{2}}$  1.  $\frac{1}{\sqrt{2}}$  1.  $\frac{1}{\sqrt{2}}$  1.  $\frac{1}{\sqrt{2}}$  1.  $\frac{1}{\sqrt{2}}$  1.  $\frac{1}{\sqrt{2}}$  1.  $\frac{1}{\sqrt{2}}$  1.  $\frac{1}{\sqrt{2}}$  1.  $\frac{1}{\sqrt{2}}$  1.  $\frac{1}{\sqrt{2}}$  1.  $\frac{1}{\sqrt{2}}$  1.  $\frac{1}{\sqrt{2}}$  1.  $\frac{1}{\sqrt{2}}$  1.  $\frac{1}{\sqrt{2}}$ 

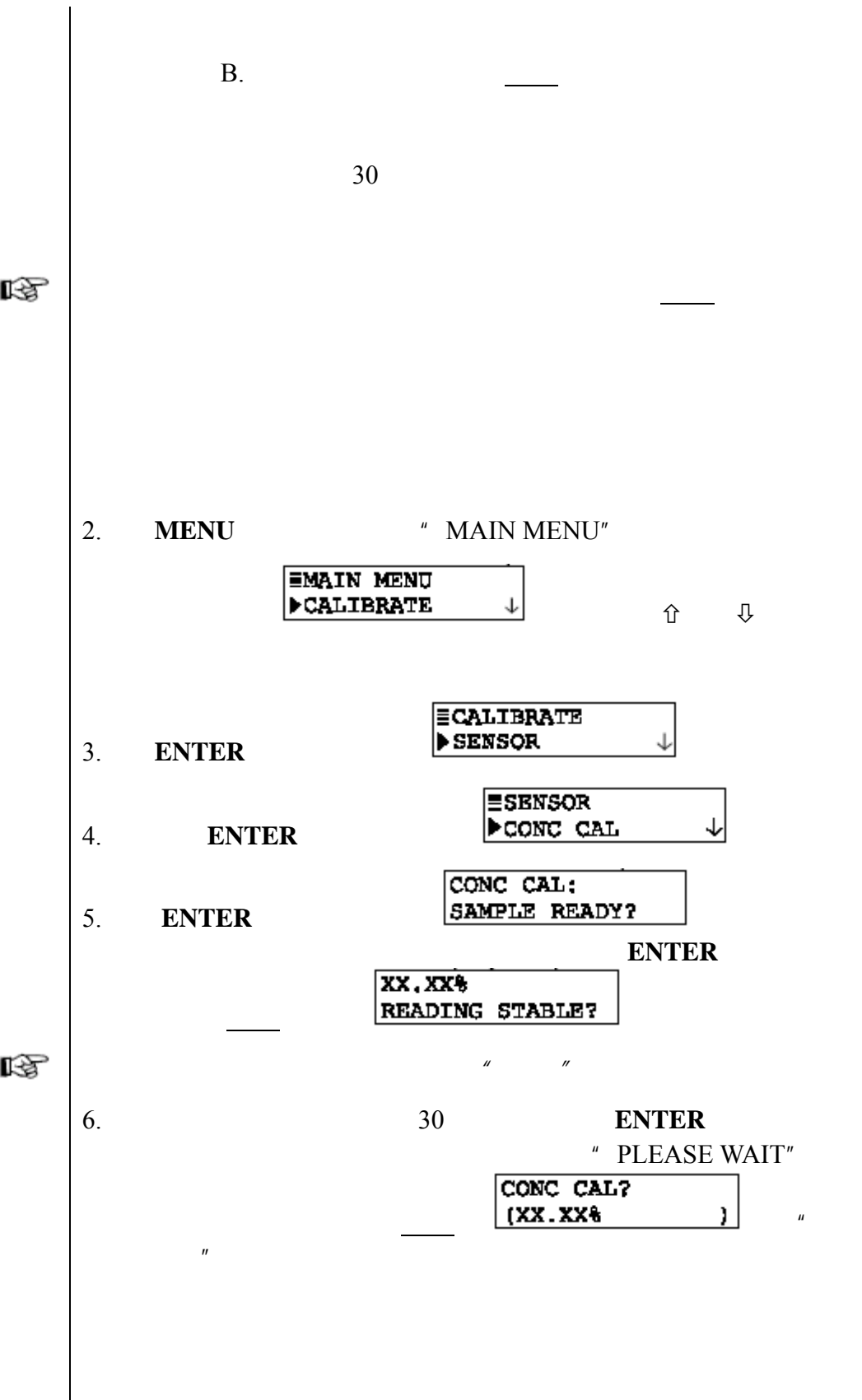

 $7.$ 8. **ENTER**  $\qquad$  CONFIRM CAL OK?"  $9.$ 10. **ENTER** \* CONFIRM ACTIVE \* **ENTER MEASURE** " CONC CAL" 4.3  $*$   $\blacksquare$  1 13 **4.5 TDS** 10 TDS  $\blacksquare$  TDS  $\blacksquare$  TDS CAL"( ) ppm TDS ppm 1. the contract of the contract of the contract of the contract of the contract of the contract of the contract of the contract of the contract of the contract of the contract of the contract of the contract of the contrac 维持传感器在被测溶液中: 将传感器浸泡在参比溶液中:  $A$ .

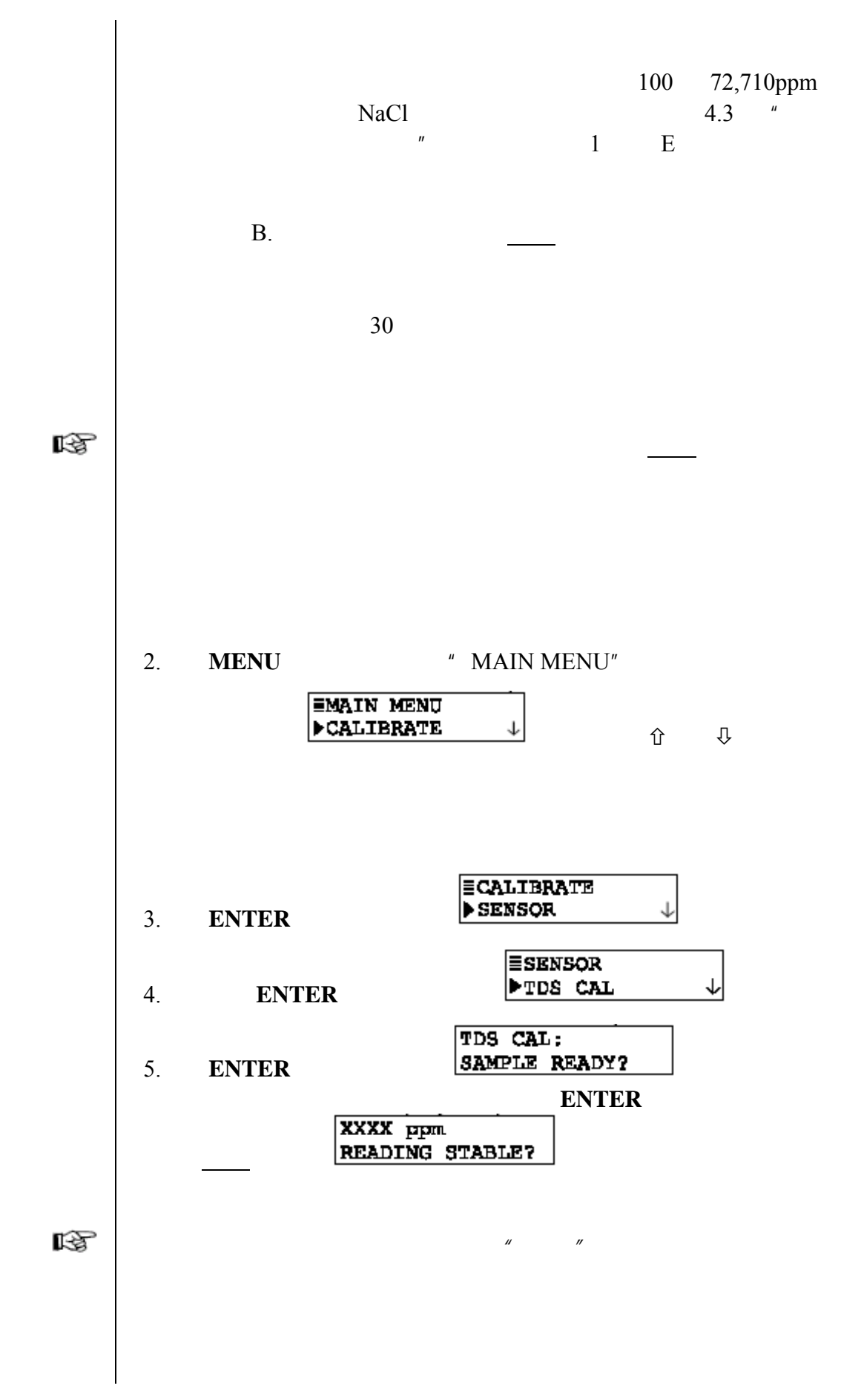

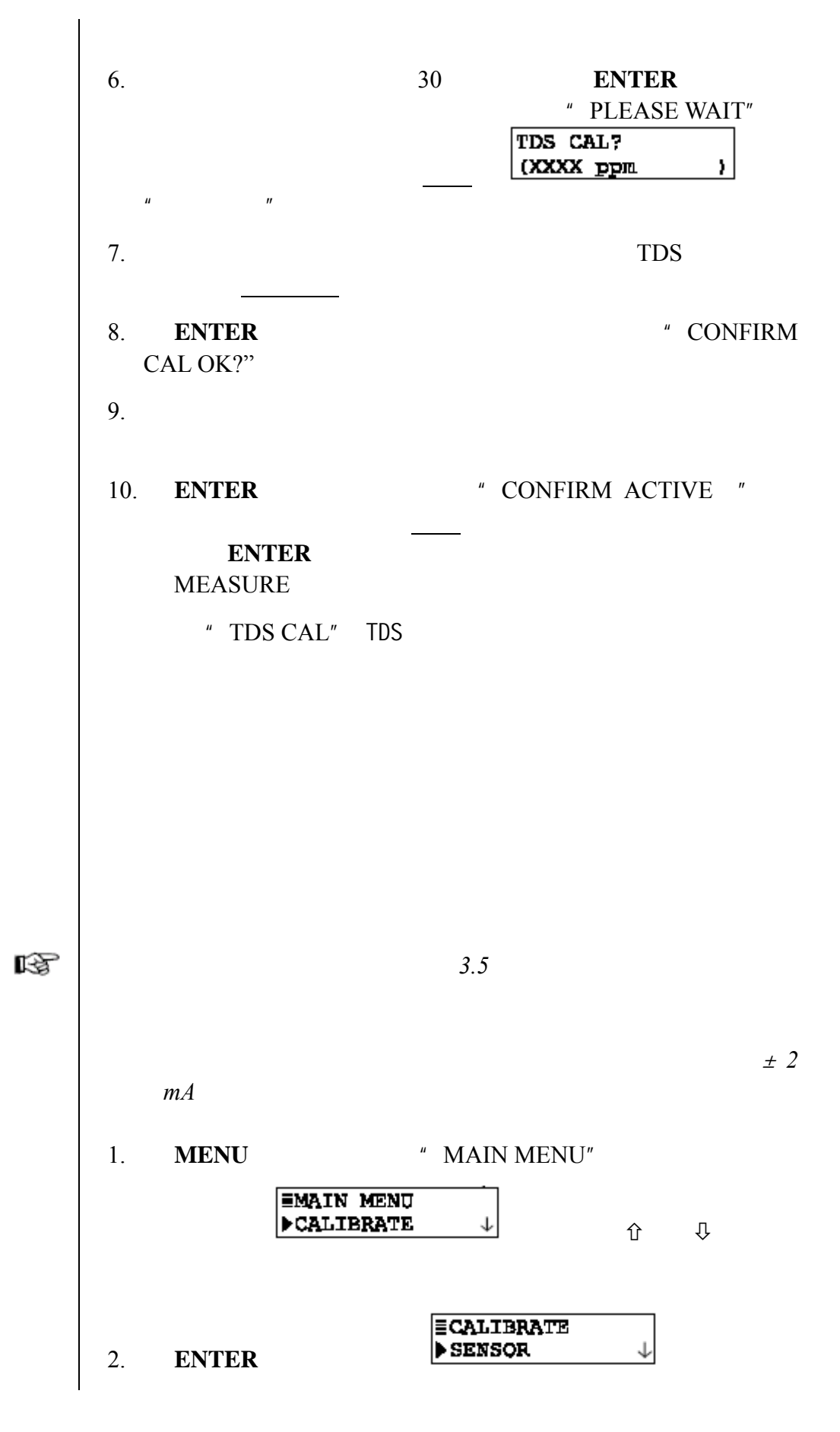

**4.6** 模拟输出

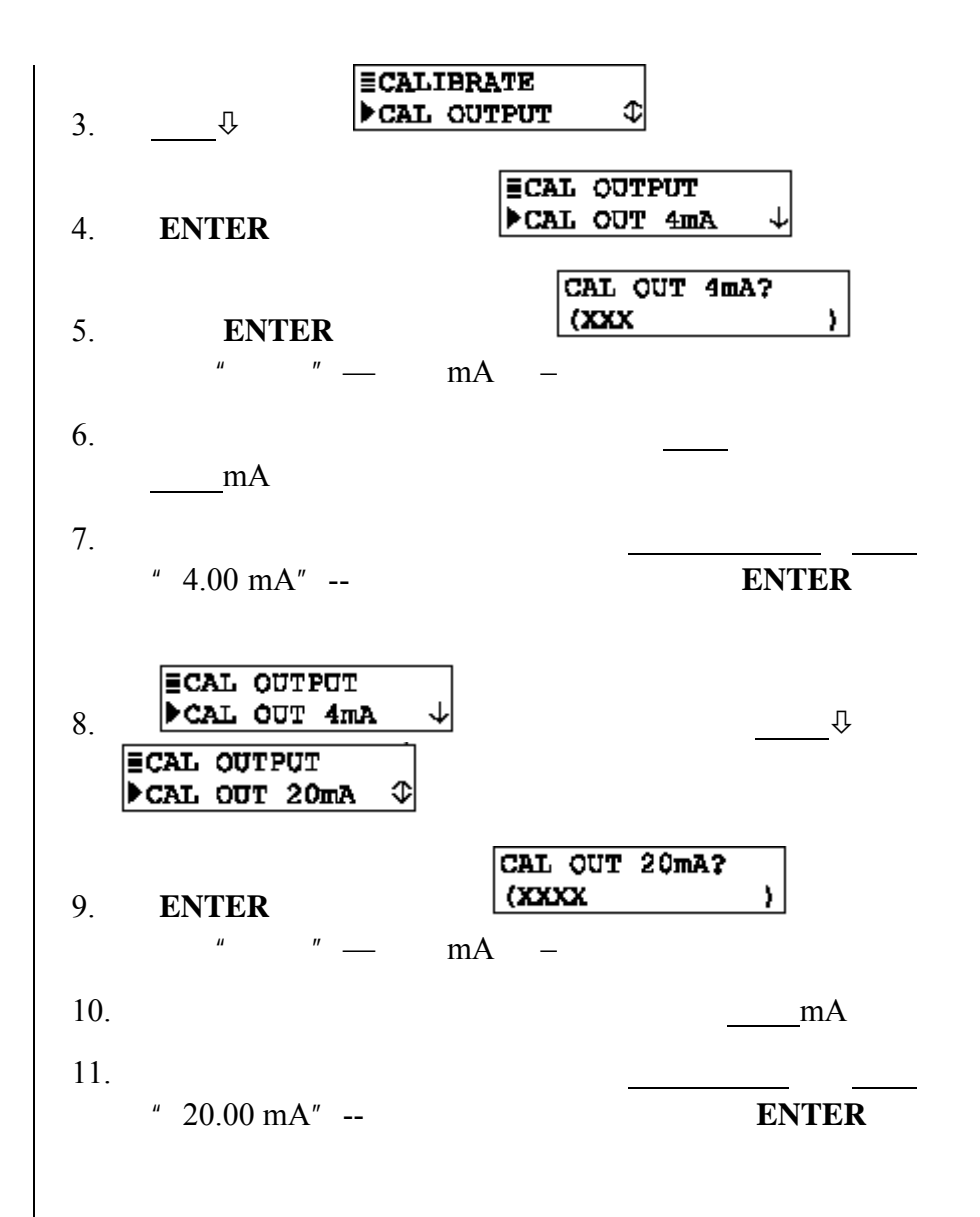

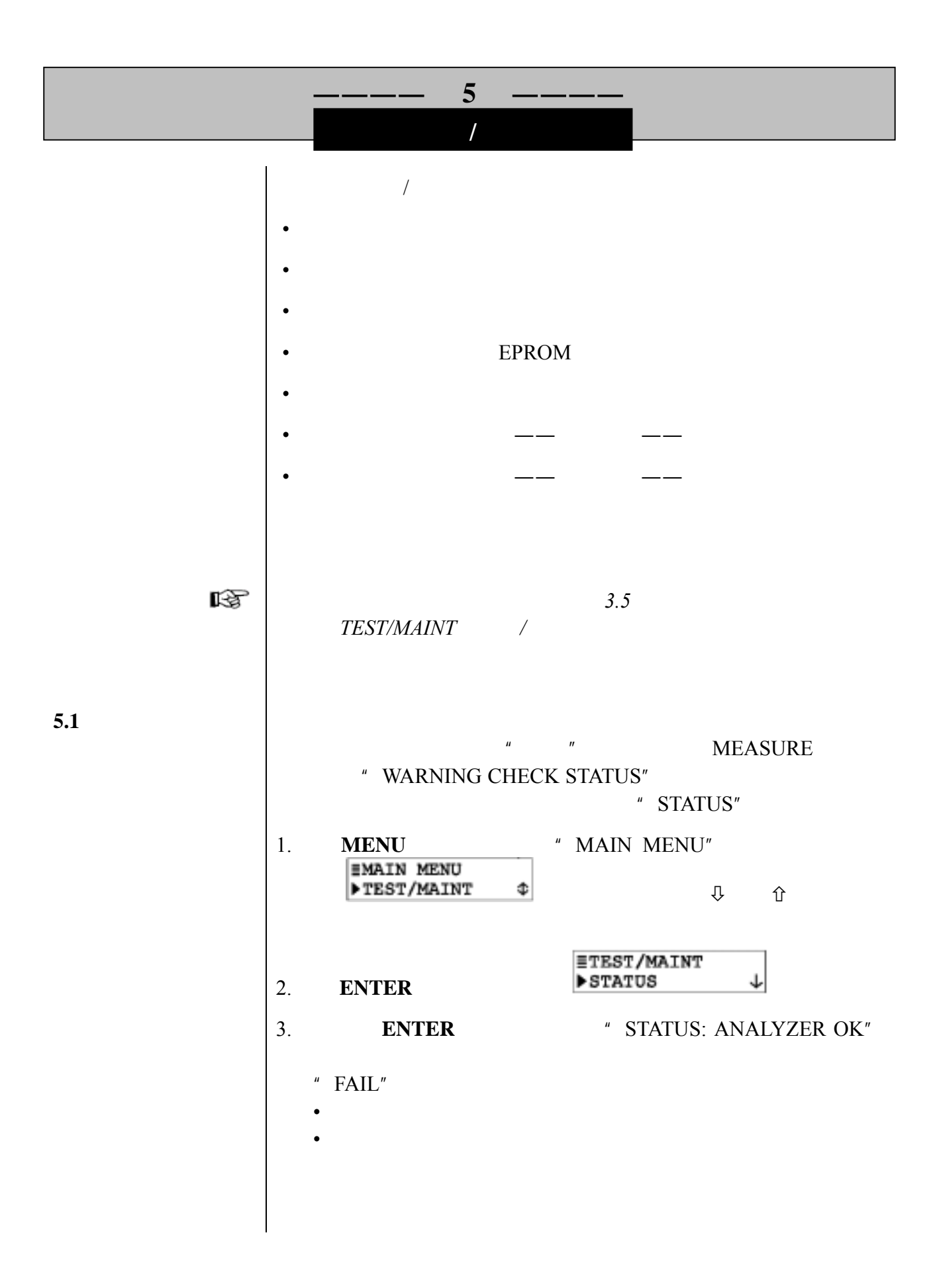

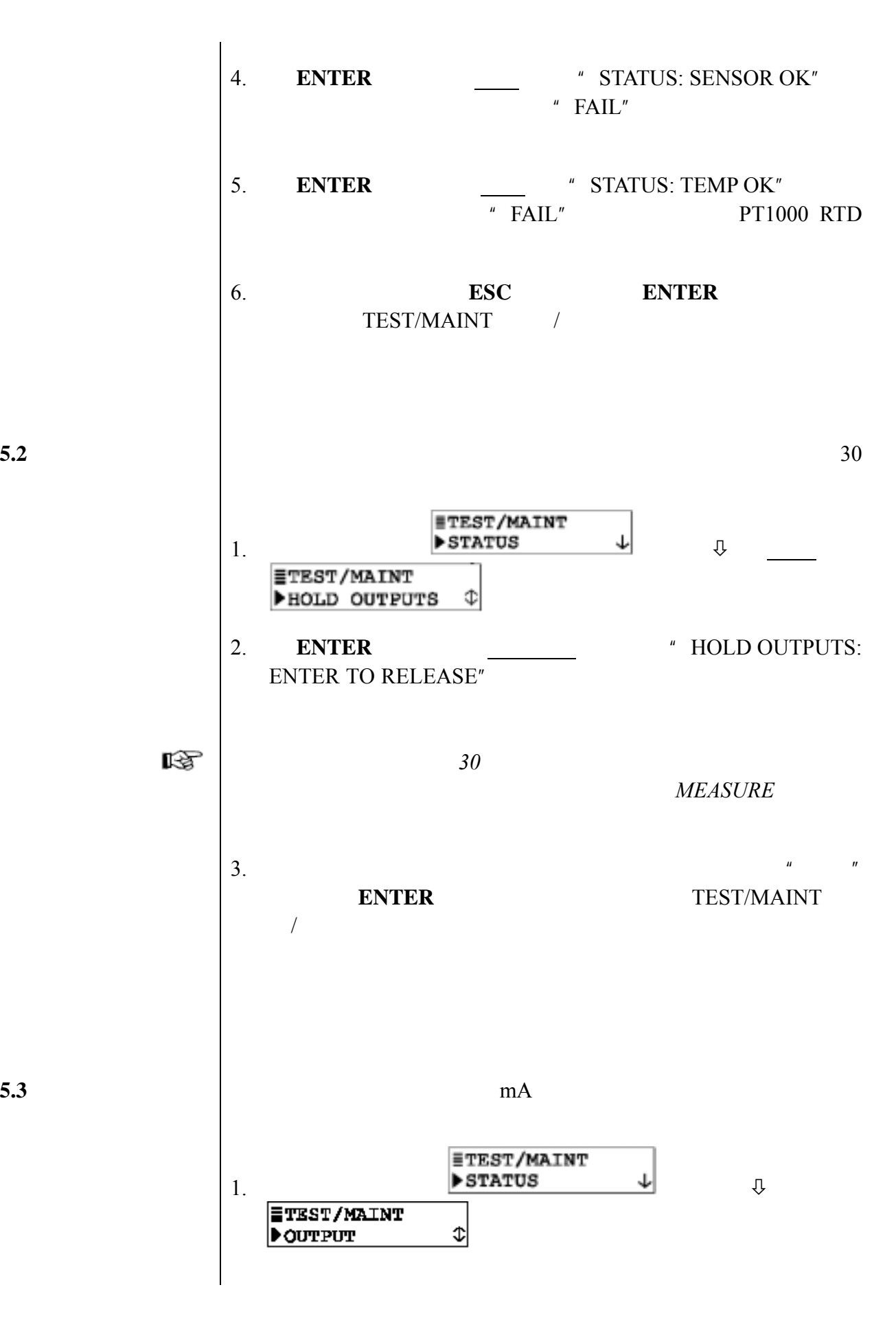

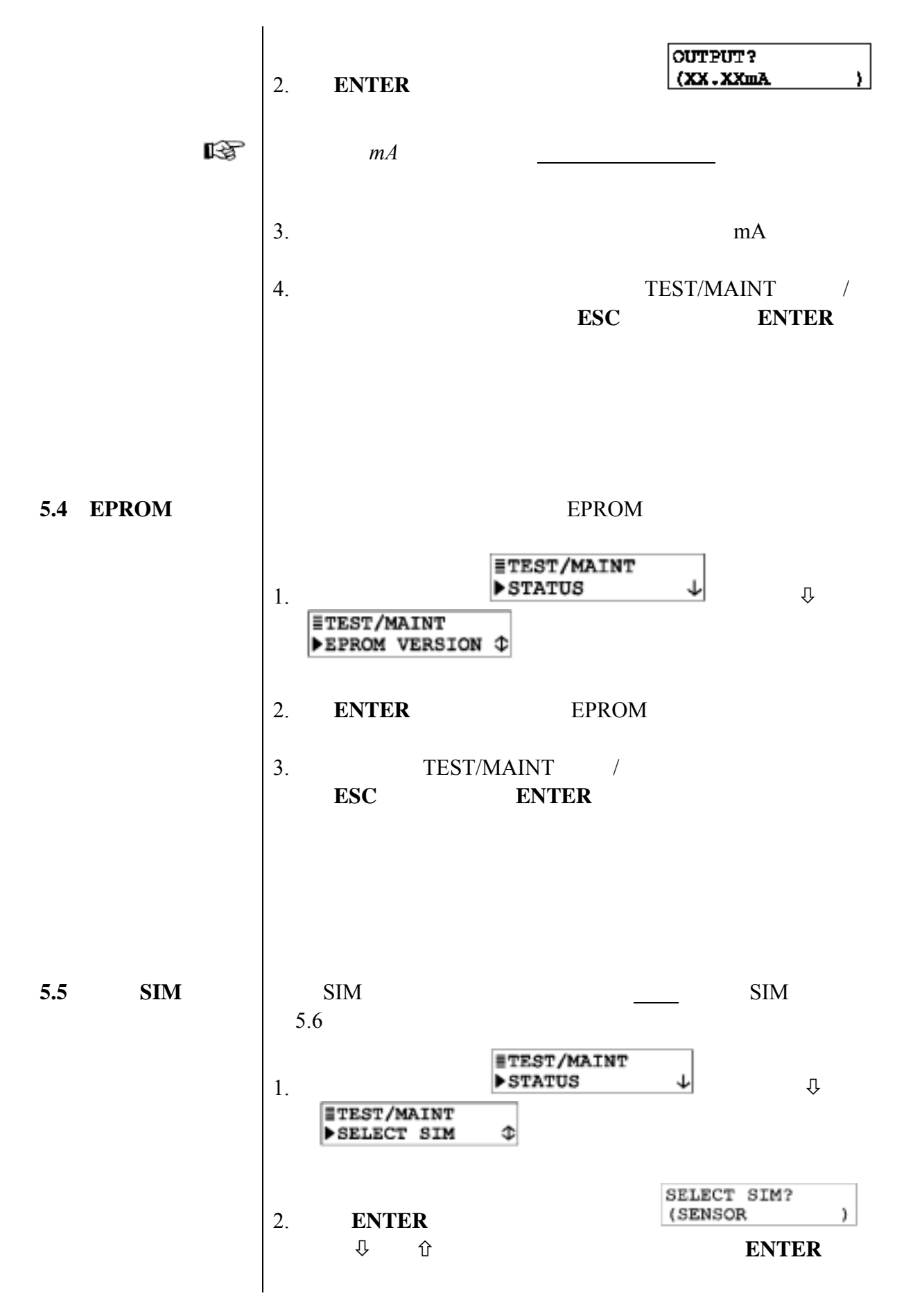

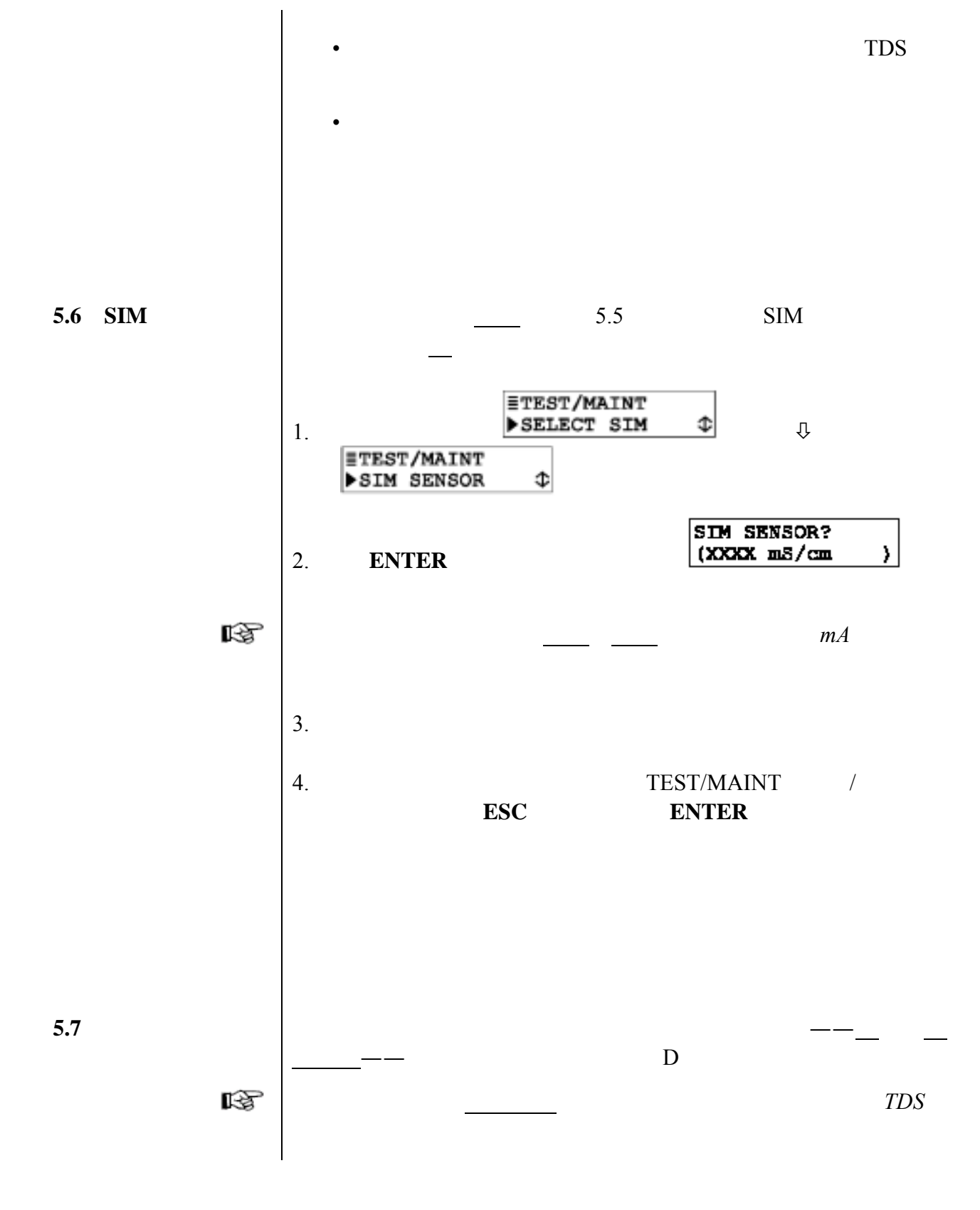

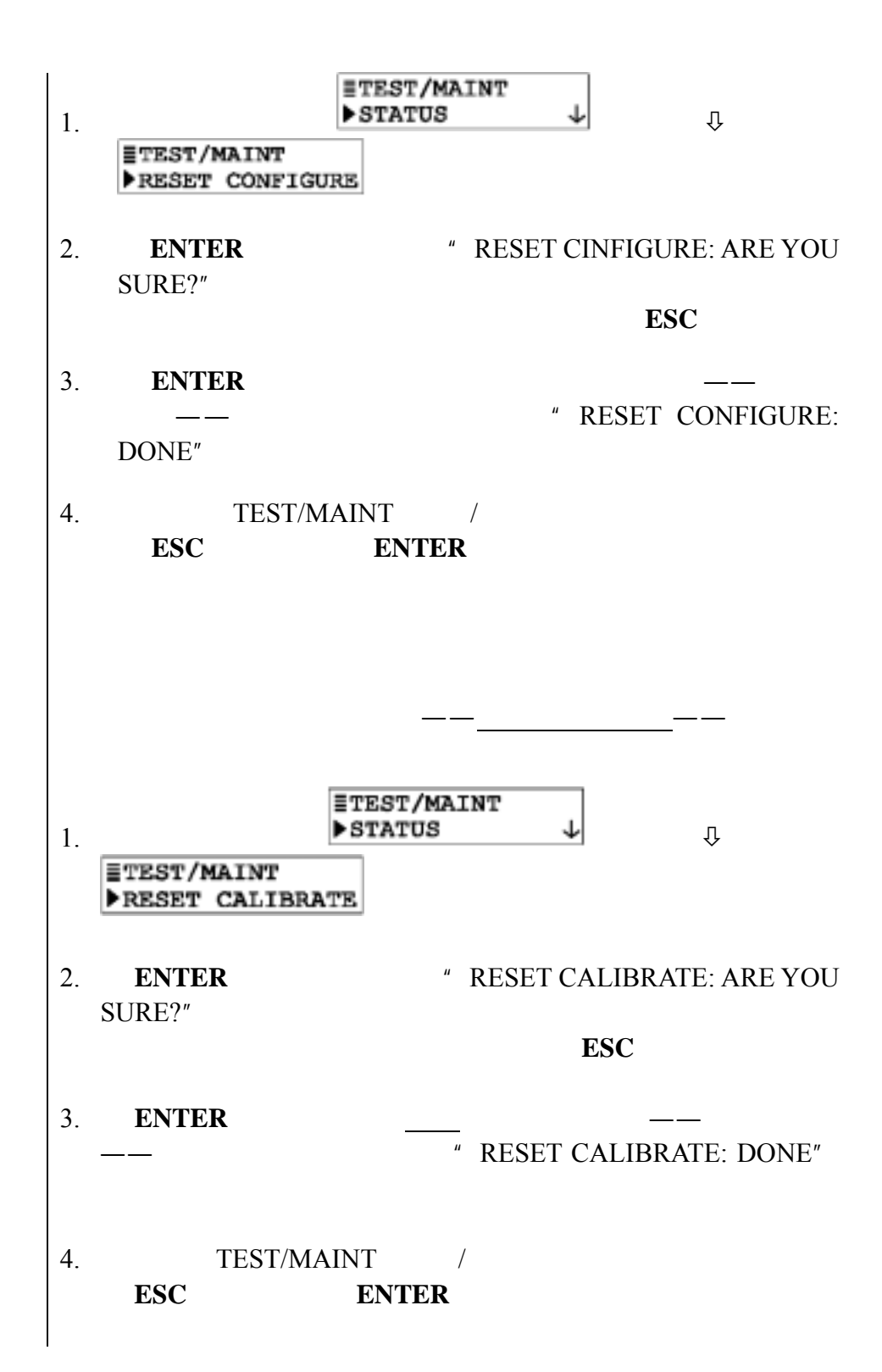

5.8

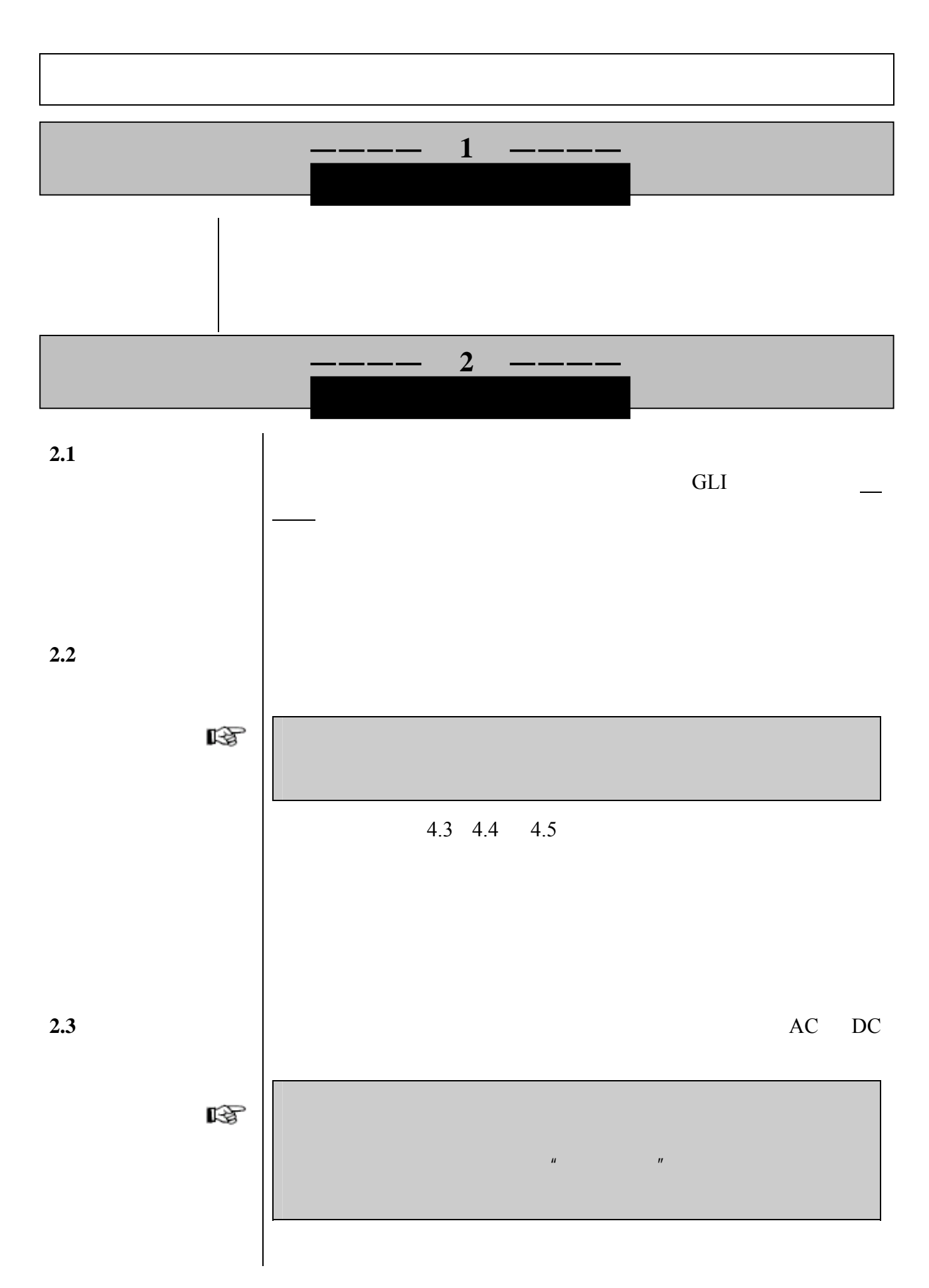

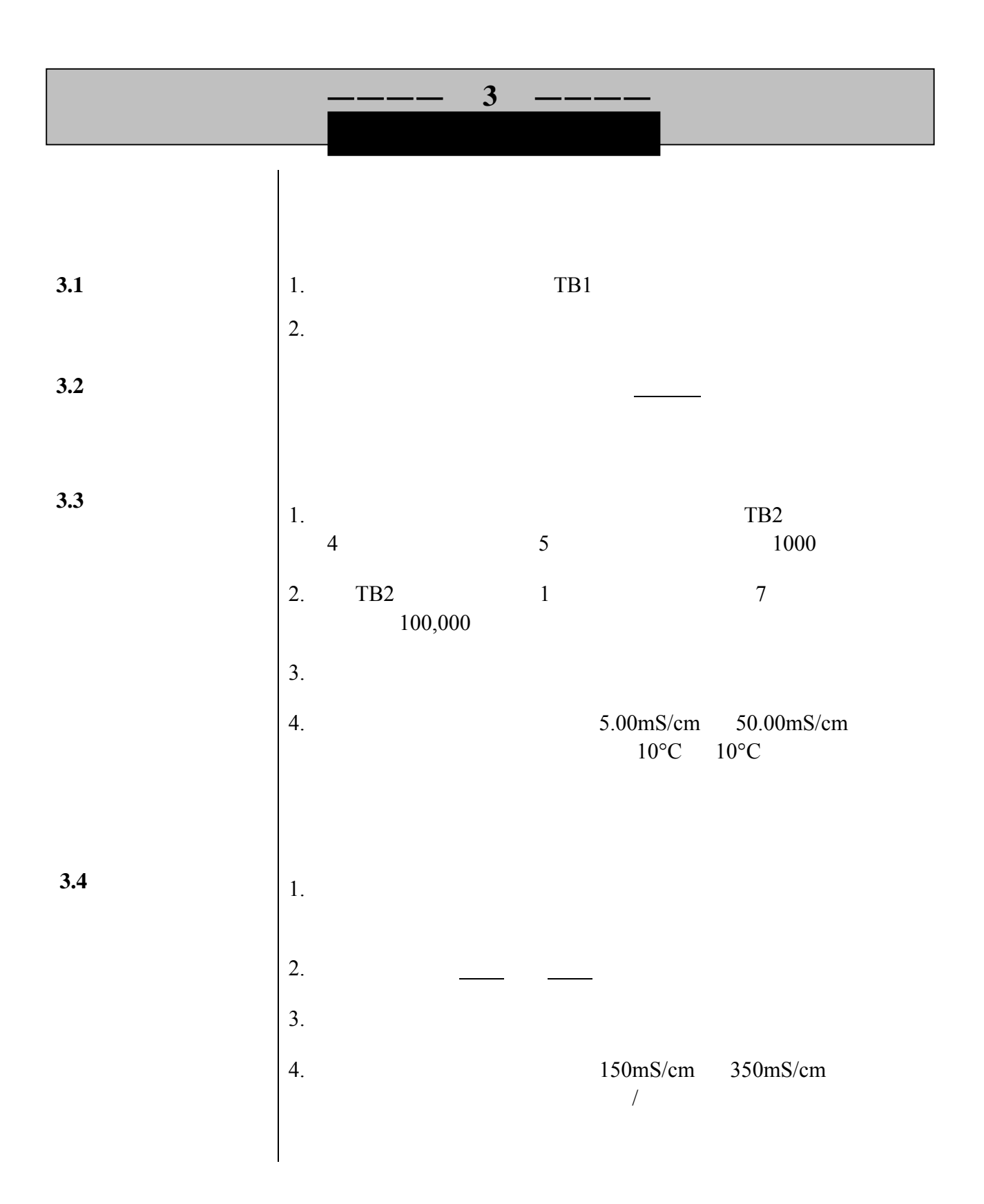

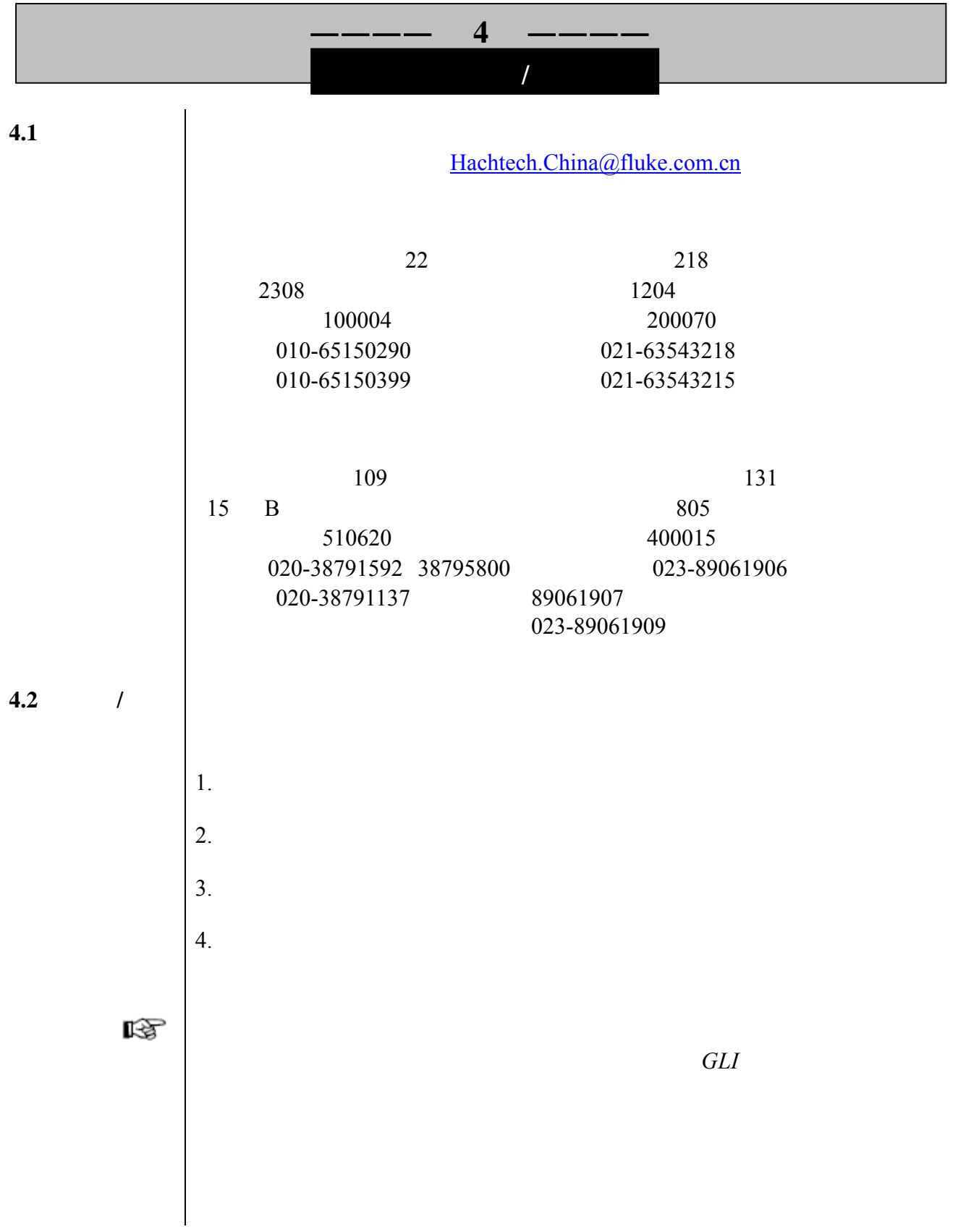